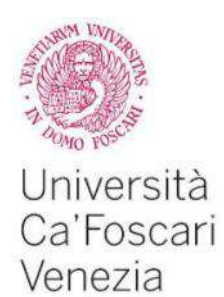

Master's Degree programme – Second Cycle (*D.M. 270/2004*) in Informatica – Computer Science

Final Thesis

Ca' Foscari Dorsoduro 3246 30123 Venezia

# Destination Monitor design for benchmark evaluation of Tourism Product

Analysis of indicators and impacts

**Supervisor** Ch. Prof. Agostino Cortesi

**Graduand** Giulia Schiavon Matriculation Number 826788

**Academic Year 2015 / 2016**

#### **ACKNOWLEDGEMENT**

First of all, I wish to acknowledge my supervisor Agostino Cortesi, without him starting and developing this Master's Degree Thesis would not have been possible.

I would also like to thank my sister Claudia and my brotherin-law Michele, who welcomed me into their home during the development of this thesis and corrected my mistakes and my terrible English.

I would also thank my boyfriend Alessio, who trusted in me during these two years and helped me in every moment.

I must express my very profound gratitude to my parents, who supported me during my years of study.

## **Abstract**

In this Master's Degree Thesis we will conjecture an algorithm to define the *Appeal* in a Destination Monitor context.

The goal consists in identifying a weighted point of view from the customers' feedback and statistical information. The final result is to be used as a comparison between *Tourism Products* of the same kind. The algorithm is based on defined indicators and the weighted average, a special counting in which each component is weighted differently.

The last contribution is the design of a database used to save the data retrieved from the Web and from *Tourism Product* sources, as well.

## **Table of Content**

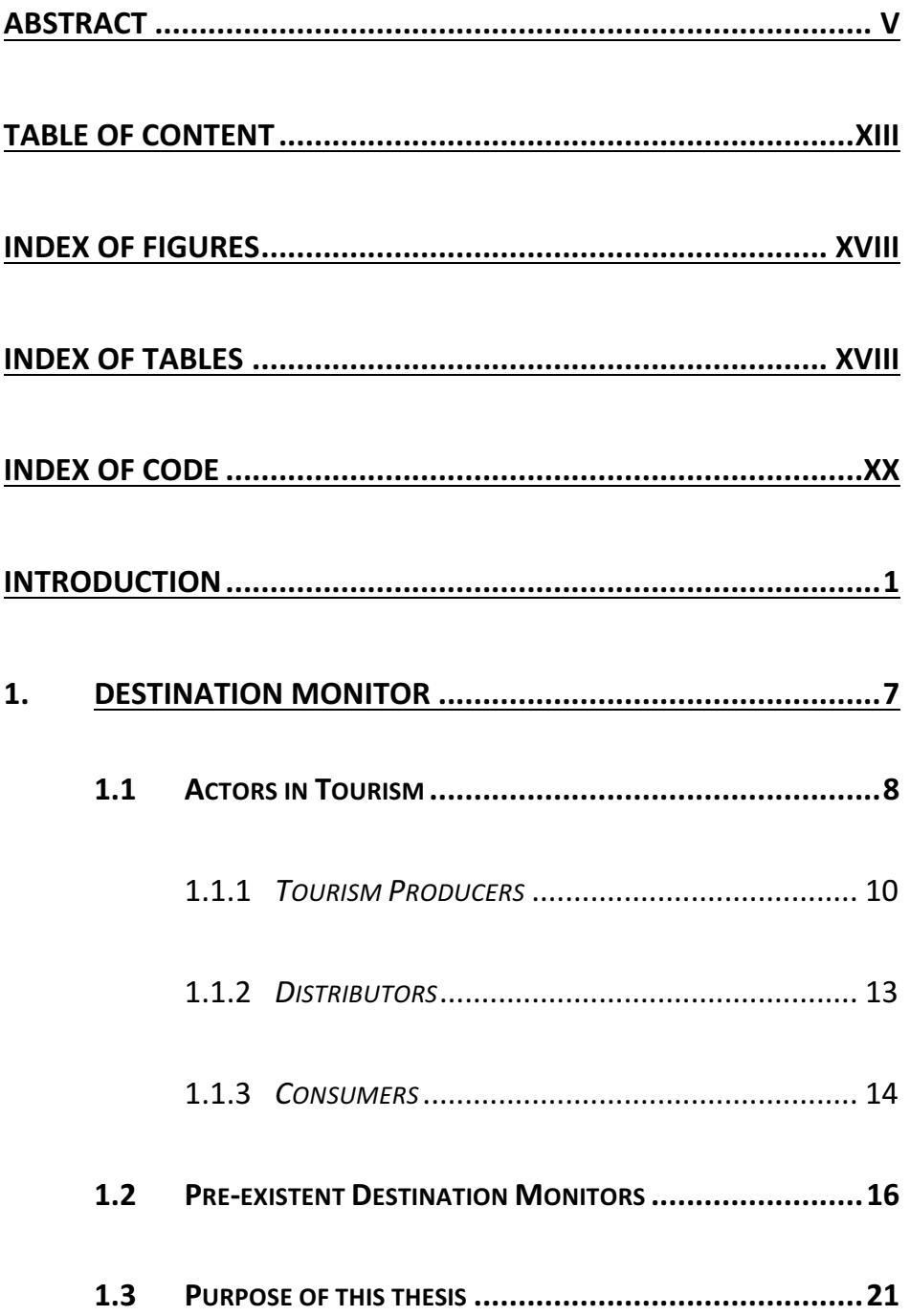

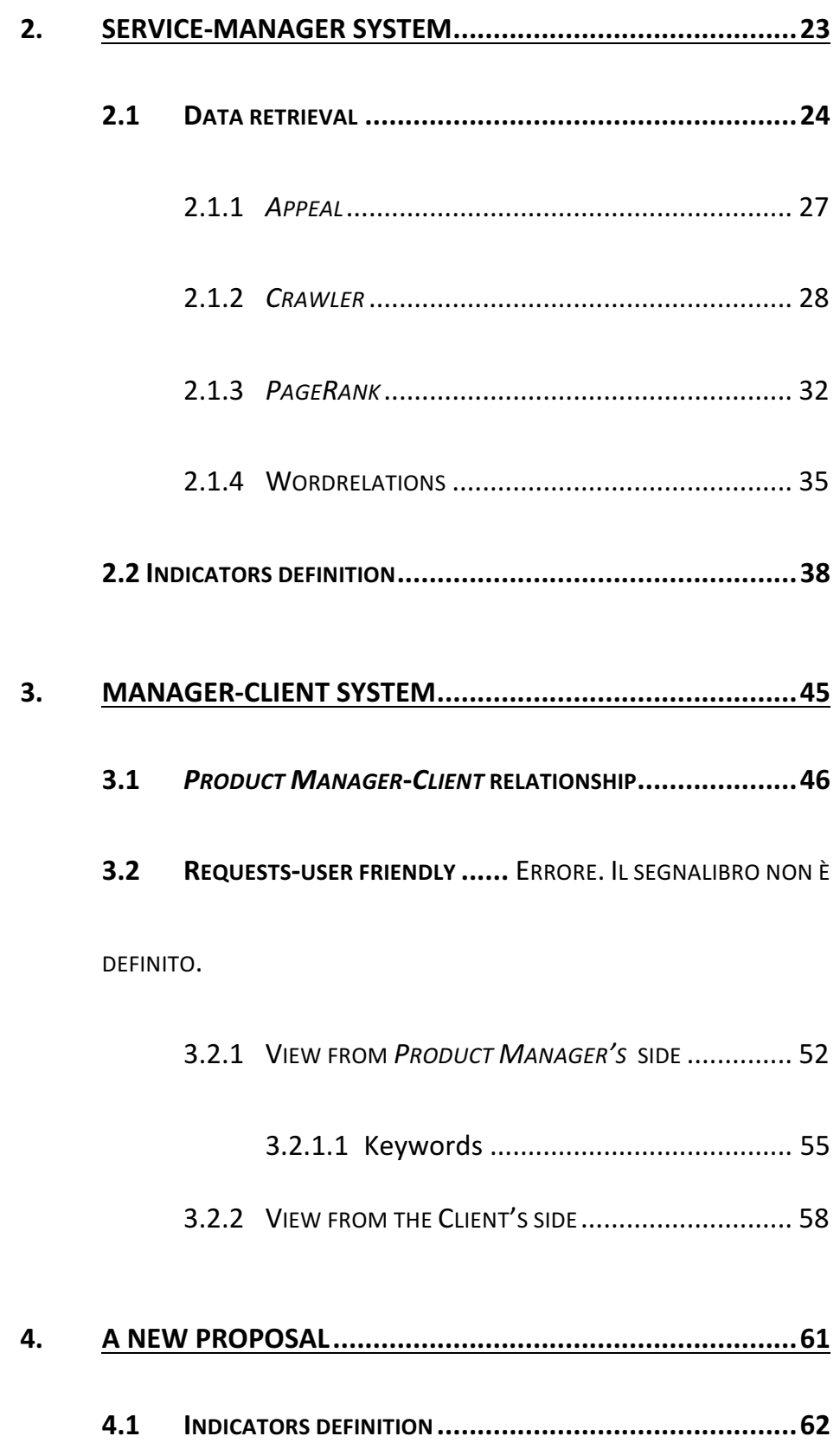

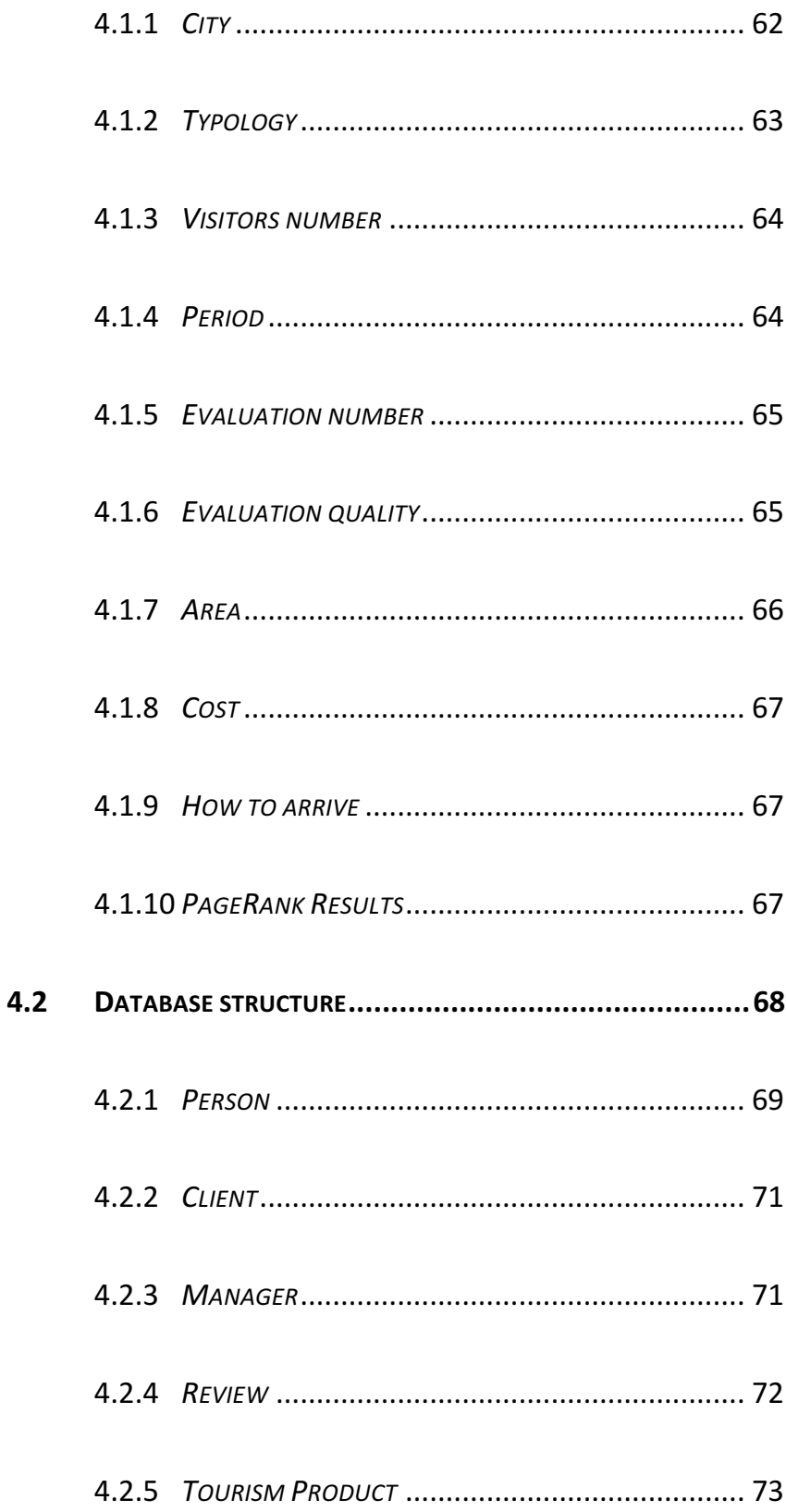

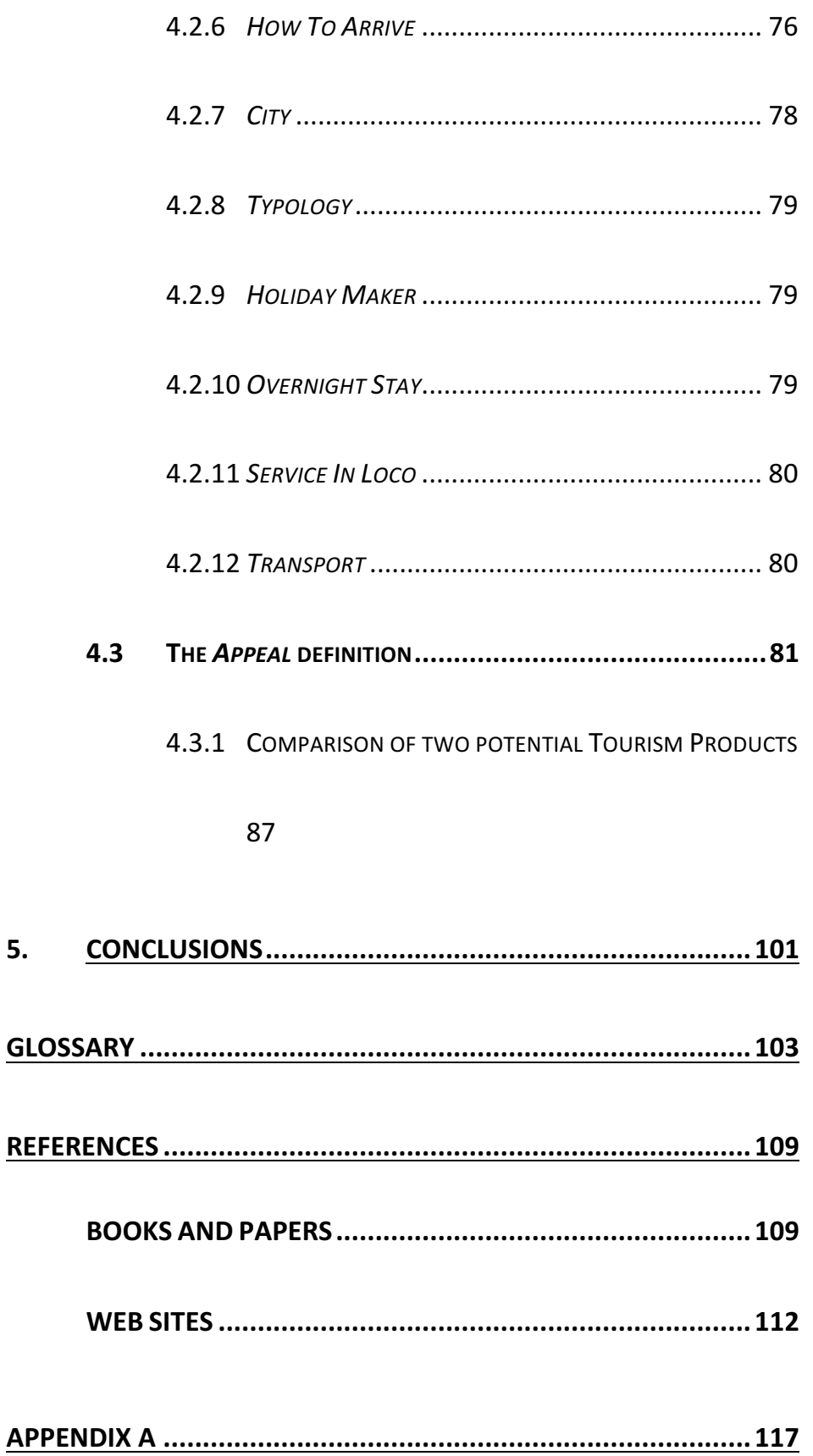

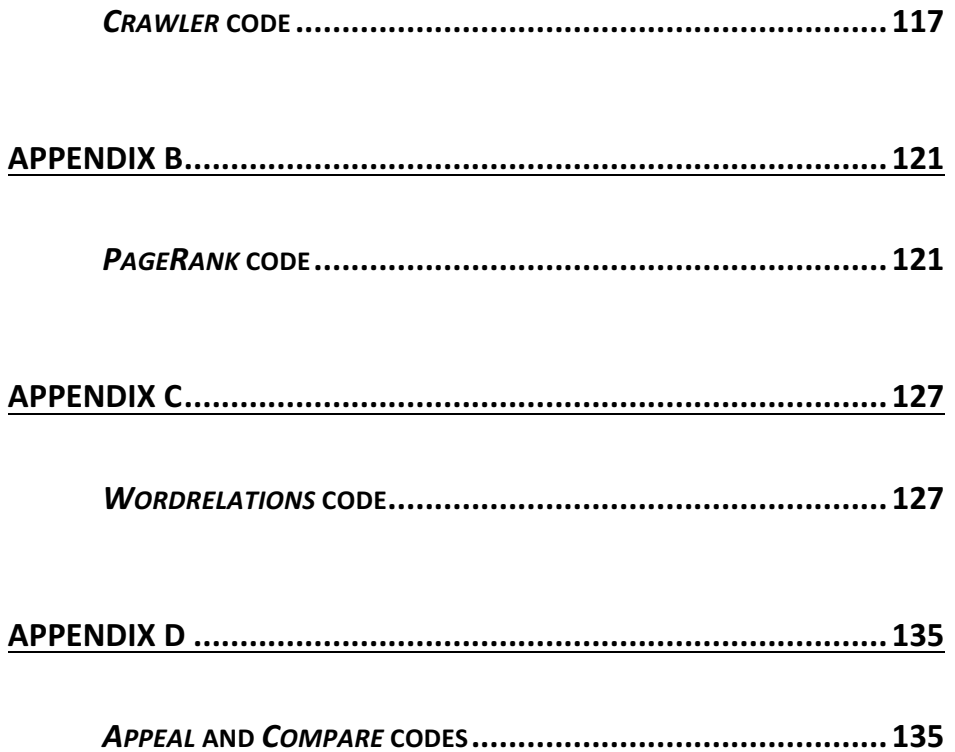

# **Index of Figures**

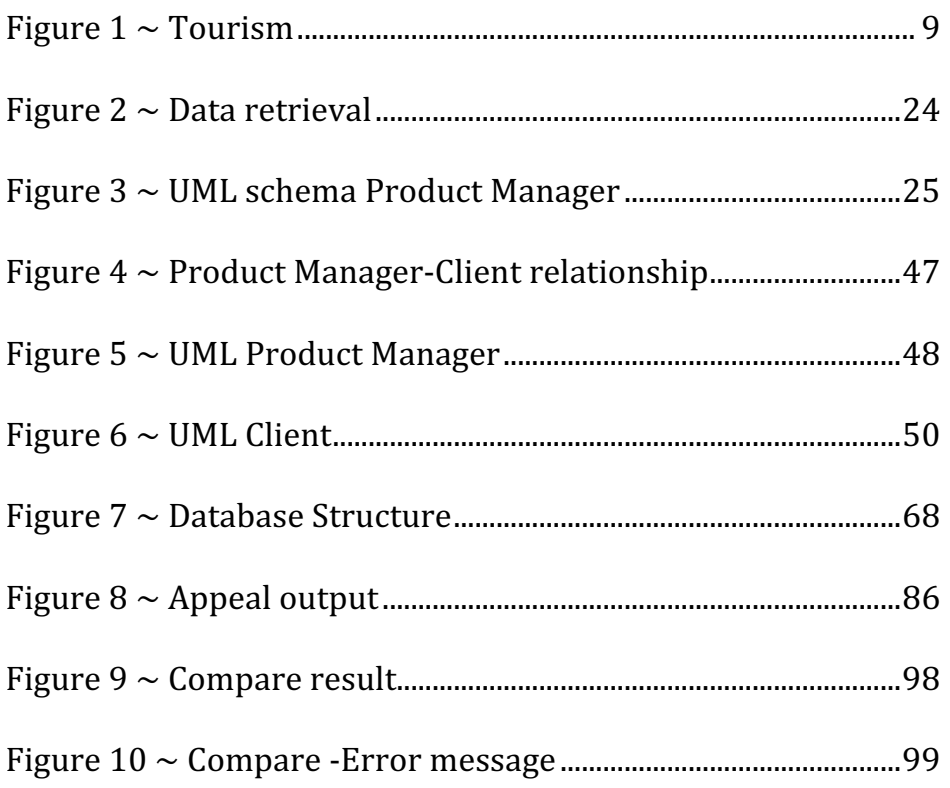

## **Index of Tables**

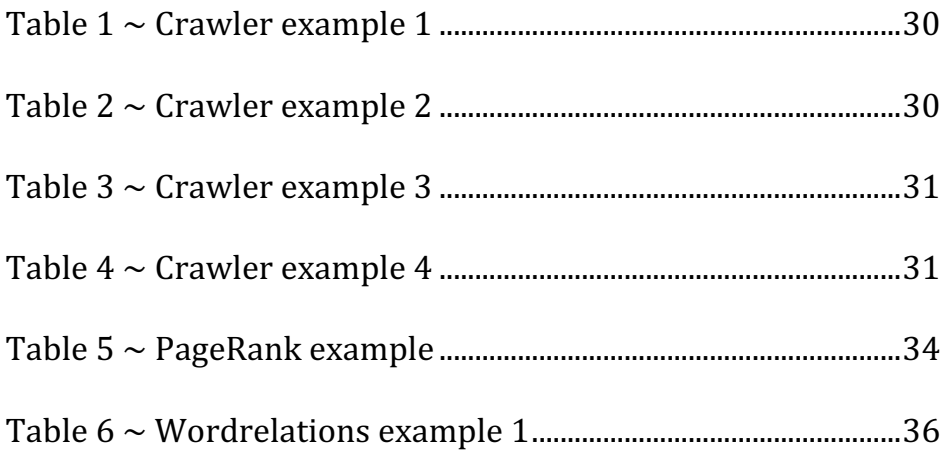

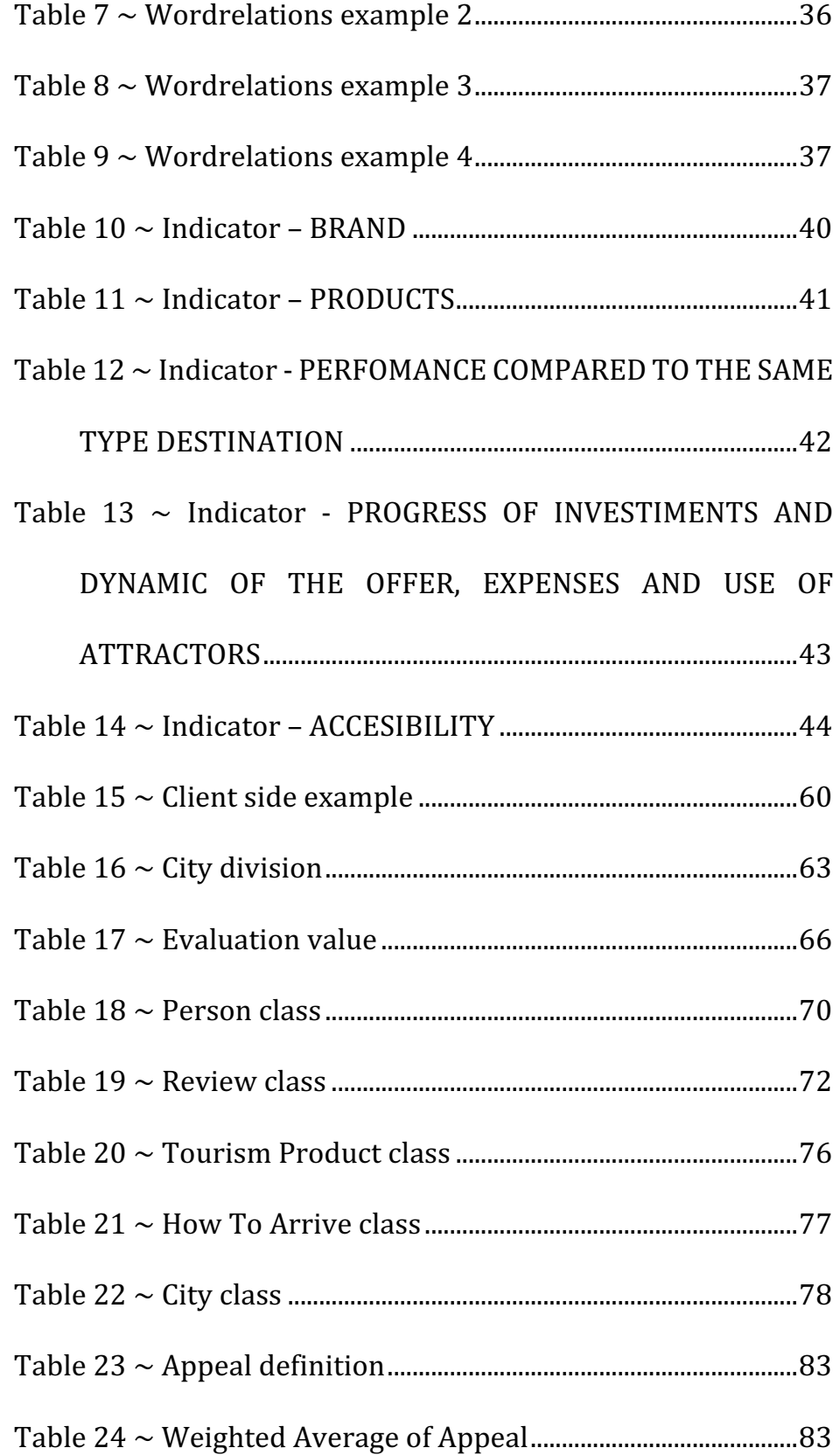

## **Index of Code**

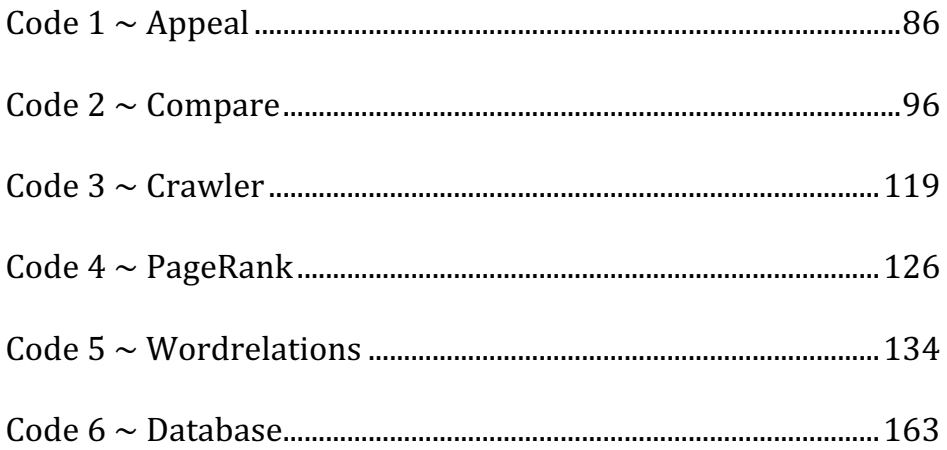

## **Introduction**

Destination Monitor plays an important role in the field of the tourism. This paper will present an idea of development of a system, devoted, firstly, to tourism management, and secondarily to visitors' and clients' satisfaction. When we talk about tourism management, we are talking about pubs, restaurants, and hotels owner, or everything else that contributes to the improvement of tourism.

Day by day, we can see that tourism is a pillar on which a nation is based on.

The development of the theory we are going to suggest is based on an apprenticeship at CISET<sup>1</sup>, tourism department of Ca' Foscari in Venice, Italy. In this period, we understood the significant idea of the creation of a system that can retrieve each information about the *Product Manager's* activity, in both negative and positive ways, and compare the relative *Tourism Products* to similar others. It is important to underline that

<u> 1989 - Johann Stein, mars ar breithinn ar chuid ann an t-</u>

<sup>&</sup>lt;sup>1</sup> CISET is International Centre of Studies on Tourism Economics

nowadays, there are a lot of systems that take the info and give an account of the total situation in the World Wide Web in similar ways.

The goal of this Master thesis is the definition of a final Appeal of a *Tourism Product*: nowadays, we can see that there are some services and systems that create lists with the best and the worst existent products; without differentiating them by typology and without considering some external conditions and variables, as well. So, *Appeal*, is our final result, and we can define a point of view, crossing ten different parameters.

The final *Appeal* is a value that is the indicator towards to improvement of the product in a determinate component, or it is a comparison between other products with similar in features. In this way, we can define a possible benchmark determining the progress of the *Tourism Product*.

The idea of this project is explained in three steps, in which we will show different sides of the final system.

• The first one is the data retrieval from the Web, by means of opportune indicators and appropriate algorithms<sup>2</sup>;

 

<sup>2</sup> reference [13]

- The second step consists in the client analysis: what the customers want and how they want it, both online and offline3;
- The third one is the union of the previous outputs, defining new indicators and a code of the final algorithm, determining the *Appeal*.

The paper is divided into five chapters; each of them precisely describes the steps of the whole project.

1. Chapter one defines the Destination Monitor – what it is and how it is used in real life; it explains the actors coexisting in this dimension and their actions. Eight real examples of the use of existent systems and their implementation will be presented: it is the starting point that allows a comparison to new our proposal<sup>4</sup>.

<u> 1989 - Jan Barnett, fransk politik (d. 1989)</u>

<sup>&</sup>lt;sup>3</sup> references [23], [24], [25], [26]

<sup>4</sup> references [5], [6], [7], [8], [9], [27], [28], [29], [30], [31], [32]

2. Chapter two is the first step of the final *Appeal*.

We will discover "when" and "how" the data are retrieved. We will analyze two famous algorithms, which are specific to this context – some execution examples are shown later in this chapter.

In addition, we will study the indicators request by *Tourism Products*.

3. In Chapter three we will basically describe the second phase of the *Appeal* definition.

We will see the Destination Monitor from the client side: in fact, without clients (namely tourists), we do not have any feedback and new potential customers of *Tourism Product*. So, we will analyze what features tourists look for and how they evaluate them.

4. After the previous analyses, in Chapter four we will have the possible solution for the *Appeal* definition. It is the heart of the whole hypothesis; in fact, we will define the indicators that are used in a weighted average, whose result is the *Appeal*.

The indicators are the results of the study carried out during the training in CISET and what *Product Managers* want. We will have ten possible metrics of comparison.

5. In the final Chapter five we can theorize some possible optimizations, implementations and future works.

In the paper there are references to existent services and interviews to *Product Managers*, who helped us in understanding what they wish a system would analyze the final *Appeal*. The result is taken as a reference of the benchmark in the range of the improvement.

## **1. Destination Monitor**

Before entering in the detail of our new system, it is important to define some basic concepts, such as what tourism is and what the requests by both customers and owners are.

When thinking about tourism, what immediately comes to our minds is the activity of touring, especially for pleasure, but there are many other elements that define tourism.

It is important to know and analyze tourism because it is connected to several fields - like economy, society and environment, which all impact on the territory and its develpoment.

Another reason for studying tourism is provided by personal interconnections: we can see how the relationships are modified in a given territory - locally, nationally and internationally, as well the economy and other components.

Tourism is characterized by constant evolution, in fact destination trends rapidly change synchronically and asynchronally.

This thesis focuses on a branch of tourism, namely Destination Monitor<sup>5</sup>: we can see that the reputation and how a *Tourism Product* appears with respect to concurrent others are central. 

With this respect, we have to define some concepts, like touristic actors in a Destination Monitor. A Destination Monitor is defined as a system that studies the progress of a destination, using indicators.

#### 1.1 Actors in Tourism

It is common place that the actors which appear in a touristic environment are tourists and destinations, only.

A tourist is a person who (usually) travels for pleasure, sightseeing and thus staying in hotels; a destination is defined as the predetermined object of a journey.

But, these definitions are given by the fact that, for the majority of people, tourism only means a holiday resource; on

 

 $5$  references  $[1]$ ,  $[2]$ ,  $[3]$ ,  $[4]$ 

the contrary, the destination is very often related to one's work place, to one's health, to family matter, or just to a step of a whole holiday. So, we can define tourism as a combination of *Tourism Producers*, *Distributors* and *Consumers*. 

We will see these elements in detail: the following *Figure* 1 shows the aformenentioned actors' features and their distinctions.

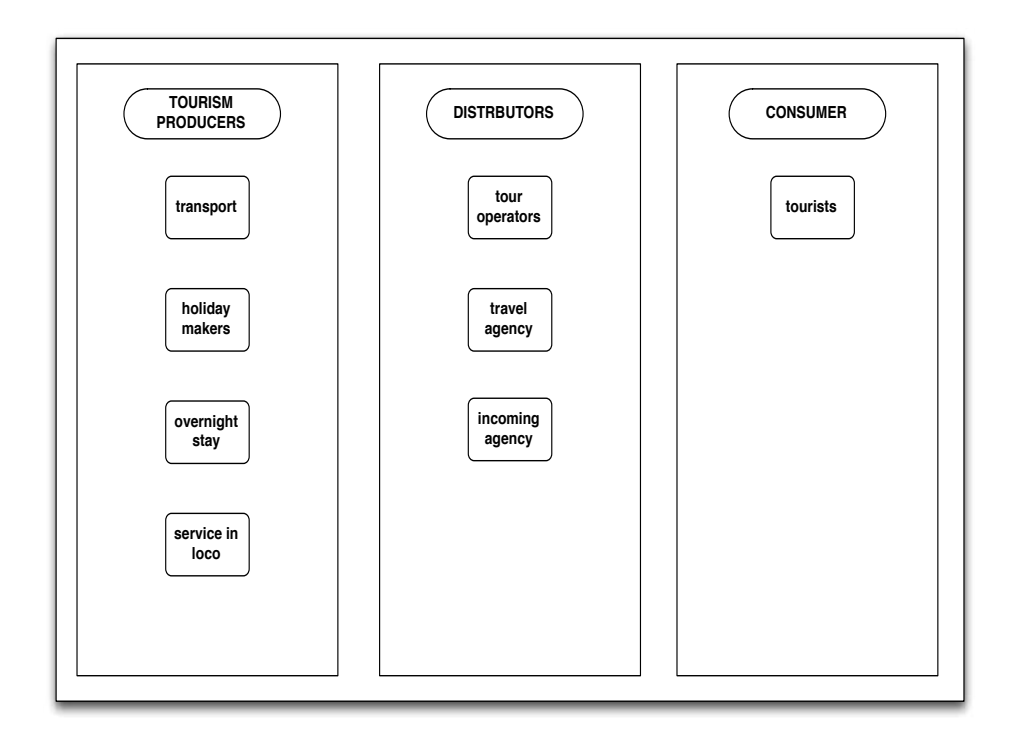

*Figure 1 ~ Tourism*

We are paying a greater attention to the first actor: *Tourism Producers*. But it is important to get acquainted to the others, as well.

*Distributors* and *Consumer* are not part of the Destination Monitor and *Appeal* does not focus on them; but, in order to get a better view of the target in our case study, we should make an overview of all these components. So, the following subchapters show the categories in detail.

#### 1.1.1 *Tourism Producers*

The first actors present in tourism are *Tourism Producers*: a tourism producer is the destination. Destination is not only the "city" that we visit, but it can also involve other kinds of *Tourism Producers*, which are divided into four typologies.

1. The first one is *Transport*.

It is interesting to note that the *Transport* is divided into two different categories: the one which allows us to get to the destination, and the one which is present in the destination. 

So, *Transport* can include public transport (plane, train, bus, boat, etc.), or private means of transport, like cars. We can see that this information is important when we define the indicators about the *Appeal* definition.

2. The second typology is named *Holiday Makers*, which consists of pre-packaged travels. Two examples, that are cruise ship and Theme Parks, show what *Holiday Maker* means.

When tourists get involved in this destination typology, they have fun through the attractive which is present in it. Whether they chose a Theme Park, they know that they can get restaurants, shops and rides within the destination. If they chose a cruise ship, they know that their stay is decided and pre-packaged by others.

3. The third kind is featured by hotels or camping sites, that are the *Overnight Stay*.

When *Overnight Stay* are meant as hotels, they provide tourists with overnight facilities and also kitchen equipments.

4. The fourth and last typology is the *Services In Loco*.

The *Services In Loco* are all the touristic services present in a determinate destination. They include restaurants, shops et similia. *Service In Loco* is sometimes particular and characteristic of the place, while others are chains present everywhere.

It is important to stress that these four typologies are not perfectly subdivided, overlaps are possible. In this thesis we try to divide them as clearly as possible, because typologies help us create the final *Appeal* of the *Tourism Product*, and we can compare *Tourism Products* basing on the same parameters.

We can see that there are mash ups among the products. An example is provided by *Holiday Makers*: there are some *Services In Loco* which are built especially for the structure; so, we have two different *Tourism Products* to compare in the same site.

In Chapter four we will see how typologies are used.

### 1.1.2 *Distributors*

A distributor is an entity that provides tourists with the tools to arrange their travel. Tourists can plan a journey in several ways – relying on different *Distributors* (agencies in the Web...). There are three sub-categories.

1. *Tour Operators*. 

They combine components to create a package holiday. They advertise and print brochures to promote their products, holidays and itineraries. The journey, the location and many other elements are decided by a third party.

2. *Travel Agencies*. 

They are slightly different from the first distributors. In fact, we can define a *Travel Agency* as a retailer that provides with travel and tourism related services to the public on behalf of suppliers. In this case, the holiday is defined in every small details, starting from the transport, to get to the daily program.

3. *Incoming Agencies*. 

Different from the other distributors, in the fact they are located on the incoming destination: they prepare packages in which they define programs and what to visit in the incoming area.

All of these kinds of distributors can be in offline and online.

### 1.1.3 *Consumers*

Eventually, we make a brief overview of the last actor present in the tourism. A *Consumer* is defined as a person that uses *Tourism Producers* and *Distributors*.

Typically, the *Consumers* are the tourists; but we have to differentiate them into two categories:

- 1. A *tourist* is defined as someone leaving from a place to another, for at least twenty-four hours time but not over one year;
- 2. A *hiker* is someone visiting a target destination for no more than twenty-four hours, and without staying overnights.

It is important to underline that *Tourist* is not a worker: he/she spends his/her time for pleasure, during holiday time.

### 1.2 Pre-existent Destination

### Monitors

Several data retrieval tools are available, but our case study focused on the *Appeal* evaluation, given by eight services in eight Italian Regions: in detail, we study how they work and what they want. 

The outputs were provided by regional agencies via e-mail exchange.

Those agencies found it very important to create a Destination Monitor service, as it will impact with economy. We make a brief overview of the system used by the aforementioned Italian Regions.

To simplify the concept, we can divide the Regions into two different groups, because some of them has similar attitude.

The first group is composed by Tuscany, Piedmont<sup>6</sup>, Liguria, Emilia Romagna<sup>7</sup> and Lombardy<sup>8</sup>. In this group the Regions are not aware of how the data for defining Destination Monitor are

<u> 1989 - Johann Stein, mars ar breithinn ar chuid ann an t-</u>

<sup>&</sup>lt;sup>6</sup> reference [30]

 $7$  references [9], [31]

<sup>&</sup>lt;sup>8</sup> reference [32]

obtained: they are supported by real services that analyze Open Data and then the outputs are saved in the Region's database. The first group did not create or program any services, but used existent services that retrieve information and data from public database, Statistical National Institute and the Web (including social networks). Unfortunately, we do not have algorithms or info on how the data were retrieved. The Regions all retrieve data from Open Data.

In this work we focus on the second group, composed by Puglia<sup>9</sup>, Trentino<sup>10</sup> and Veneto – with particular attention to Venice<sup>11</sup>.

Differently from the first group, those Regions all created a service that retrieves data from Open Data and specific indicators to adopt in the analysis, as well. They created a service basing on what the features of tourism are  $-$  e.g. tourist flows, customers inquieries, gemorphological diversity...

Now we will study these features, to understand their work and compare them.

<u> 1989 - Johann Stein, mars ar breithinn ar chuid ann an t-</u>

 $9$  references [5], [6], [7], [8], [29]

 $10$  reference [28]

<sup>&</sup>lt;sup>11</sup> reference [12], [27]

The first system that we explored was created by Puglia Region; it is divided into two different phases.

- 1. The first step retrieves data by a telematic system: basically, it allows the receiving structure to directly send data to the central server. Every two weeks there is a data storage, so that they are always updated.
- 2. The second step consists in sending data to  $ISTAT<sup>12</sup>$  to check the statistics. Once ISTAT approves what is sent, the data are saved in the Region's own database, creating and updating Puglia Open Data.

In Puglia, the *Product Managers* of various *Tourism Products* send information and data to the Region server and this information and data are sent to ISTAT to be checked in a second moment.

Now, we analyze the second system. Trentino Marketing is a branch of Trentino Region and works following two phases.

<u> 1989 - Jan Samuel Barbara, poeta estadounidense en la contrada de la contrada de la contrada de la contrada d</u>

<sup>&</sup>lt;sup>12</sup> Istituto Nazionale di Statistica Italia. It is the Italian structure in which each commercial structure sends its statistics.

We do not focus on how the service checks the clients' (namely tourists) feedback. Their concern in mainly the *Overnight Stay*.

The retrieval is carried out by an external service named *Develon*: this project analyzes data from the hotel itself because *Product Managers* themselves insert their statistics. It is important to underline that data are not publicly revealed, as they are considered sensitive information, for this reason they are used only in an anonymous way.

As far as our work is concerned, the interesting part is the feedback retrieval from social networks: Trentino Marketing employs a program (named *TrustYou*) written by a Master's Degree student who proposed his program in his thesis. In this service, there is a crawler which retrieves the most frequent keywords related to tourism world from several social networks and inserts them in a list.

The last service of this group, is named *Venice Project Center*: this dashboard was created specifically for the city of Venice. The project is written by the students attending the Worcester Polytechnic Institute<sup>13</sup> who also supplied with online

<u> 1989 - Jan Barnett, fransk politik (d. 1989)</u>

<sup>&</sup>lt;sup>13</sup> Private research university in Worcester focusing on the instruction and research of technical arts and applied sciences.

tutorial. *Venice Dashboard* is a web application developed in order to display information about Venice in real time, using individual modules or widgets. Each widget collects publicallyavailable information from existing web sites, using mash up techniques or API's.

After the data retrieval, the information is saved in the Venice Open Data, which becomes public and usable by other entities.

### 1.3 Purpose of this thesis

Basing on the aforementioned analyses, we came up with the following conclusion.

Examining the development of the *Appeal* appears to be crucial, but services mash up the result and the outputs, without understanding whether a component is more important or relevant than others. Thus it is unlikely to get omogenous data.

This situation leads to the misleading comparison of structures which have dissimilar features.

In this perspective, in the following chapters we will try to determine the *Appeal*, using indicators and outputs based on algorithms, which are specifically designed for our aim.

The result will have an important impact in the definition of the *Tourism Product* and we will be able to delineate a benchmark to be used by *Product Managers* to compare similar activities. 

In the fourth chapter we will detail how the comparison is made.
## **2.** Service-manager

## **system**

In this chapter we will show the system we employed to retrieve the data in the Web and its relative algorithms.

This system works in backstage, analyzing data in the World Wide Web. The main idea is based on the retrieval, not only of the Open Data<sup>14</sup>, but of sensitive data and then they are crossed in a weighted mean.

The chapter is divided into two parts: the first subchapter shows how this system works, illustrating the codes employed; the second part presents the indicators to be retrieved.

Retrieving the Open Data is quite easy as there are not copyrighted issues or anyone's control, so they are free of use.

The final goal of this thesis consists in looking for an *Appeal* of the *Tourism Product*.

<u> 1989 - Johann Stein, mars ar breithinn ar chuid ann an t-</u>

<sup>&</sup>lt;sup>14</sup> They are freely available to everyone to use and republish as they wish.

It is important to remember that the case study is concerned with the Destination Monitor, and we can find several interesting roles and consequences of it. In fact, we can have different results based on the choice of the Destination Monitor.

## 2.1 Data retrieval

This paragraph shows the data retrieval and the relative algorithms adopted. *Figure 2* is a simplified illustration of how we can retrieve the data in the Web.

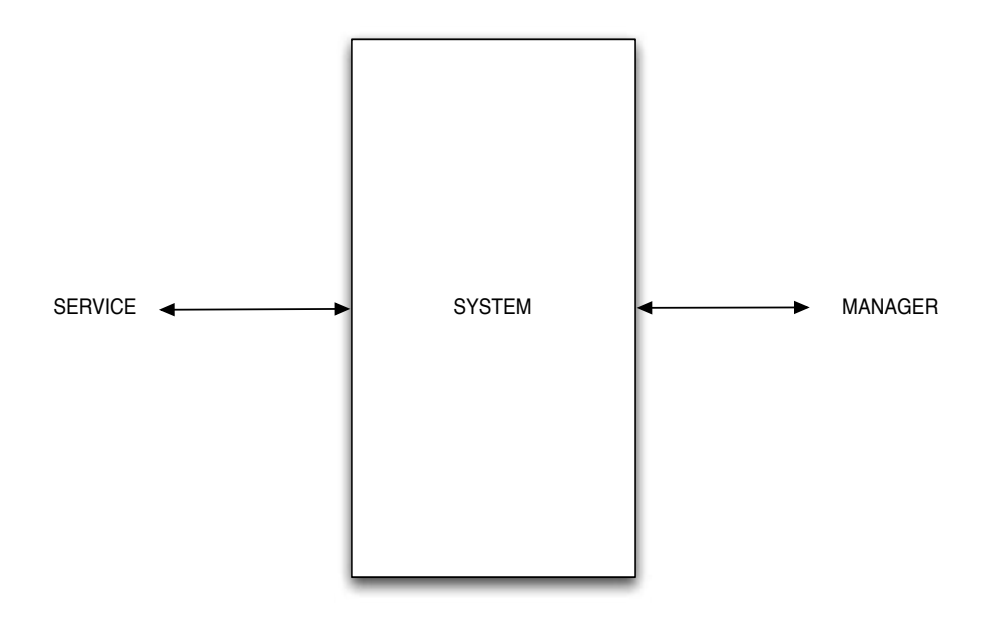

*Figure 2 ~ Data retrieval*

In this schema we can see that *Service* and *Product Manager* talk together: the double arrows show that *Service* writes and reads what the *Product Manager* does, and vice versa.

*Service* retrieves the data from social networks or tourism portals, in which customers can leave a feedback or comments: in this way, everyone can say his/her opinion about the *Tourism Product*.

*Figure 3* shows the *Product Manager* actions.

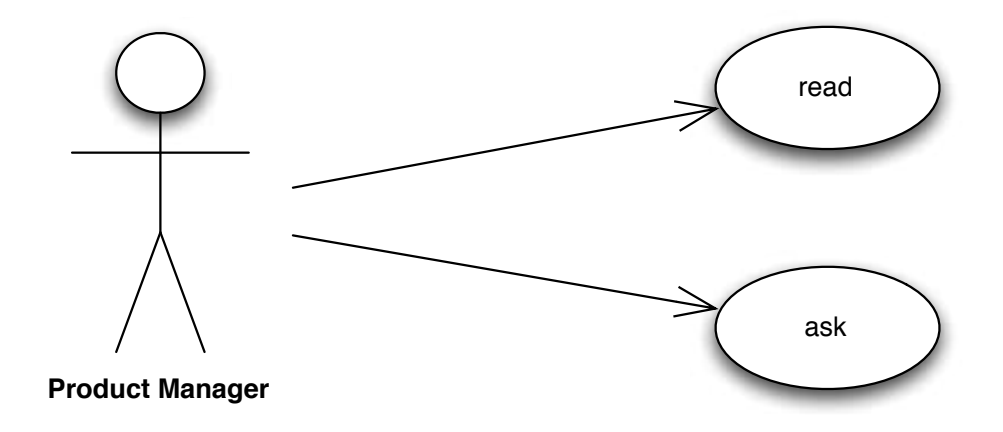

*Figure 3 ~ UML schema Product Manager*

We analyze the different actions that *Product Manager* can do:

### § **READ**

*Product Manager* reads the service results;

### § **ASK**

*Product Manager* asks some information about his/her *Tourism Product*.

*System* is the hearth of the whole operation; in fact, it processes the data given by the algorithms and shows the final progress of the activity.

In the following paragraphs, we will see the *Crawler* algorithm and the *PageRank* algorithm<sup>15</sup>, with some examples.

We created the last algorithm, *Worldrelations*, which is a particular algorithm that creates links among the keywords.

 

<sup>&</sup>lt;sup>15</sup> reference [10], [13]

## 2.1.1 *Appeal*

The *Appeal* is defined as the power to attract interests, and it determines the choice of a destination. *Appeal* is the goal of every service or system addressed to Product Manager.

We can define the *Appeal* into two different categories<sup>16</sup>:

- 1. The first one consists in the *Explicit Appeal*, published on different web portals, with the goal of understanding how positive and negative feedback can influence the destination choice;
- 2. The second one is named *Implicit Appeal*, that allows *Product Manager* to evaluate *Tourism Product*, using data retrieval from statistic study.

Combing the previous parameters, and using a weighted average, we can define the final *Appeal*.

 

 $16$  reference  $[1]$ 

### 2.1.2 *Crawler*

We see the first algorithm used in the data retrieval. A *Crawler* is a computer program that is capable of performing recursive searches on the World Wide Web.

The *Crawler* systematically crawls pages and looks at the keywords and links within the page, then returns that information to the search engine's server for indexing.

The code in Python<sup>17</sup> language will be shown in Appendix A.

In the following *Table 1*, *Table 2*, *Table 3* and *Table 4*, we present four executions and relative outputs of the algorithm.

The execution is divided in two steps: the first step is the choice of a web site, the second step is search of the occurences of some given keywords, in the web site.

The results are shown in the following tables; each of them has three attributes.

<u> 1989 - Jan Samuel Barbara, poeta estadounidense en la contrada de la contrada de la contrada de la contrada d</u>

<sup>&</sup>lt;sup>17</sup> Python is chosen because is similar to pseudo code. It is particular because it is a dynamic programming language.

### 1. *Web Site*

It is the first one, it is the web site from which we are able to retrieve the occurences of the keywords;

### 2. *Lev*el

The *Crawler* can search keywords in different levels of the web graph. In these specific examples we used one or two levels;

### 3. *Keywords*

It contains all the keywords with the relative occurences.

### *Web Site* **http://www.legambiente.it/temi/turismo**

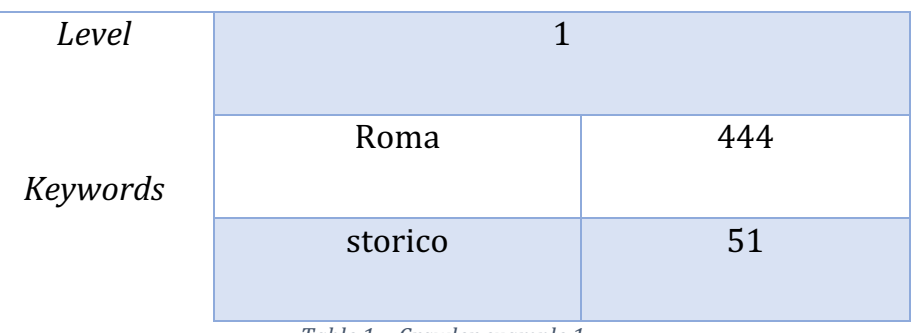

Table  $1 \sim$  Crawler example 1

### **https://www.tripadvisor.it/Hotel\_Review-**

#### *Web Site* **g187849-d229090-Reviews-Hotel\_Berna-**

### **Milan\_Lombardy.html**

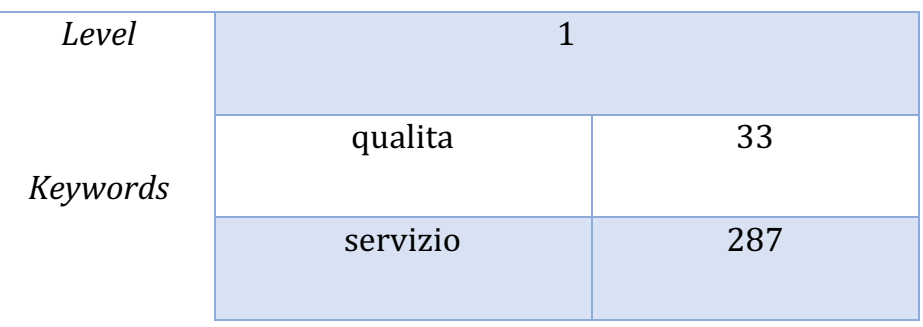

*Table 2 ~ Crawler example 2* 

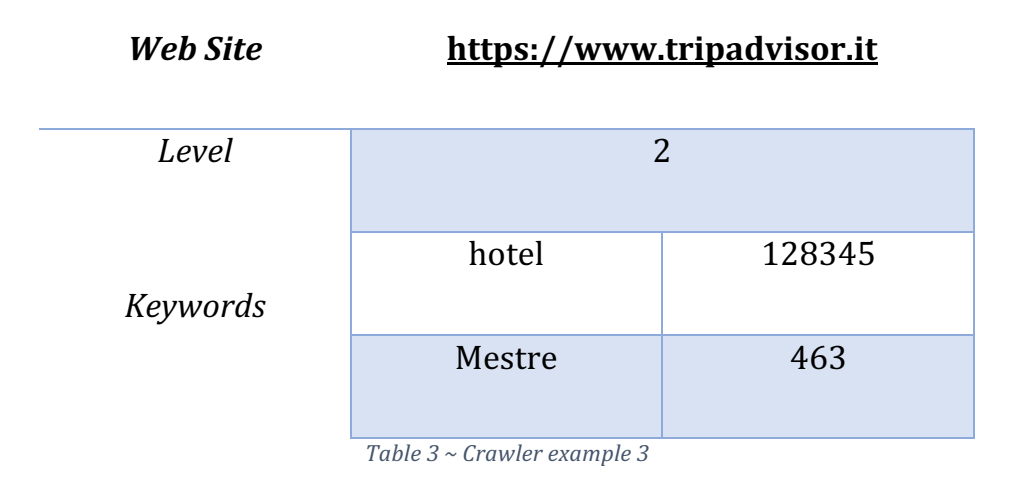

### **http://www.volareweekend.com/it/offerte-**

### *Web Site*

### **voli/capodanno/capodanno-low-cost.html**

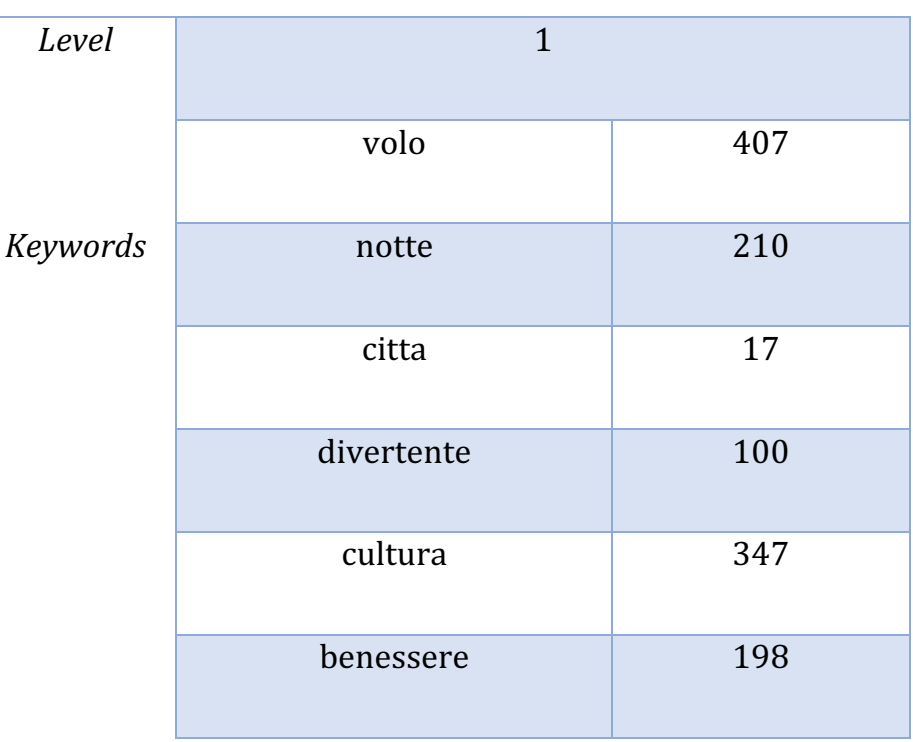

Table  $4 \sim$  Crawler example 4

### 2.1.3 *PageRank*

In this paragraph we study the *PageRank* algorithm: it is used to rank web sites in their search engine results. *PageRank* works by counting the number and the quality of links to a page to determine a rough estimation of how important the web site is.

The underlying assumption is that more important web sites are likely to receive more links from other web sites. Actually, this algorithm was created by  $Google^{18}$ .

Its work is easy: it exploits incoming links from popular pages to raise the rank of the pages themselves. We get the position of the page, and we know how much that topic is quoted. This algorithm helps understand what favorite attributes are when clients are looking for a destination.

The *PageRank* algorithm sees the Web as a directed graph with the pages being nodes and hyperlinks being connections between those nodes. It can be used to rank the nodes of any kind of graphs (including undirected ones) by importance.

This description uses graph terminology and only shows how it is done for a directed graph such as the web graph.

 

<sup>&</sup>lt;sup>18</sup> The PageRank citation ranking: bringing order to the Web, 1998

While it is accurate to say that *PageRank* will tell us the *importance* of each page, a more accurate definition is that *PageRank* assigns a *probability* to each page. Specifically, the *PageRank* value of a page is the probability, between 0 and 1, that someone, surfing the page by clicking links randomly, will end up on that page.

With *PageRank* we have a measure of the rank prestige: it forms the basis of most web page link analysis algorithms.

In Appendix B we will present the *PageRank* code in C<sup>19</sup> language.

The algorithm has a file in txt format as input in which there are two columns: each of the element of the first column is the starting point and the second column represents the arriving node.

The output is the a vector which presents the prestige of each link.

<u> 1989 - Jan Barnett, fransk politik (d. 1989)</u>

<sup>&</sup>lt;sup>19</sup> C is a structured and procedural programming language that has been widely used for both operating systems and applications.

Final P Vector:

0.022 0.017 0.008 0.006 0.013 0.004 0.007 0.018 0.004 0.005 0.008 0.020 0.004 0.006 0.007 0.014 0.004 0.013 0.009 0.006 0.006 0.009 0.007 0.015 0.004 0.004 0.005 0.006 0.028 0.004 0.017 0.004 0.035 0.034 0.006 0.011 0.006 0.016 0.023 0.007 0.004 0.014 0.020 0.010 0.018 0.006 0.005 0.016 0.004 0.011 0.019 0.009 0.004 0.004 0.027 0.011 0.008 0.008 0.012 0.005 0.012 0.005 0.019 0.004 0.007 0.019 0.019 0.004 0.004 0.004 0.005 0.017 0.012 0.009 0.004 0.004 0.007 0.005 0.008 0.014 0.006 0.004 0.004 0.005 0.011 0.030 0.011 0.004 0.004 0.012 0.008 0.004 0.006 0.006 0.004 0.023 0.004 0.008 0.005 0.007

*Table 5 ~ PageRank example*

The previous *Table* 5 shows an example of *PageRank* with a graph composed by 100 nodes as input.

## 2.1.4 Wordrelations

In this paragraph we present an algorithm that is a combination of the previuos algorithms. From a given keyword provided by Google API<sup>20</sup>, we search if there is a link to other keywords from the same set.

In Appendix C we will present the code written in Python language.

The results are shown in the following tables, through two parameters:

- 1. The first one is *Keyword*, that is the initial keyword we start searching;
- 2. The second one is *Wordrelations* and it is the results of the algorithm. We see the occurences of the words starting from a keyword.

<u> 1989 - Jan Barnett, fransk politik (d. 1989)</u>

<sup>&</sup>lt;sup>20</sup> Google APIs are sets of application programming interfaces developed by Google which allow communication with Google Services and their integration to other services.

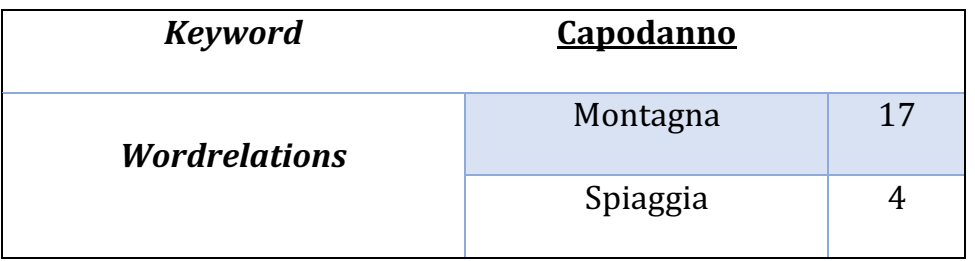

Table  $6 \sim$  *Wordrelations example* 1

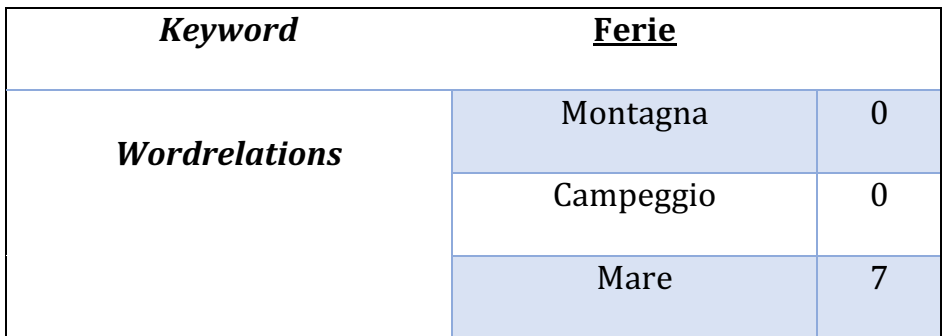

Table 7 ~ Wordrelations example 2

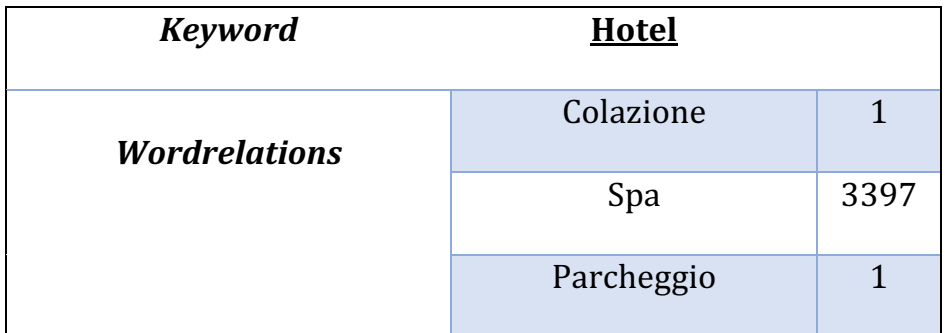

Table  $8 \sim$  *Wordrelations example* 3

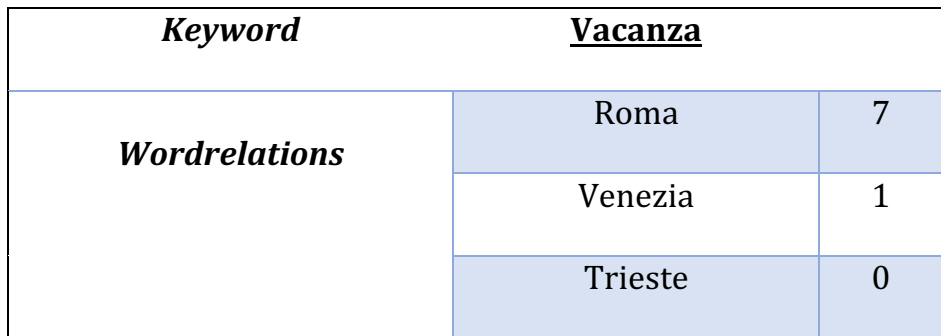

Table  $9 \sim$  *Wordrelations example* 4

## 2.2 Indicators definition

According to CISET standard<sup>21</sup>, we define now five indicators, that are used to determine the *Appeal* of a *Tourism Product*. 

We analyze the definition of these indicators. They are presented through *Table 10*, *Table 11*, *Table 12*, *Table 13*  and *Table 14* in which there are three cells.

### **I. NAME**

The first cell shows the name of the indicator. The name is the identification ID for each indicator.

### **II. DEFINITION**

The second attribute is the definition of the indicator. The definition helps us understand what it is and what its goal during the data retrieval is.

 

 $21$  references [1], [2], [3], [4]

### **III. IMPACT**

The third cell is particular because it explains what the impact in the *Appeal* search is: it takes the information from the client's sides and the *Product Manager's* side. We can see how the *Appeal* can change in front of determinate characteristics.

It is important to remember that these indicators are adopted to evaluate the Destination Monitor.

### *NAME* **Brand**

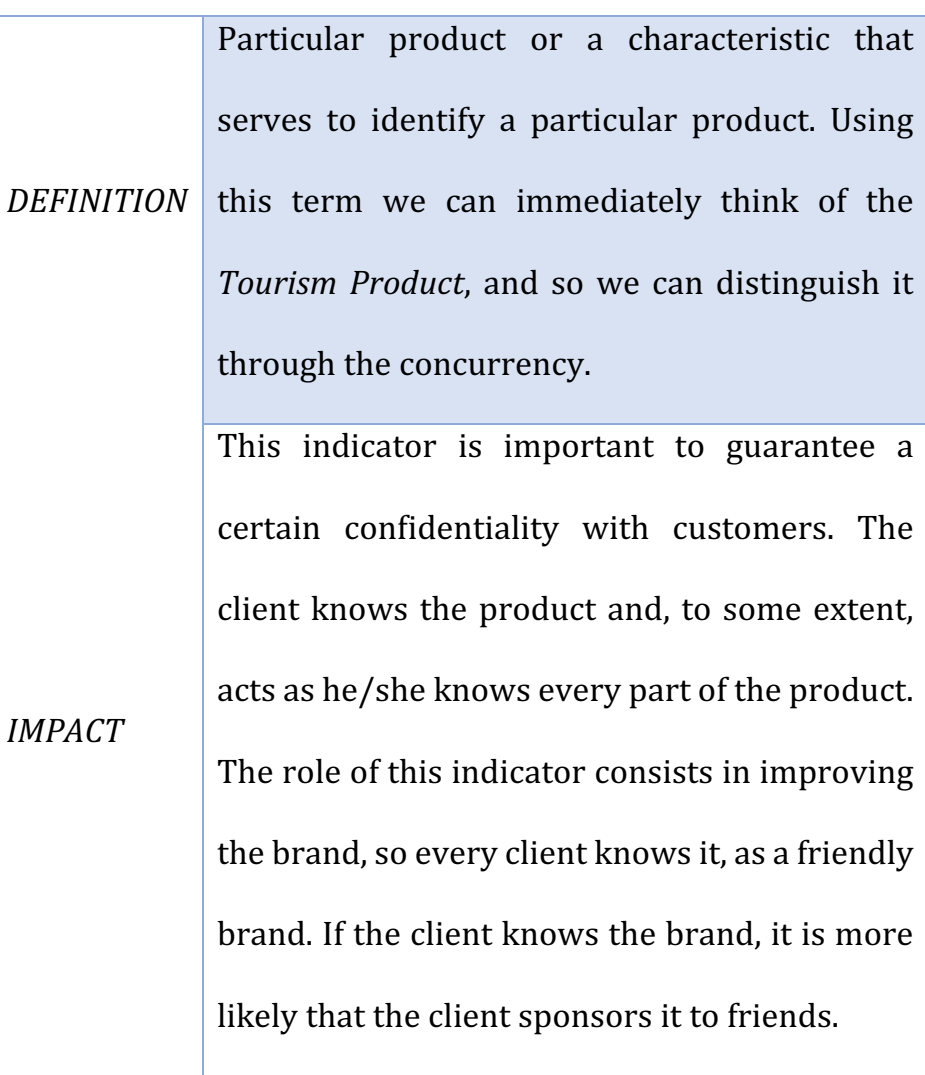

*Table 10 ~ Indicator – BRAND*

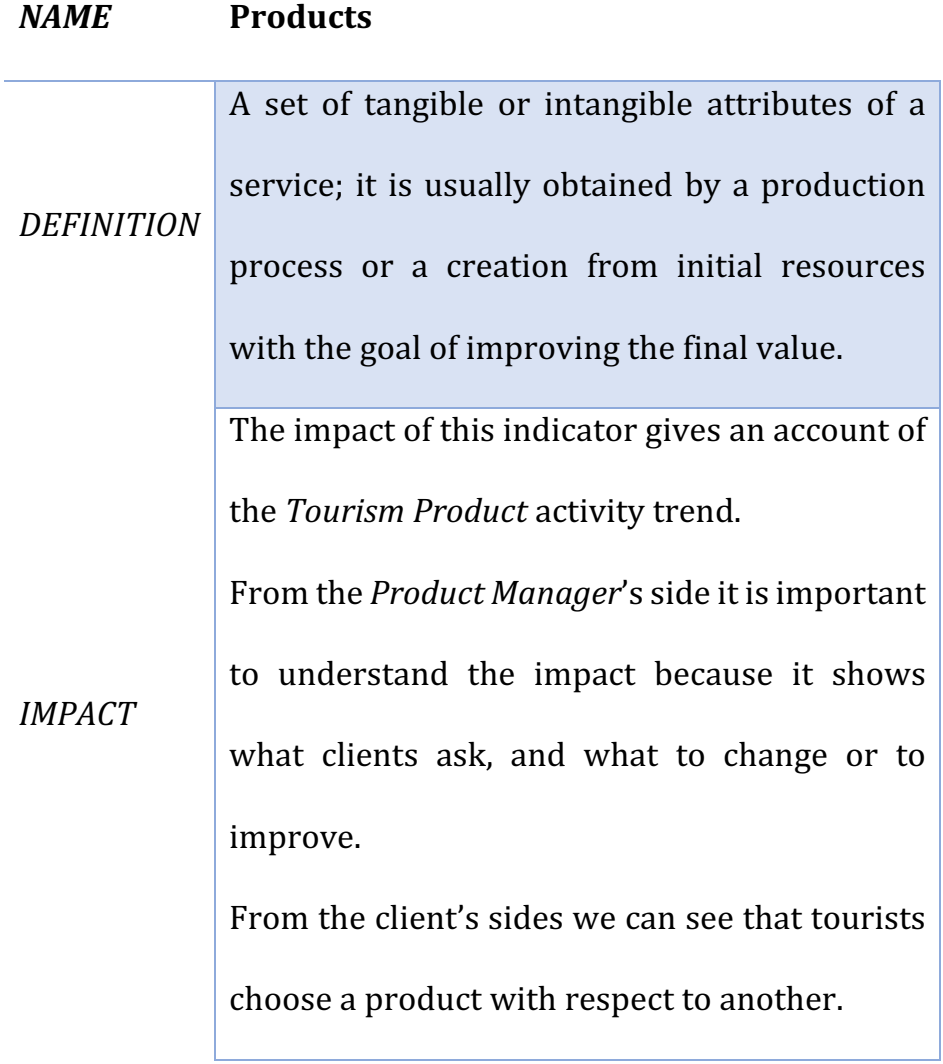

*Table 11 ~ Indicator – PRODUCTS*

### *NAME* Performance compared to the same type **destinations**

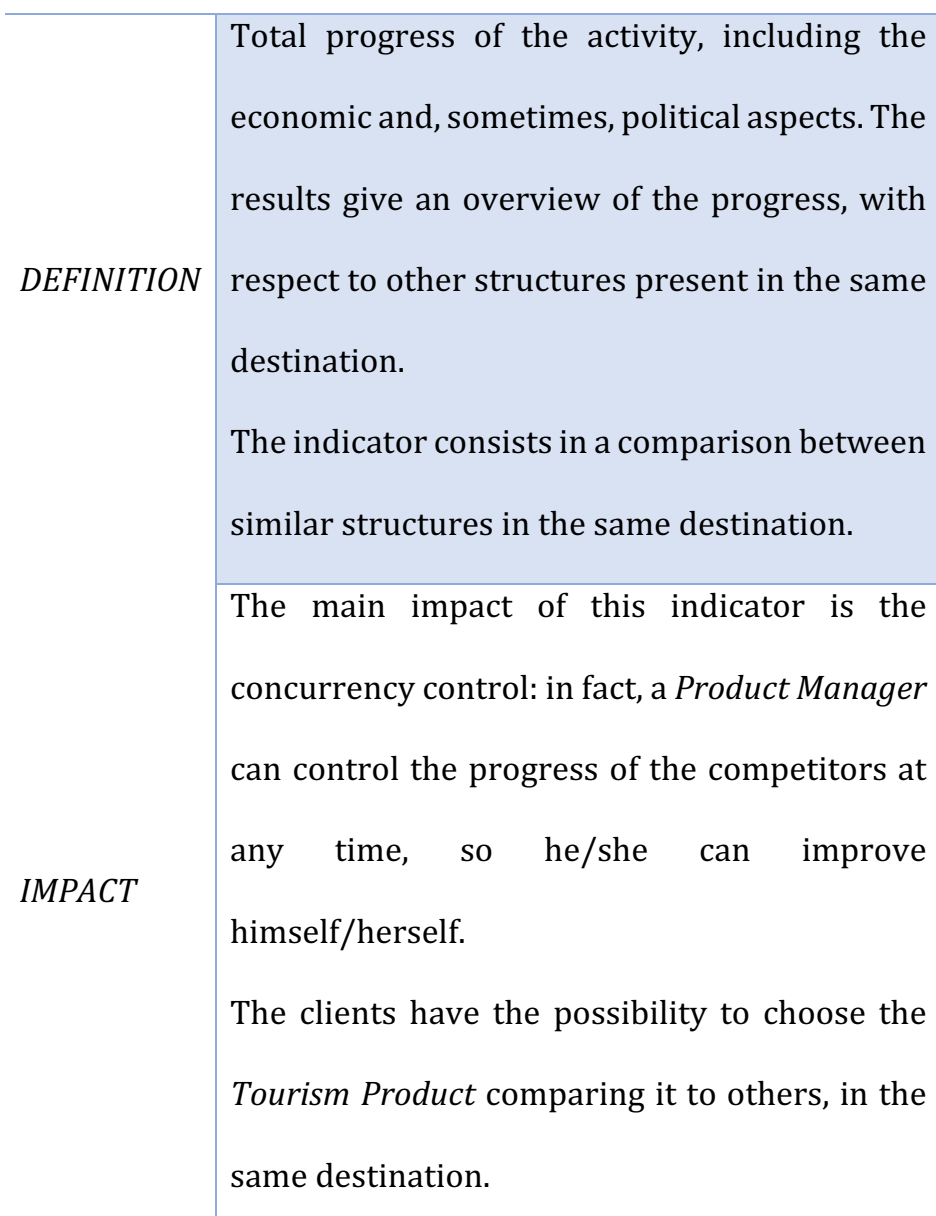

Table 12 ~ Indicator - PERFOMANCE COMPARED TO THE SAME TYPE

*DESTINATION*

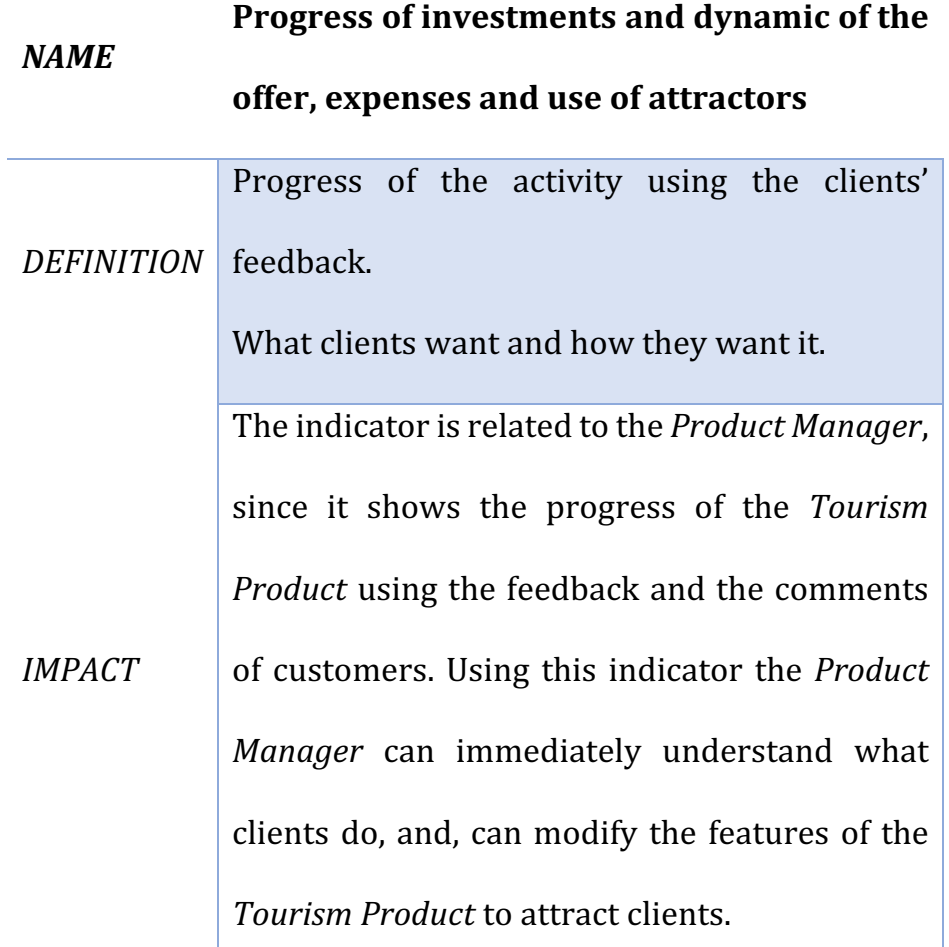

Table 13 ~ Indicator - PROGRESS OF INVESTIMENTS AND DYNAMIC OF THE *OFFER, EXPENSES AND USE OF ATTRACTORS*

### **NAME Accessibility**

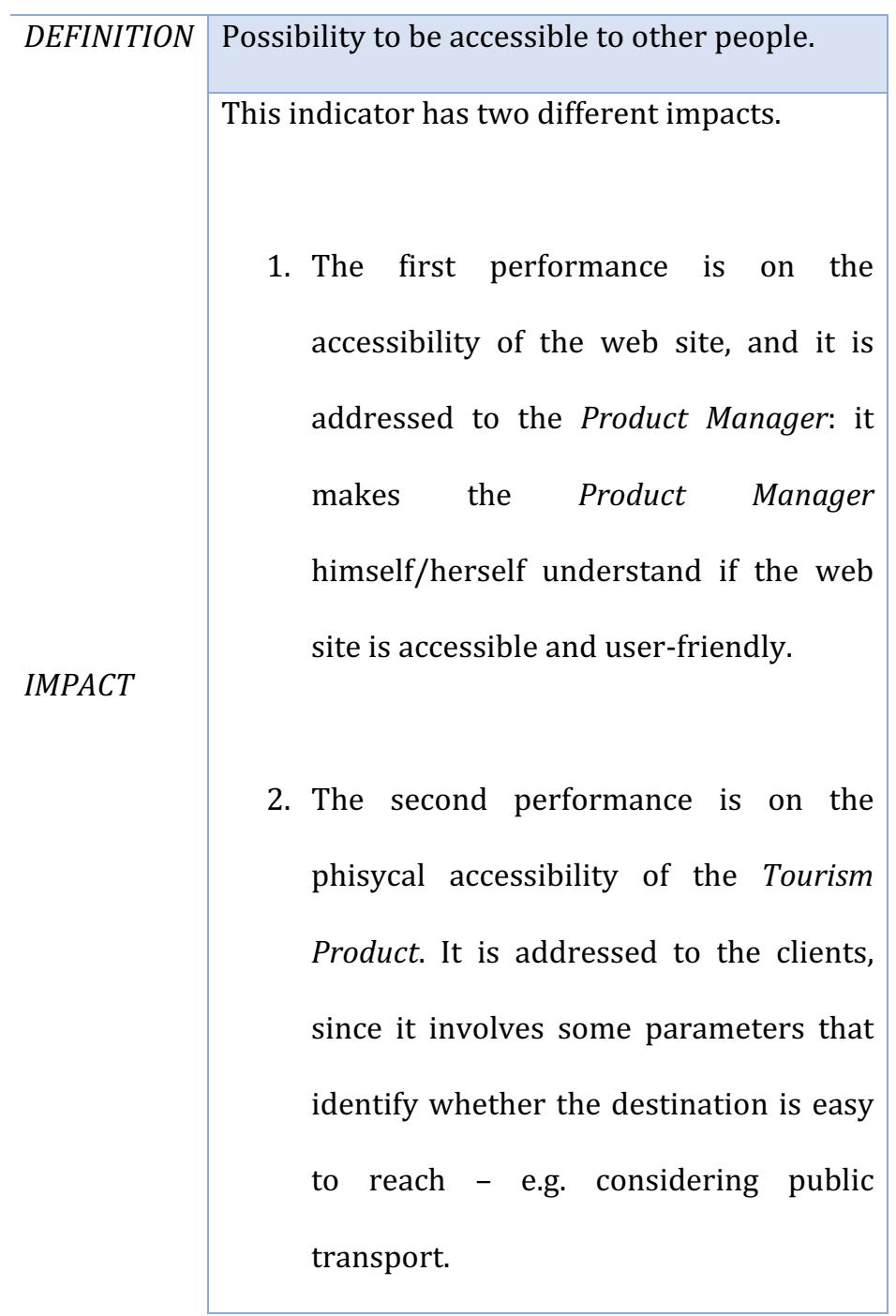

*Table 14 ~ Indicator – ACCESIBILITY*

# **3.** Manager-client

## **system**

In this chapter we will present the system which links product *Product Managers* and *Customers*. In this system we see that *Product Managers* and clients can speak together, through message exchanges.

In a social network everybody can leave a comment or an opinion about his/her life, or in this specific case, about a *Tourism Product*. 

Basically, the idea consists in the creation of a social network in which the *Product Manager* can describe in detail his/her activity, and the client can read and, if he/she wants, leaves a comment. 

The chapter is divided into three sections: the first one is the behaviour of the system, analyzing the clients' and *Product Managers'* actions; the second one is the clients' requests. The last section is concerned about the keywords which are used in

the final part of the project: in fact, knowing the clients' requests, we can get the weighted average and define the final *Appeal*.

## 3.1 *Product Manager-Client*

## relationship

The technical job of the *Product Manager-Client* system involves the actors who exchange messages<sup>22</sup>.

*Figure 4* simplifies the behaviour of the *Product Manager*-*Client* system.

It is interesting to note that in this system each *Product Manager* can describe his/her activity product, so the *Product Manager* is also the *Product Manager* of his/her web site.

 

<sup>&</sup>lt;sup>22</sup> references [15], [16], [17], [18], [19], [20], [21], [22]

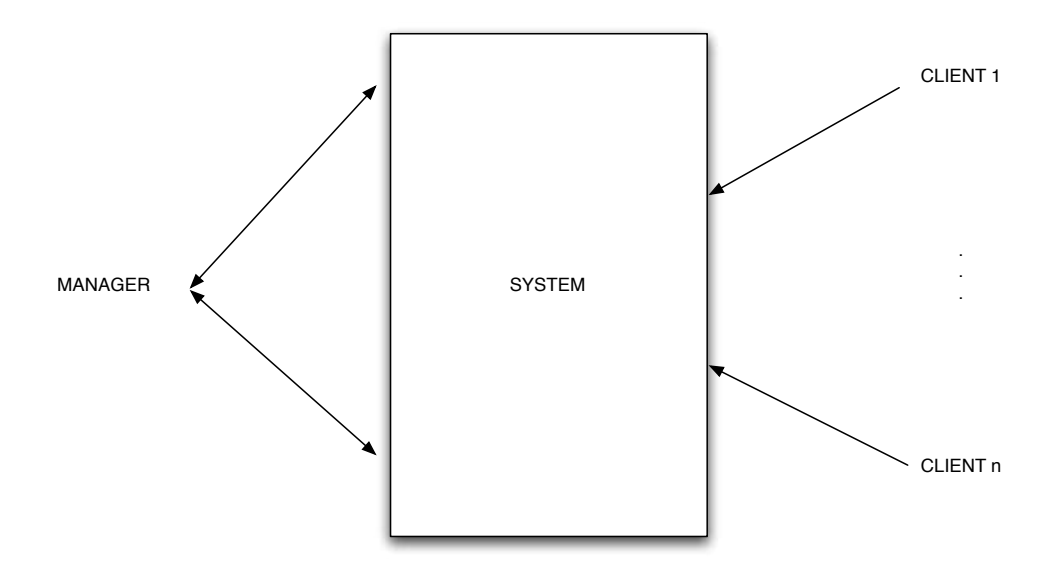

*Figure 4 ~ Product Manager-Client relationship*

Between the *Product Manager* and the *System* there are double arrows because the *Product Manager* asks, answers and writes the page, while *Clients* can read and write (annotate, estimate, book) on the page, but the *Client* can not perform the ask action.

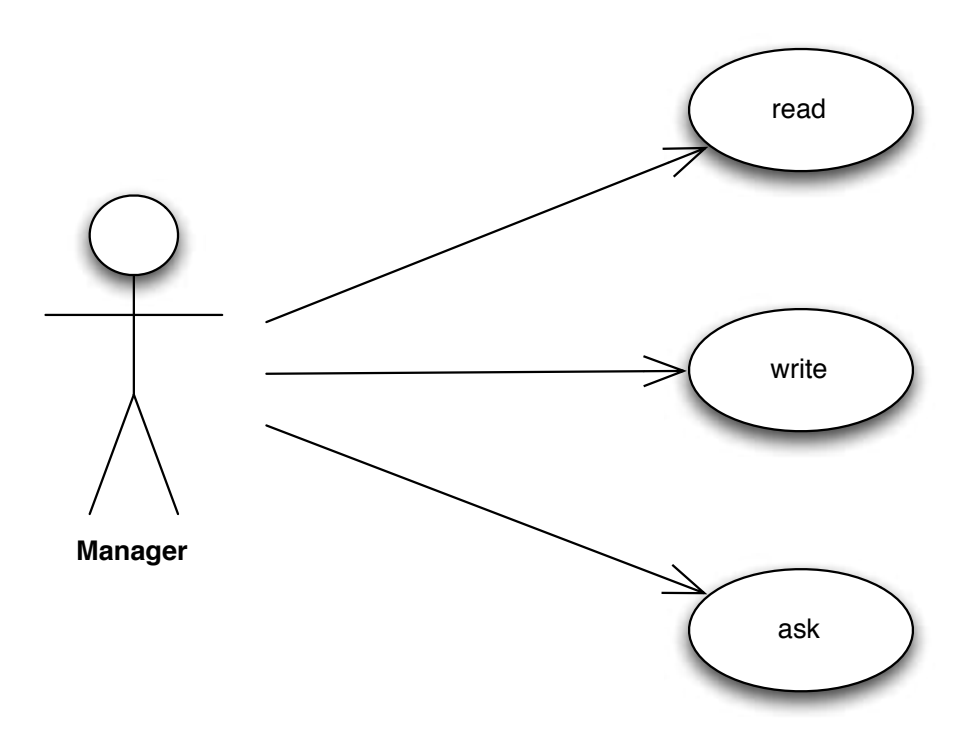

*Figure 5 ~ UML Product Manager*

*Product Manager* has three possible actions:

#### § **READ**

The first action allows the *Product Manager* to read clients' feedback, so he/she can have the idea of what clients require from his/her *Tourism Product*;

### § **WRITE**

*Product Manager* describes his/her activity, and upgrades the web site with news and advisement, he/she answers clients' requests, as well he/she maintains a strict relationship with the client;

### § **ASK**

In this action, *Product Manager* interrogates the system, e. g. asking what is the percentage of a certain keyword.

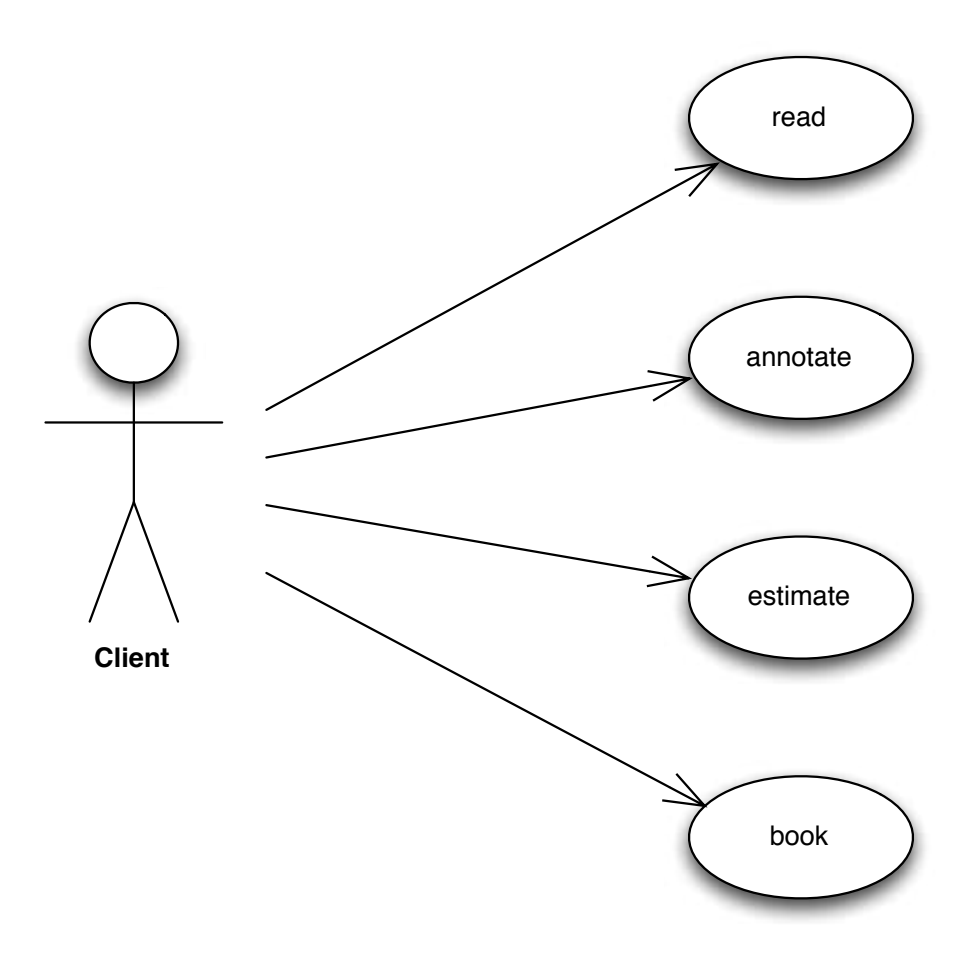

*Figure*  $6 \sim$  *UML Client* 

The client has four actions:

### § **READ**

The *Client* reads the description and the *Product Manager*'s answers;

### § **ANNOTATE**

The *Client* writes his/her positive or negative opinions in the page, and asks the *Product Manager* some information;

### § **ESTIMATE**

This action is related to the evaluation of the activity, basing on several criteria. The activity is assigned one to five points;

### § **BOOK**

The last action allows the client to book a *Tourism Product*.

## 3.2 User-friendly requests

During the training at CISET, we collected information from different *Product Managers* about what their expectations were, with respect to the system we are proposing.

As far the *Clients'* requests are concerned, they are the results of the *Wordrelations* algorithm.

### 3.2.1 View from *Product*

## Manager's side

We interviewed four *Product Managers*: they work in two different environments (*Overnight Stay* and *Service In Loco*), but each of them showed common requests for a monitoring system.

The first interview was to a Restaurant Manager: in this context we can see that the restaurant is in a small town, quite far from the city center; so the first problem is where it is located. This Tourism Product has, however, some clients, because its main strength is the strict relationship between the *Product Manager* and *Customers*: friendship allows a big wordof-mouth with other possible clients.

The word-of-mouth is the biggest strength also because this *Tourism Product* has its interest in tradition: within the last thirty years, the restaurant has a little upgraded, maintaining the focus on the food quality and the territory.

The second interview was to a bathhouse: the beach is a strong attraction during the summer, so there are many customers every year, especially during the weekends. It is interesting that the *Product Manager* keeps a relationship with the loyal customers even during winter time via emails, letters and social networks.

The third interview was to a young adult who manages a summerhouse near the beach, a few kilometers far from the city center (Venice). In this interview, the territory was mentioned several times: he thinks that tourists are attracted by the touristic city which is a few kilometers far from the *Tourism Product.* As well as the second *Product Manager* which was interviewed, this *Product Manager* emphasizes the strict friendship with clients, and he also wants to maintain the relation during the winter time, when his activity is closed.

In order to allow a bigger and new clientele, the *Product Manager* wishes that news and improvements would be advertised.

The last interview was to a man who worked for a renowned hotel chain in Italy. He has been working for a long time, he has discovered that Internet is a new source of clients as inside web sites it is possible to show the hotel's improvements and news.

However, the word-of-mouth is still a strong way of advertising in a *Tourism Product*: if a customer is happy, then the reputation is good, hence other clients are attracted, otherwise fewer and fewer customers are likely to book. It is interesting to note that in this context, the friendship between the client and *Tourism Product* is a key point. The focus for this *Product Manager* is on the touristic city center.

### 3.2.1.1 Keywords

From the previous four interviews, it is interesting to note there are seven keywords that summarize what *Product Managers* think is the best way to maintain and increase the *Appeal* of their *Tourism Product.* 

### 1. **FRIENDSHIP**

It is a little odd that friendship is the first and most popular keyword, as it is present in all the interviews.

It is important to maintain a close bound with the clientele, so that customers will be likely to return in future.

### 2. **INNOVATION**

Although, innovation is not always a good idea, as changing the brand could increase the risks of losing customers, three of the interviewed *Product Managers* think that it is one of the strenghts of a *Tourism Product*: innovation shows the continuously wish of modernity.

### 3. **SOCIAL NETWORK**

Today, a vaste part of the population owns a social network account, *Tourism Products* must be online, so that they can be almost instantly connected to their clients.

The *Product Manager* can illustrate his/her activity, describing it and answering any questions via social network. 

#### 4. **WORD-OF-MOUTH**

It is the oldest form of advertisment, born in the ancient times. If someone is satisfied, his/her friends or acquaintences are likely to be informed; and vice versa, they are likely to be advised not to book the structure. Nowadays, it is done immediately through a *tweet* or a *like*.

#### 5. **DESTINATION**

The importance of the destination was stressed by all the Tourism Products. Actually, tourists book their holidays basing on the popularity of the territory, choosing hotels, restaurants, Theme Parks and so the choice is directly related to the destination.

#### 6. **WEB SITE UPGRADES**

Customers choose a *Tourism Product* also relying on the quality of the web site, in terms of usability and accessibility.

The code must be upgraded to new technology, as nowaday the majority of customers own a smartphone and tend to surf the Internet using it, so every device must read the information in order to find the closing days, opening hours, prices, facilities...

#### 7. **TRADITION**

More than one time, tradition was mentioned, above all when the territory as well as the *Tourism Product*, are able to offer typical or folk products  $-$  when a tourist goes to the beach, he/she wants sunglasses, umbrellas and deckchair; when a tourist visits Alps, he/she wants to eat mushroom.

### 3.2.2 View from the Client's side

As we mentioned before, we have created an algorithm enabling to scan the web site in order to search for the occurrences of given keywords. We will present a potential example of clients' requests using keywords.

In this experiment the keyword employed is "*Christmas*". The experiment is divided in two phases:

- 1. In the first phase, we ran *Wordrelations* inside Google APIs stopping at the first level of crawling;
- 2. In the second phase, we ran an adaptation of *Crawler* in order to find word occurrences in a given web site. Since *Crawler* requires two parameters - a given keyword and a URL – we input the potential keyword related to tourism, "Christmas", and the URL (the American web site https://www.timeanddate.com/holidays/us/christmasday) related to "*Christmas*", in order to find the occurrences of the given keyword.
The word "Christmas" occurred 128 times in *Crawler*.

This example shows the possible utilization of the algorithm: starting from given keywords we can create a list of the most frequent, save the results and create links among the given keywords.

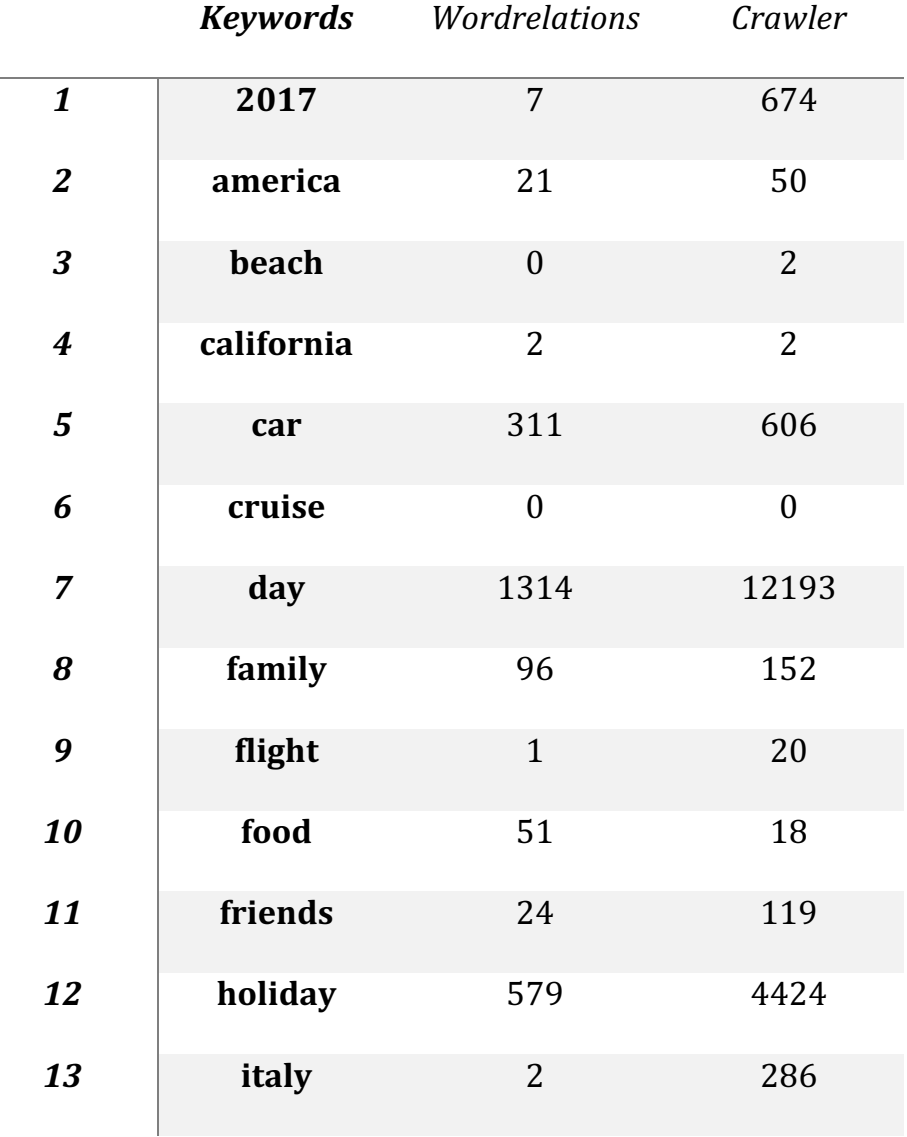

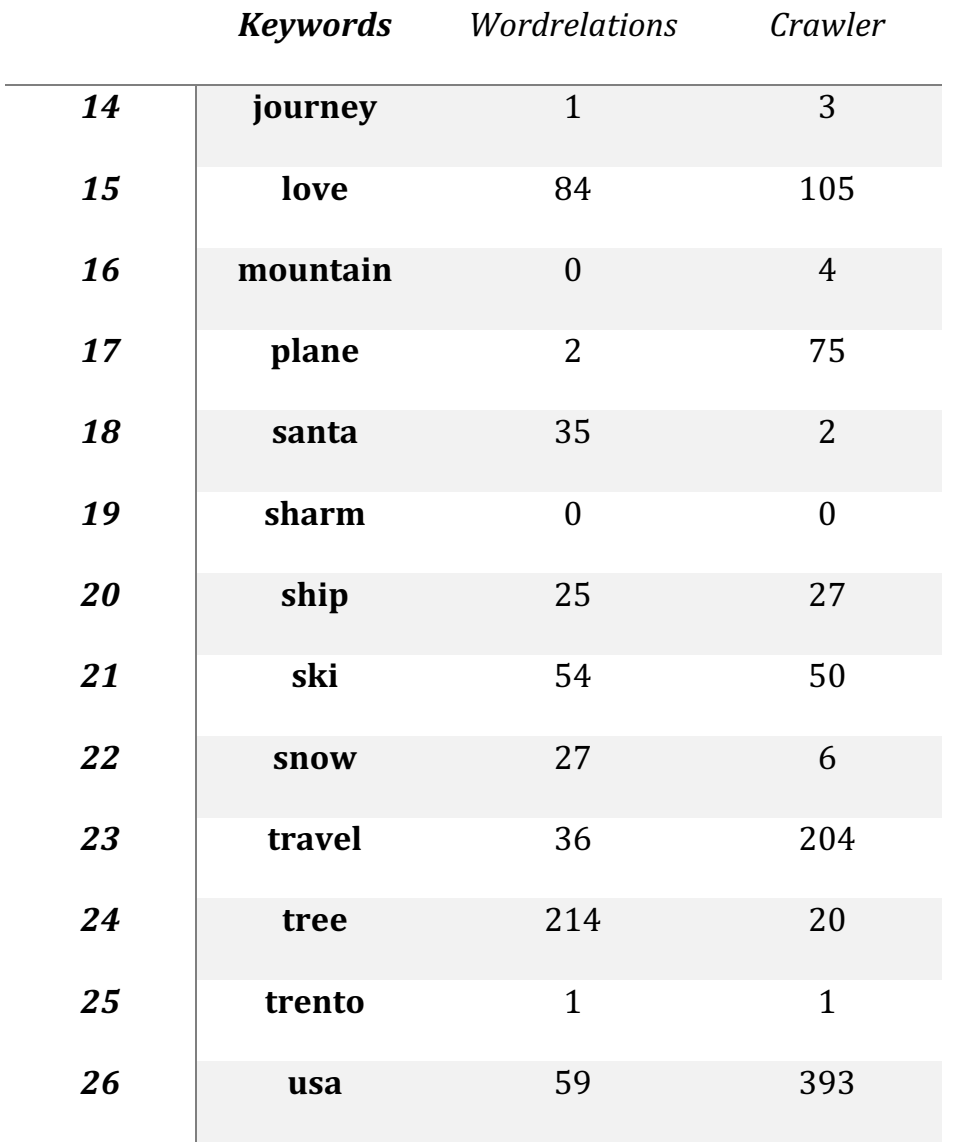

*Table 15 ~ Client side example*

# **4. A** new proposal

In this chapter, we present the indicators and the parameters of the weighted average of the *Appeal*.

The chapter is divided into three parts:

- 1. In the first we study the indicators adopted to analyze the final *Appeal*;
- 2. In the second part we show the structure of the database which is used in the project;
- 3. The third part describes the algorithm that is used to create the weighted average of the *Appeal*.

The three parts describe our program to be used for data retrieval and *Appeal* definition. 

We are also able to use the project as a benchmark structure: in fact, we can compare two *Tourism Products* with similar features. The algorithm shows where a *Tourism Product* is better performing than the other one.

### 4.1 Indicators definition

We will analyze the indicators of the *Appeal*.

We found these ten indicators during the training in CISET department: they are the results obtained from the four interviews and the eight pre-existent services.

### 4.1.1 *City*

It is an important indicator because it considers the site in which the *Tourism Product* is located. The results are different whether we deal with a city or a town.

Famous museums of European capitals - British Museum in London, or Museo degli Uffizi in Florence - have a greater number of visitors every day than a small town in the suburbs.

In the algorithm that defines the *Appeal*, we use four distinctions.

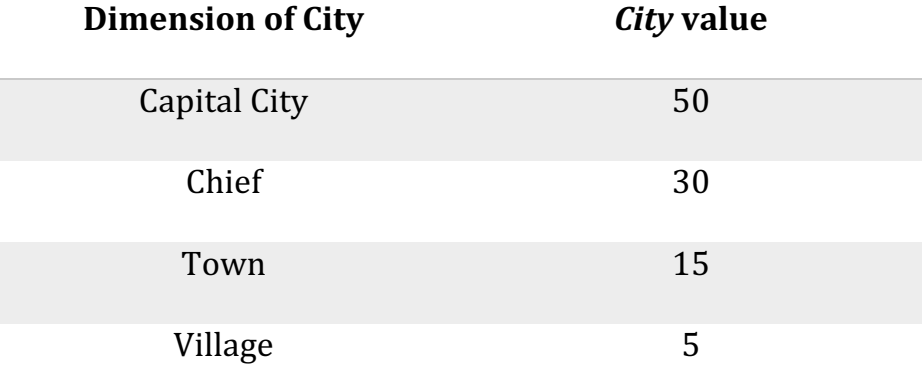

*Table 16 ~ City division*

### 4.1.2 *Typology*

In Chapter one we analyzed different kinds of typology: these distinctions are included in our database when we specify the *Tourism Product*.

When we compare two *Tourism Products*, the algorithm checks if the *Typology* of both products are the same. We can not compare two *Tourism Products* that are not of the same *Typology* – e.g. we do not compare a *Service in Loco* with a *Holiday Maker*.

When we try to compare two different *Typologies* of two *Tourism Products*, the algorithm breaks showing a message error.

### 4.1.3 *Visitors number*

To get an idea of the *Tourism Product* progress, we have to focus on the number of visitors.

This indicator is important when we have to evaluate some features of the tourism improvement. It is possible to retrieve it from the official statistics and Open Data.

### 4.1.4 *Period*

The period shows the time in which the *Tourism Product* is open.

In the algorithm, *Period* corresponds to the months in which the *Tourism Product* is open – e.g. if a *Tourism Product* is open to tourists four months a year, the *Period* value is equal to 4.

### 4.1.5 *Evaluation number*

*Evaluation number* is the number of the reviews of the Tourism Product which we are analyzing.

In the algorithm, this indicator is not used alone, but in relation with the *Evaluation quality*.

### 4.1.6 *Evaluation quality*

*Evaluation quality* is strictly linked to the previous indicator.

In the algorithm, this indicator is the arithmetic mean of all the evaluations.

In the Table 17 we show the five possible evaluation criteria.

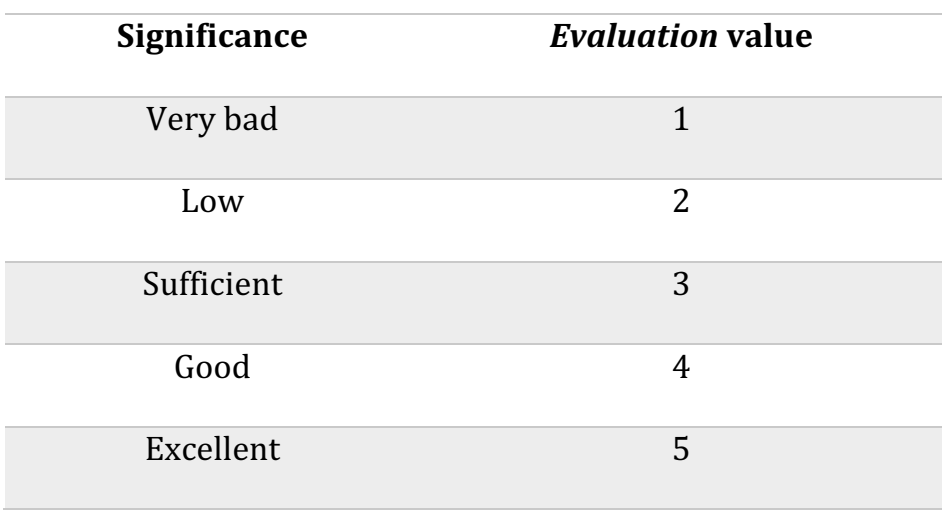

Table 17 ~ Evaluation value

### 4.1.7 *Area*

<u> 1989 - Jan Samuel Barbara, poeta estadounidense en la contrada de la contrada de la contrada de la contrada d</u>

*Area* is the surface area of the *Tourism Product*. The value is given by Open Data or statistic information.

In the algorithm, this indicator is used to calculate the *Capacity23.*

<sup>&</sup>lt;sup>23</sup> *Capacity* is one of the eight parameters of the algorithm. The eight parameters will be described in paragraph 4.3.

### 4.1.8 *Cost*

The indicator shows the total costs of the *Tourism Product* - e. g. tickets and food prices.

*Cost* is the arithmetic average of the *Tourism Product* prices*.*

### 4.1.9 *How to arrive*

The indicator shows the transport available and used to reach the *Tourism Product*. 

If the *Tourism Product* is *Transport typology*, the indicator is *False*. Otherwise, the indicator is *True* and shows the frequencies of the different pubblic transports.

### 4.1.10 *PageRank Results*

Using the *PageRank* algorithm, we get the rank of the *Tourism Product*. 

In the algorithm, *PageRank Results* is a number that corresponds to the percentage of frequency in the World Wide Web.

### 4.2 Database structure

The system we have created needs a database. In the database we save the *Tourism Products*, the *Product Managers* and the *Clients* that are logged.

*Figure* 7 shows the relational model of the database.

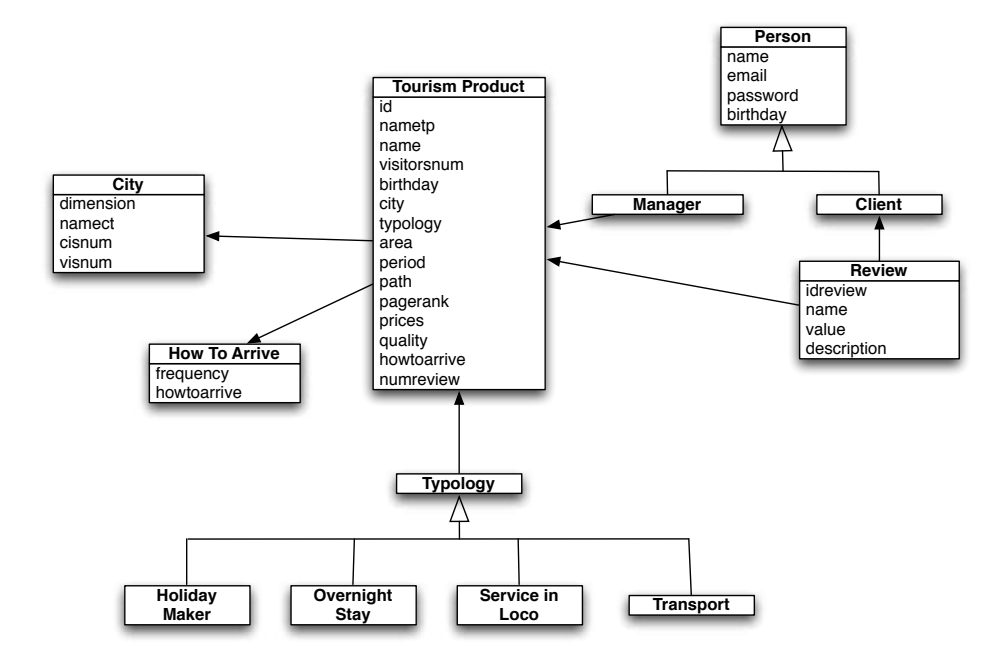

*Figure 7 ~ Database Structure*

The database is composed of twelve classes  $-$  we will study each class in detail.

### 4.2.1 *Person*

The class specifies the *Person*: it is a superclass, with determined attributes. In *Person* we find the *Product Manager* and the *Client*: they are saved when we they log in the system.

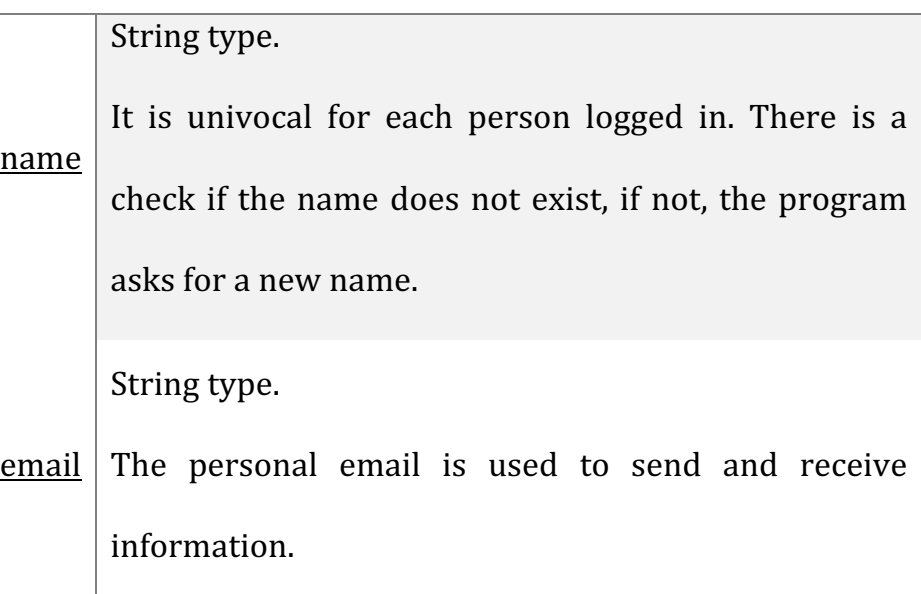

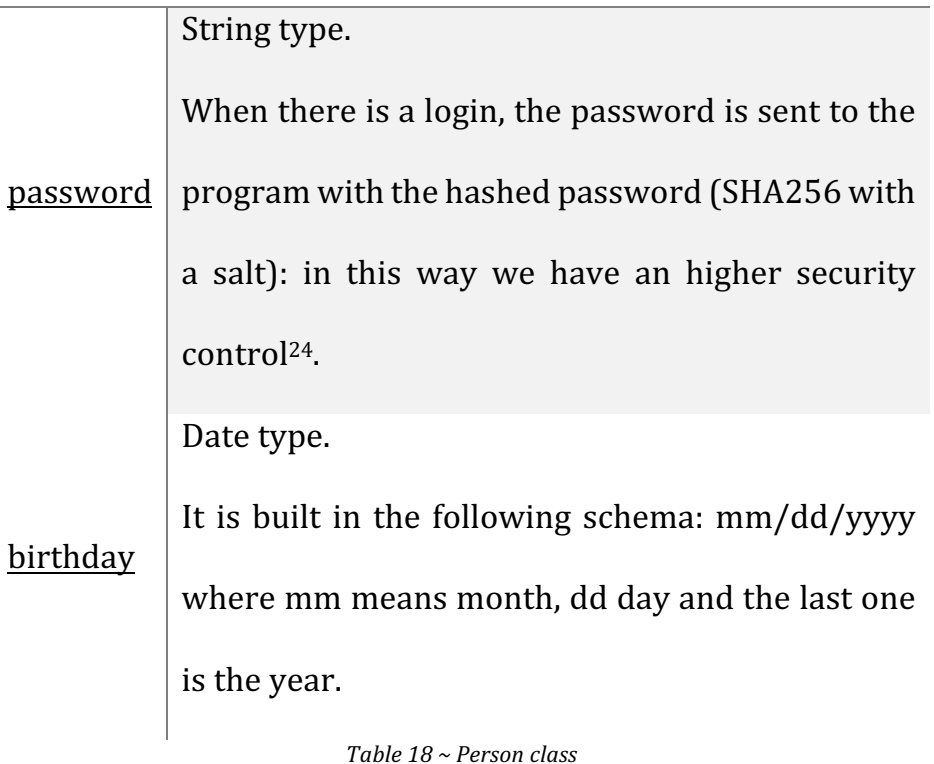

<u> 1989 - Jan Samuel Barbara, poeta estadounidense en la contrada de la contrada de la contrada de la contrada d</u>

<sup>&</sup>lt;sup>24</sup> In order to avoid that a password could be sniffed while flowing an unprotected network, the client sends a hashed password, the server applies the salt and hashes the password again. Then the server checks whether the password is the same as the one saved in the database [14].

### 4.2.2 *Client*

It is a subclass that extends the *Person* class. Clients who sign up into the service are saved in *Client* class.

### 4.2.3 *Manager*

This is the other subclass that extends Person class.

*Product Managers* are saved in *Manager class.* 

### 4.2.4 *Review*

In *Review* there are all the reviews of the relative *Tourism Product.*

#### *ATTRIBUTES*

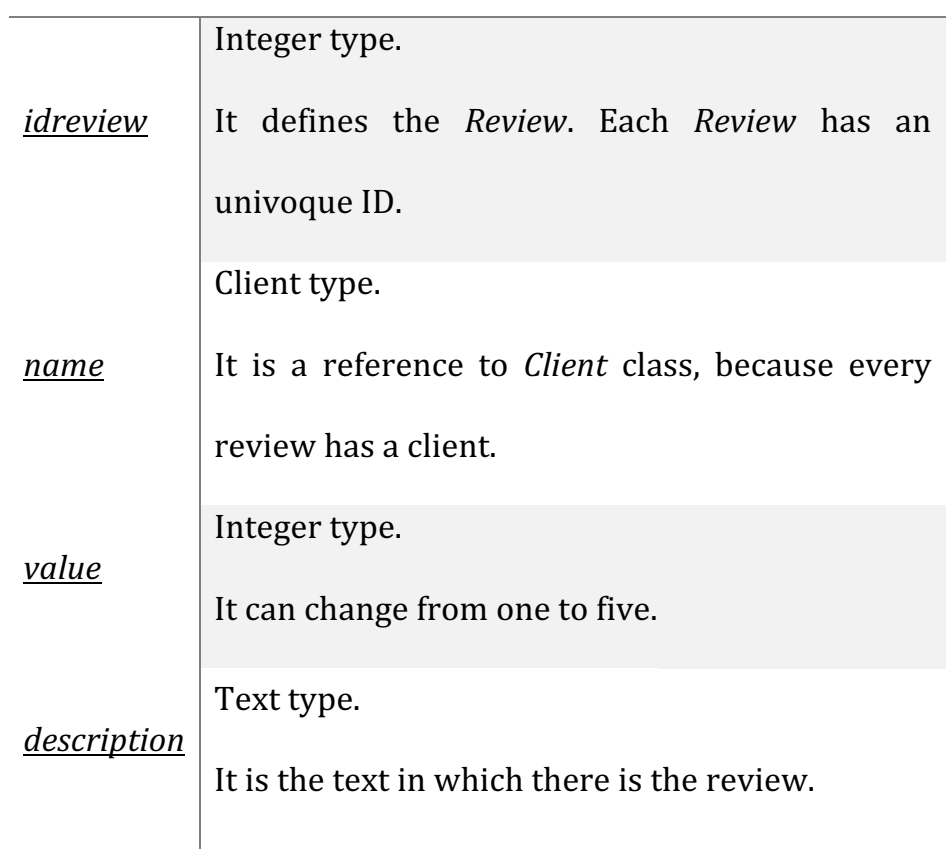

*Table 19 ~ Review class*

### 4.2.5 *Tourism Product*

This class is complex because it contains the higher number of indicators used in the weighted average. The class defines the *Tourism Product* that we are analyzing.

*Product Manager* fills an online form which comprehends the following attributes.

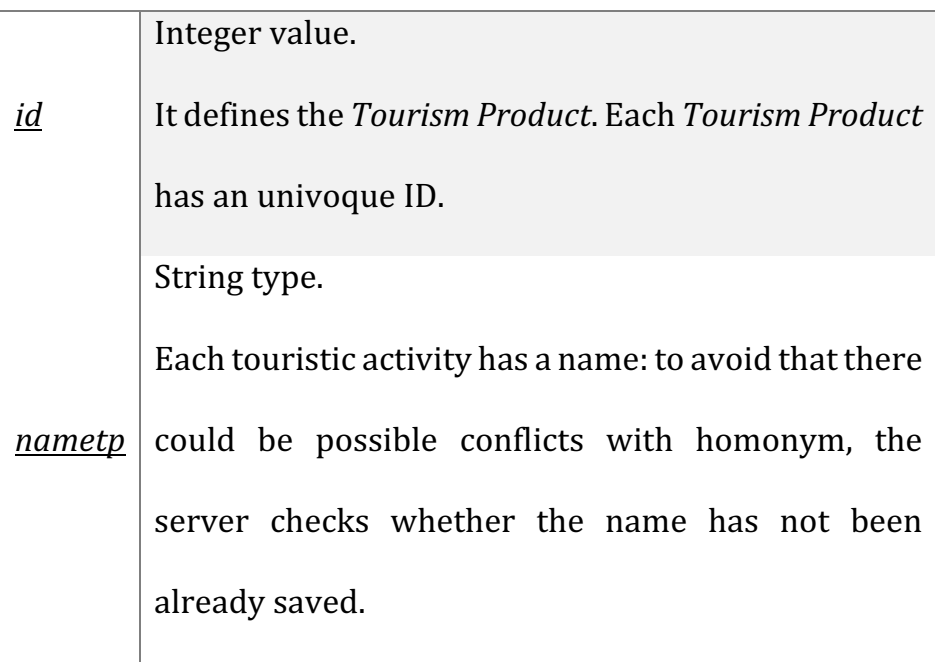

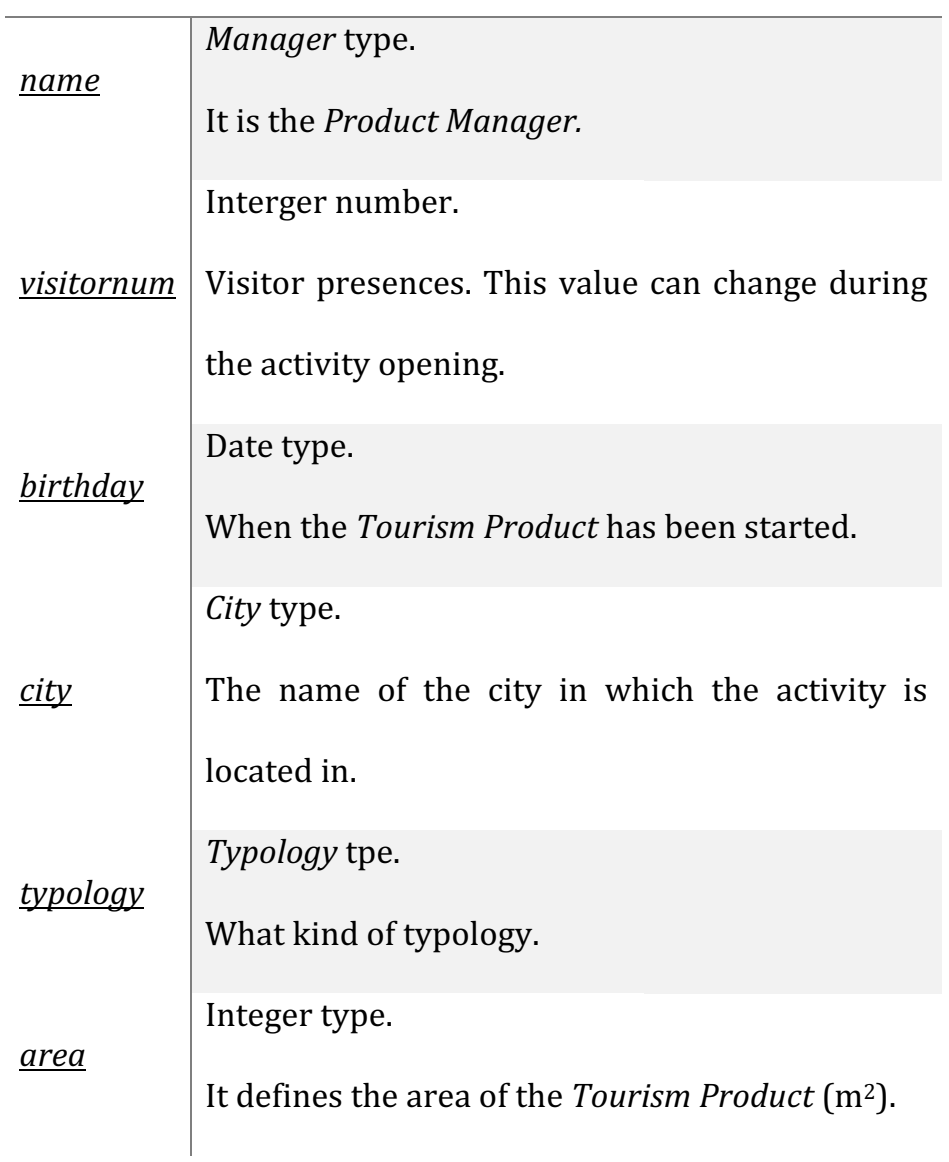

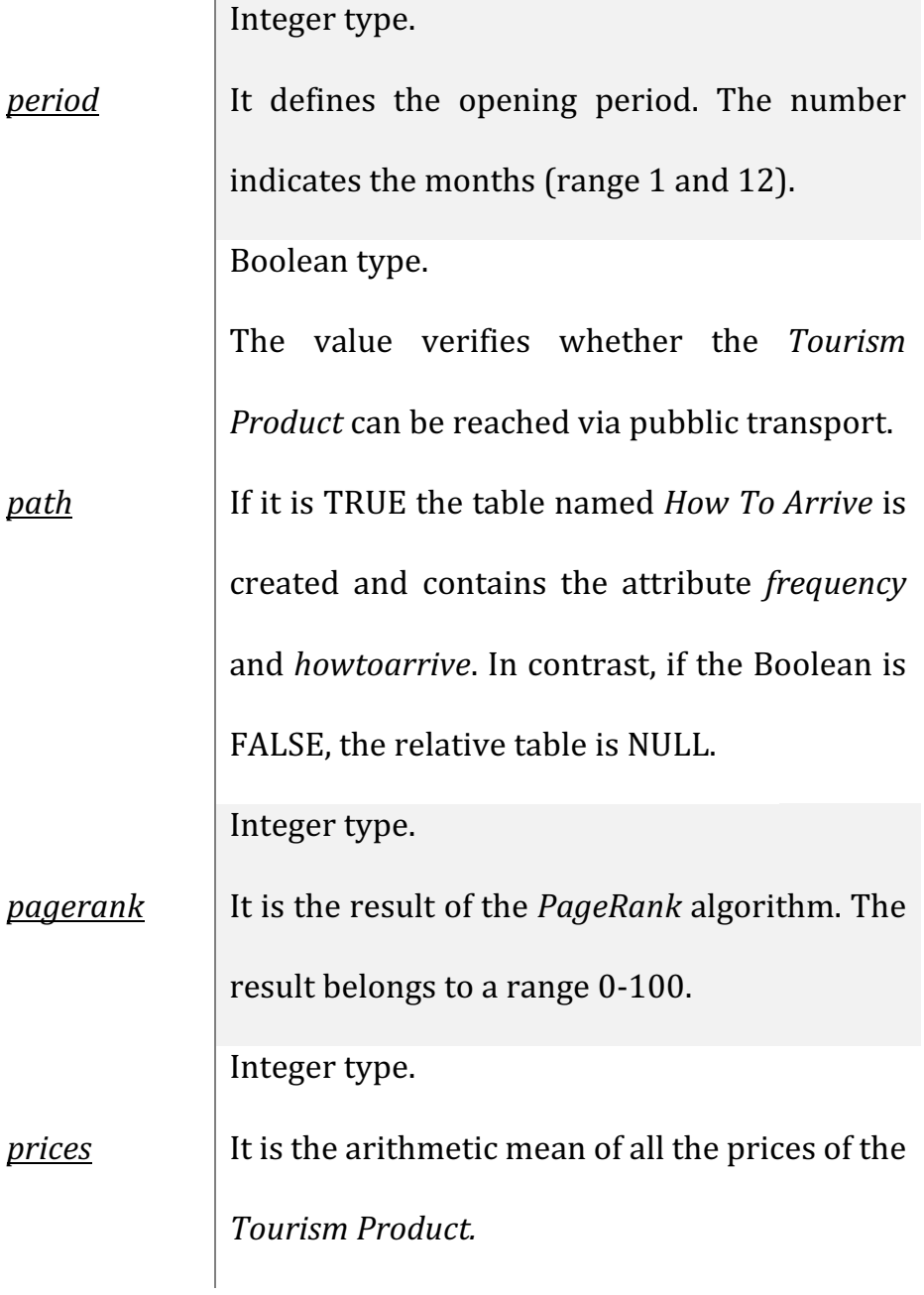

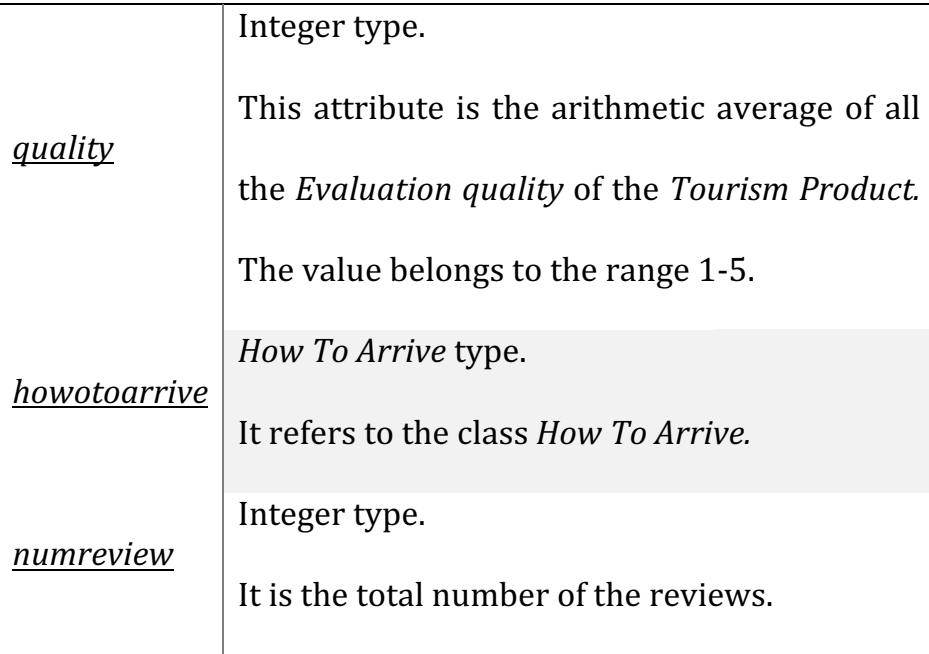

*Table 20 ~ Tourism Product class*

### 4.2.6 *How To Arrive*

This class indicates whether it is possible to reach the **Tourism Product via public transport.** 

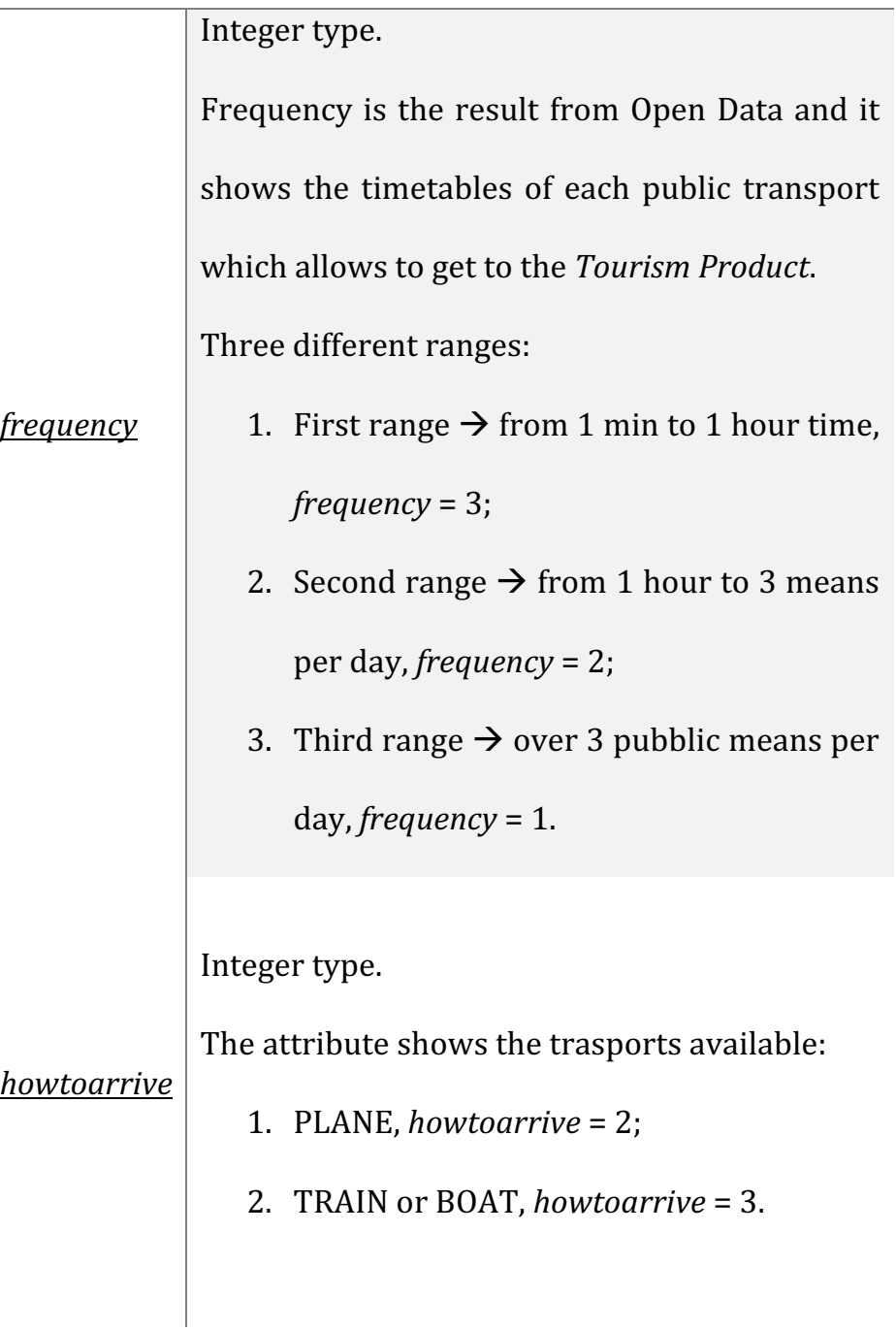

Table 21 ~ How To Arrive class

### 4.2.7 *City*

The class indicates the city in which the *Tourism Product* is located. The *Tourism Product* is generally located within a *City* which has several other *Tourism Product*.

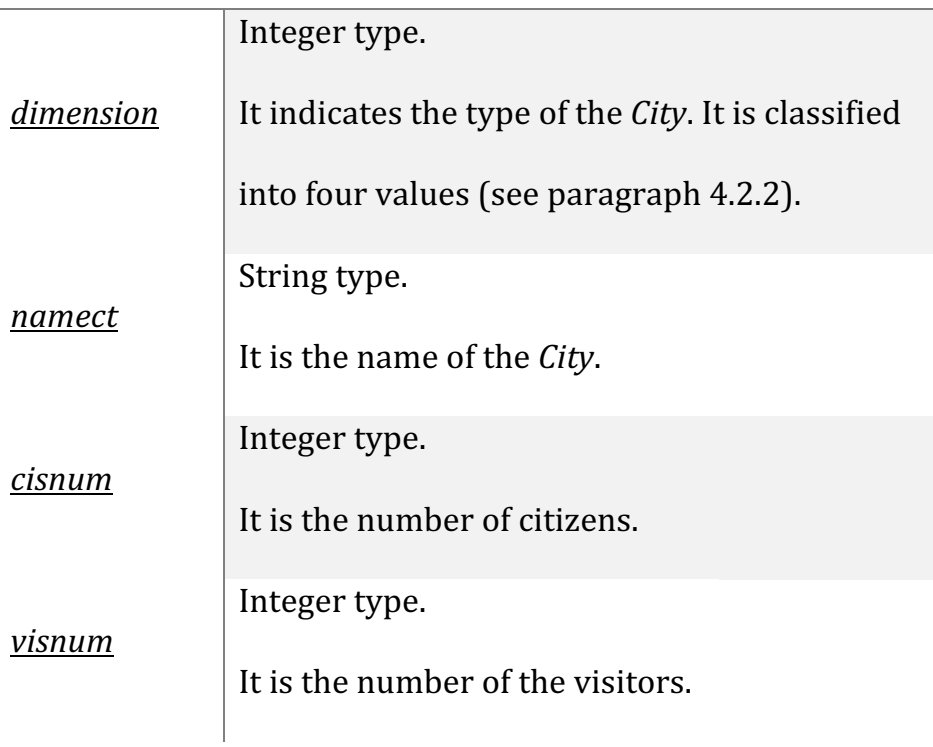

#### *ATTRIBUTES*

*Table 22 ~ City class*

### 4.2.8 *Typology*

It is a superclass. It indicates the *Typology* of the *Tourism Product* through four subclasses: *Holiday Maker*, *Overnight Stay*, *Service In Loco*, *Transport*.

### 4.2.9 *Holiday Maker*

It is the first subclass of *Typology*.

In *Holiday Maker* we insert the *Tourism Product* that corresponds to this definition.

### 4.2.10 *Overnight Stay*

It is the second subclass of *Typology*.

In *Overnigh Stay* we insert the *Tourism Product* that corresponds to this definition.

### 4.2.11 *Service In Loco*

It is the third subclass of *Typology*.

In *Service In Loco* we insert the *Tourism Product* that corresponds to this definition.

### 4.2.12 *Transport*

It is the fourth subclass of *Typology*.

In *Transport* we insert the *Tourism Product* that corresponds to this definition.

## 4.3 The *Appeal* definition

In order to obtain the *Appeal* weighted average, we insert eight variables (here indicated with capital letters).

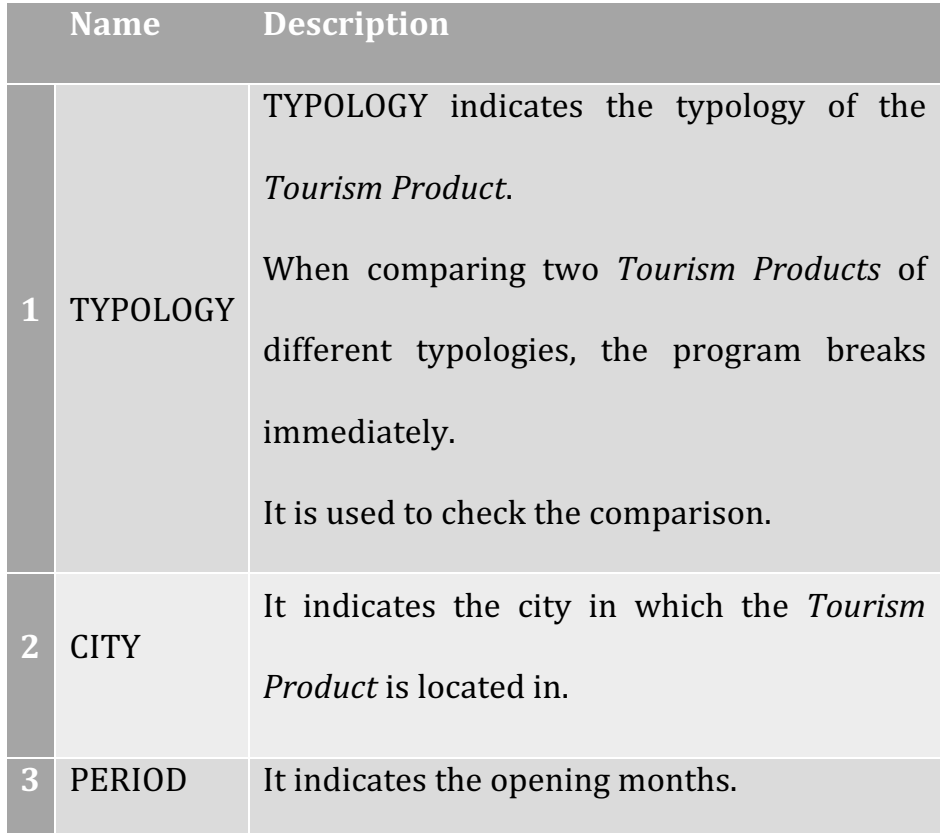

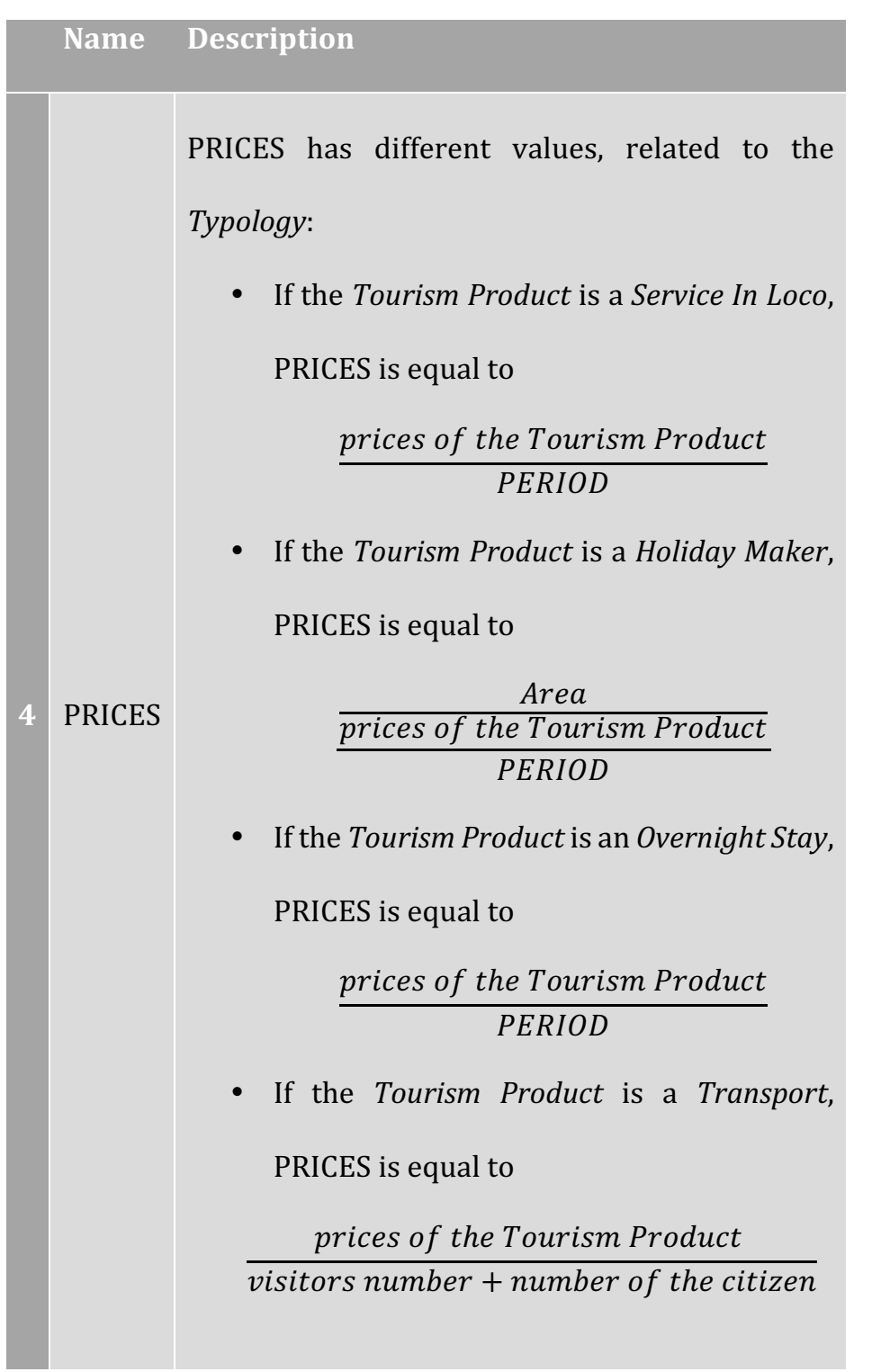

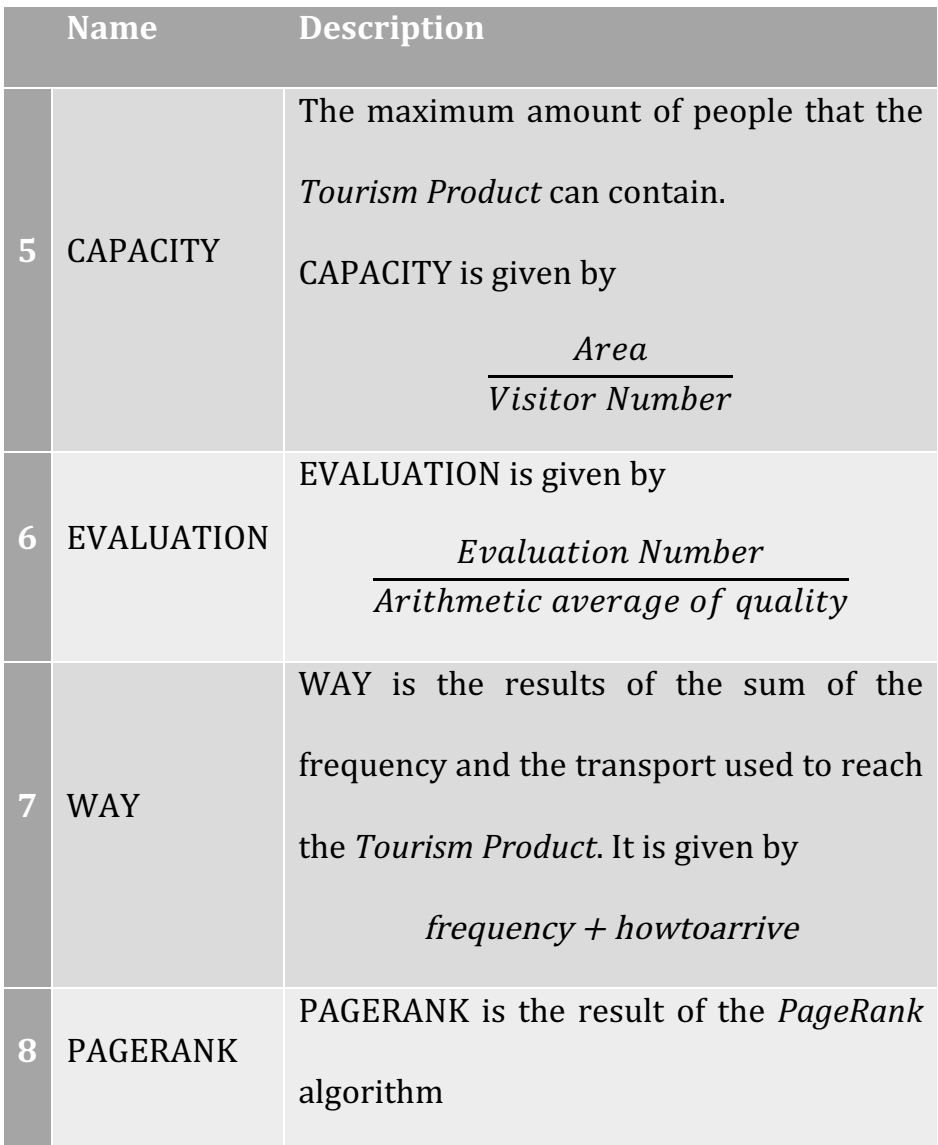

*Table 23 ~ Appeal definition*

The weighted average is given by:

 $\begin{aligned} &CITY + PERIOD + PRICES + CAPACITY + EVALUATION + WAY + PAGERANK \end{aligned}$ 7

*Table 24 ~ Weighted Average of Appeal*

#### In *Code 1* we show the portion of the code that quantifies

the *Appeal* of a *Tourism Product*.

```
1 # Appeal returns an int 
2 # Appeal is the value of the Tourism Product 
3 def Appeal(tourism): 
4 
5 # Parameters used in the weighted average 
6 # CITY 
7 ct = tourism.getcity().getbig()
8 # CAPACITY
9 su = tourism.getsurface() 
10 vs = tourism.getvisitornum() 
11 capacity = su/vs 
12 # EVALUATION 
13 ev = tourism.getreview() 
14 qu = tourism.getquality() 
15 evaluation = ev/qu 
16 # PAGERANK 
17 pa = tourism.getpagerank() 
18 # WAY 
19 wy = tourism.gethowtoarrive() 
20 way = 0 
21 # Check if the Tourism Product has the parameter 
22 if wy == False: 
23 way 
24 elif wy == True: 
25 # WAY 
26 w1 = tourism.gethowtoarrive().getfrequency() 
27 w2 = tourism.gethowtoarrive().gethowtoarrive()
```
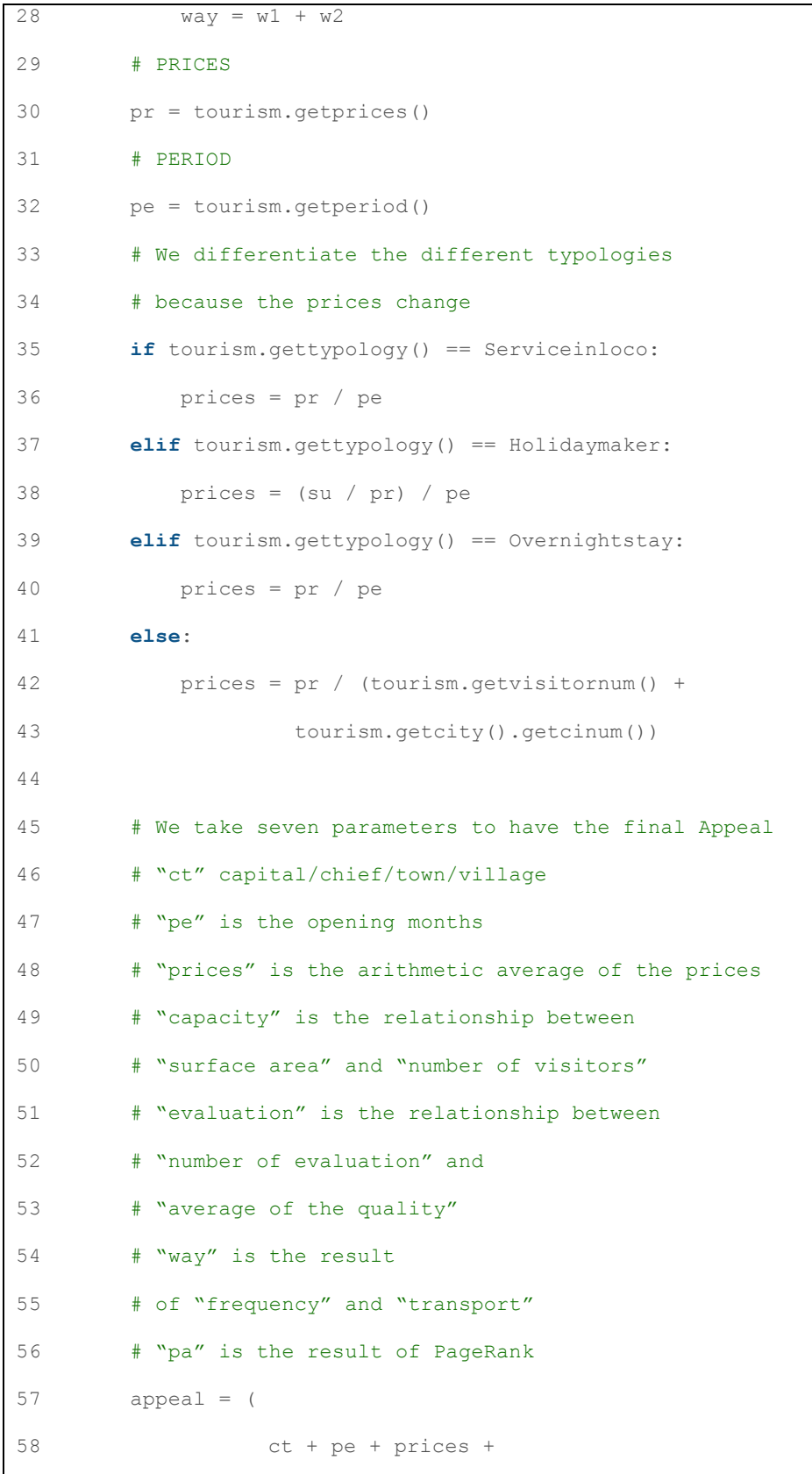

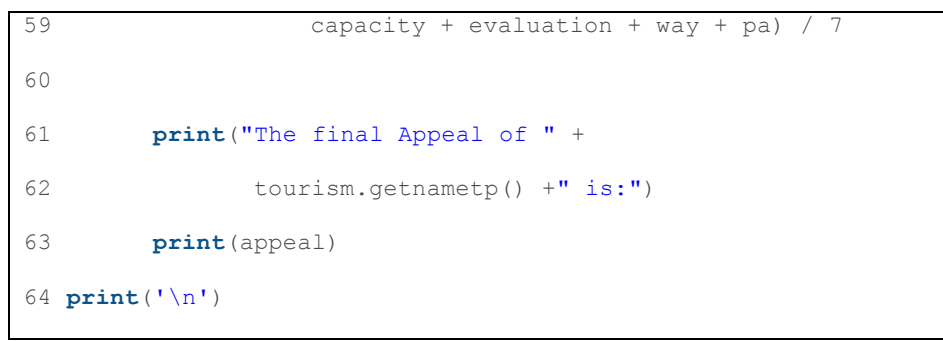

*Code 1 ~ Appeal*

#### The output is the following.

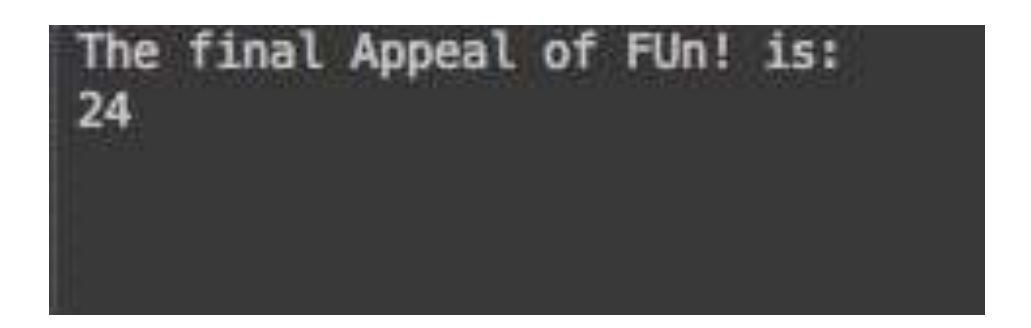

*Figure 8 ~ Appeal output*

In the Appendix D we present the whole code with the database and three potential examples of *Tourism Product.* 

# 4.3.1 Comparison of two potential

### *Tourism Products*

We use the program as a benchmark that compares two different *Tourism Products* of the same *Typology*.

The *Product Manager* can have the results of the progress of his/her *Tourism Product* and the concurrency's: in this way, he/she has the possibility to improve what the *Tourism Product* is lacking with respect the other *Tourism Product*.

The program compares each component of the *Appeal* weighted mean and shows where a *Tourism Product* is better than the other one.

The features are the same of the *Appeal* definition.

The *Code* 2 shows the portion of code that compares two *Tourism Products*.

```
1 # We compare two Tourism Products with the same Typology 
2 def Compare(t1, t2): 
3 
4 Appeal(t1) 
5 Appeal(t2) 
6 # Parameters of the first TP 
7 # CITY t1 
8 ct1 = t1.getcity().getbig()
9 # PERIOD t1 
10 pe1 = t1.getperiod() 
11 # CAPACITY t1
12 sul = t1.\text{qetsurface}()13 vs1 = t1.getvisitornum() 
14 capacity1 = \text{su1/vs1}15 # PRICES t1 
16 pr1 = t1.getprices() 
17 # We differentiate the different typologies,
18 # first Tourism Product 
19 if t1.gettypology() == Serviceinloco: 
20 prices1 = pr1 / pe1 
21 elif t1.gettypology() == Holidaymaker: 
22 \text{prices1} = (\text{su1} / \text{pr1}) / \text{pel}23 elif t1.gettypology() == Overnightstay: 
24 prices1 = pr1 / pe1 
25 else: 
26 prices1 = pr1 / ( 
27 t1.getvisitornum() + 
28 t1.getcity().getcinum() 
29 ) 
30 # EVALUATION t1 
31 ev1 = t1.getreview()
```
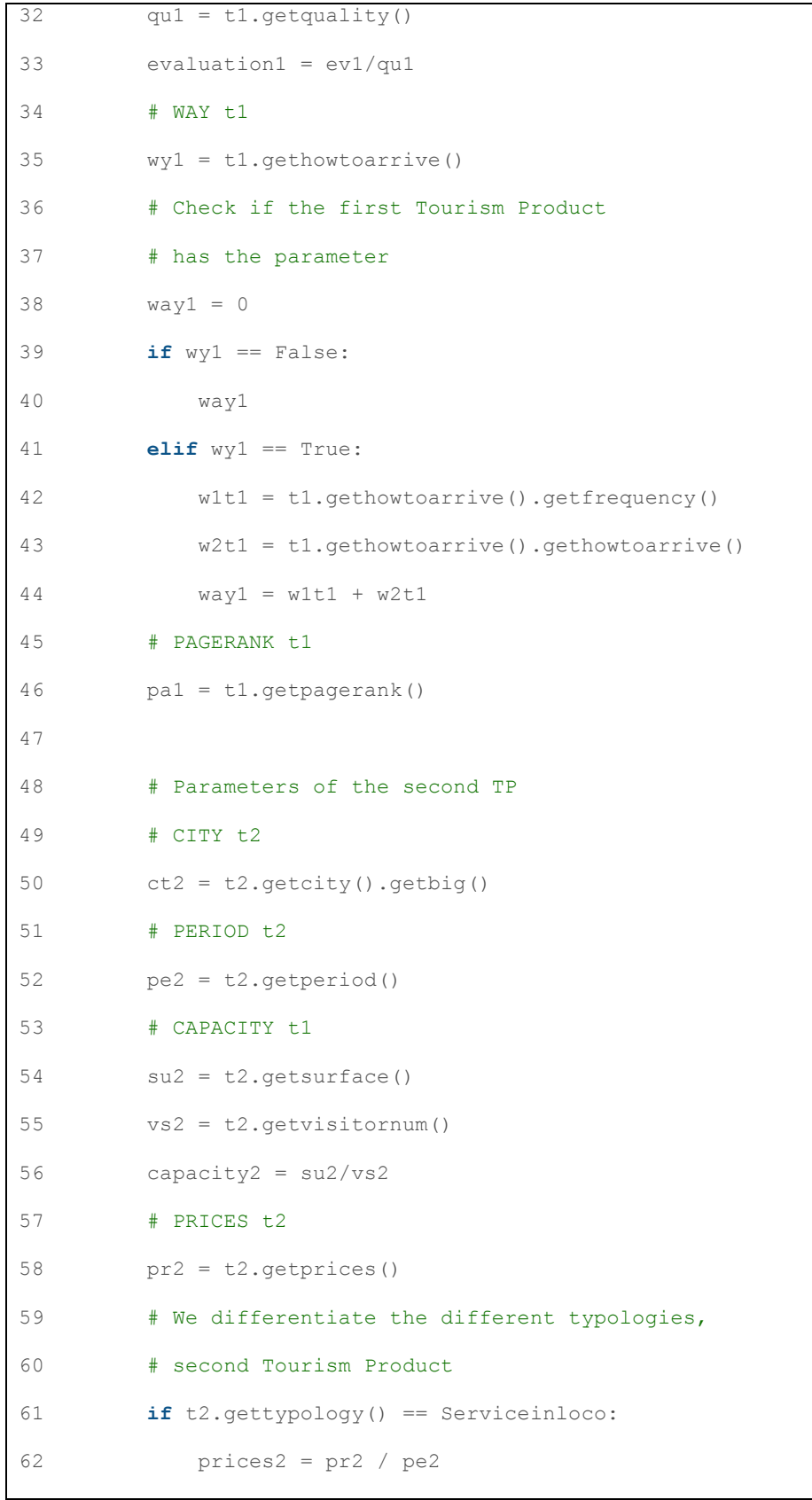

```
63 elif t2.gettypology() == Holidaymaker: 
64 prices2 = (su2 / pr2) / pe2 
65 elif t2.gettypology() == Overnightstay: 
66 prices2 = pr2 / pe2 
67 else: 
68 prices2 = pr2 / ( 
69 t2.getvisitornum() + 
70 t2.getcity().getcinum()
71 ) 
72 # EVALUATION t2 
73 ev2 = t2.getreview() 
74 qu2 = t2.\text{getquality}()75 evaluation2 = \frac{ev2}{au2}76 # WAY t2 
77 wy2 = t2.gethowtoarrive() 
78 # Check if the second Tourism Product 
79 # has the parameter
80 way2 = 0 
81 if wy2 == False: 
82 way2 
83 elif wy2 == True: 
84 w1t2 = t2.gethowtoarrive().getfrequency() 
85 w2t2 = t2.gethowtoarrive().gethowtoarrive() 
86 way2 = w1t2 + w2t2 
87 # PAGERANK t2 
88 pa2 = t2.getpagerank()89 
90 # We compare the parameters of both TPs
91 while True: 
92 
93 # First control,
```
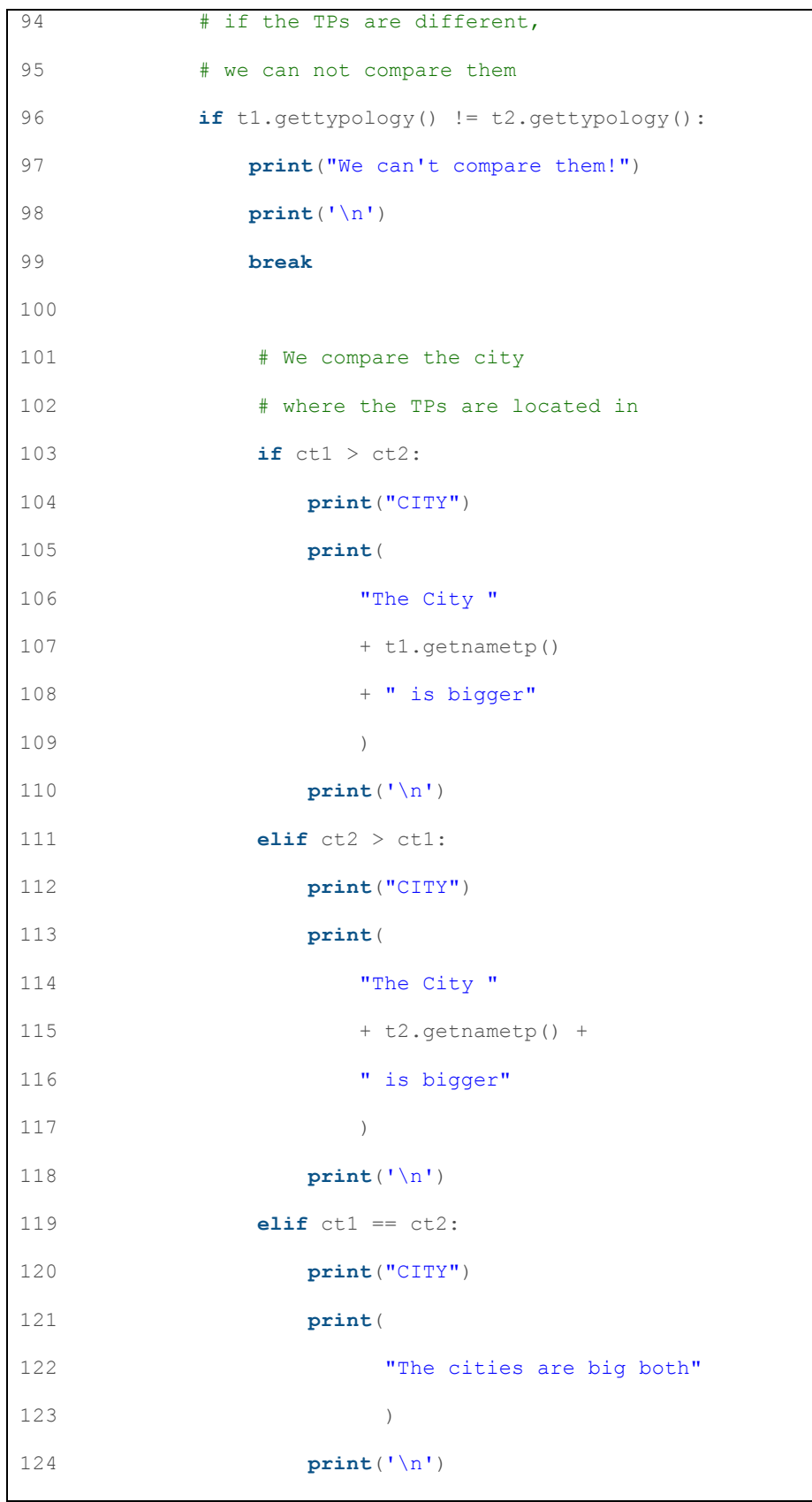

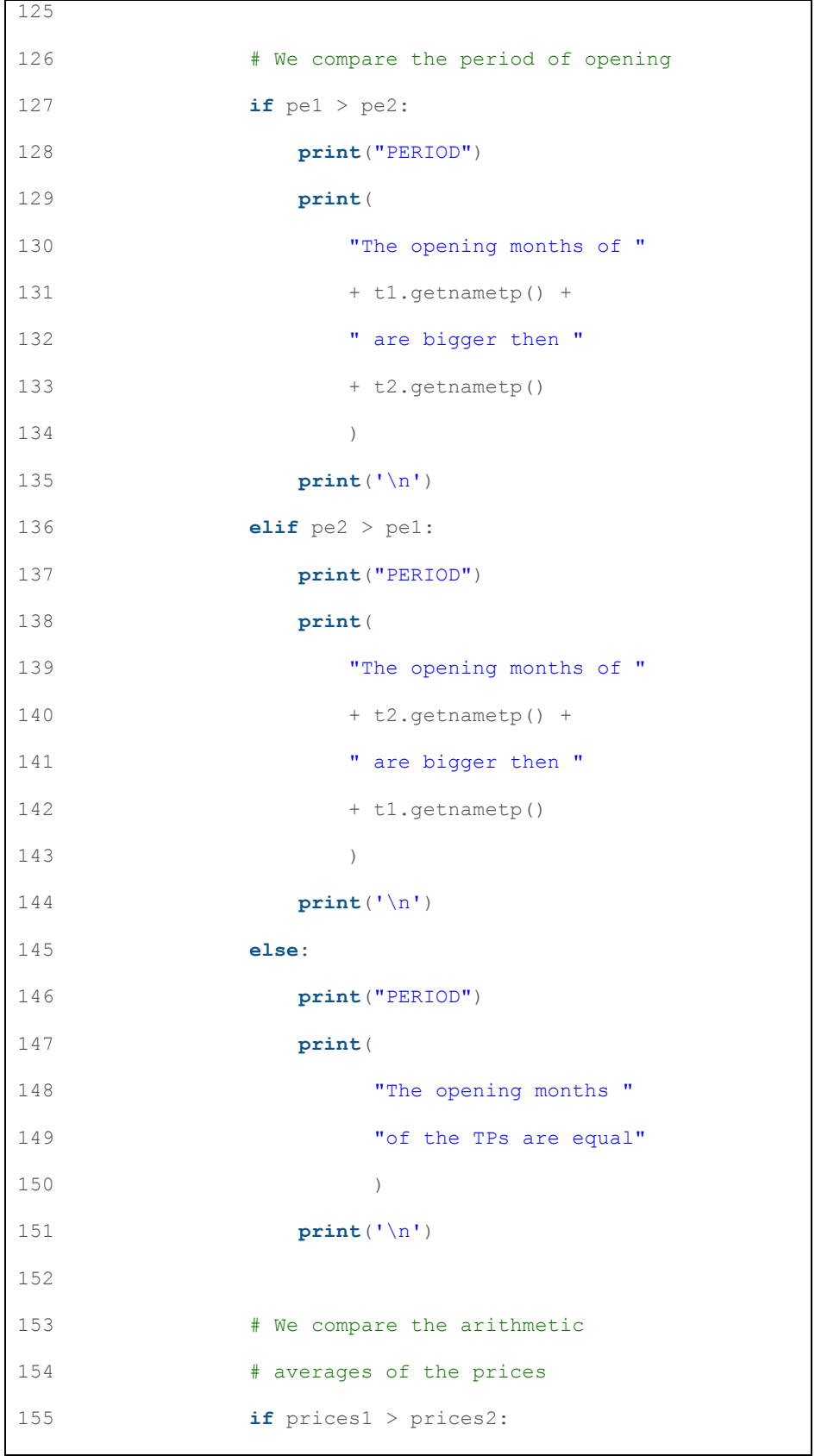

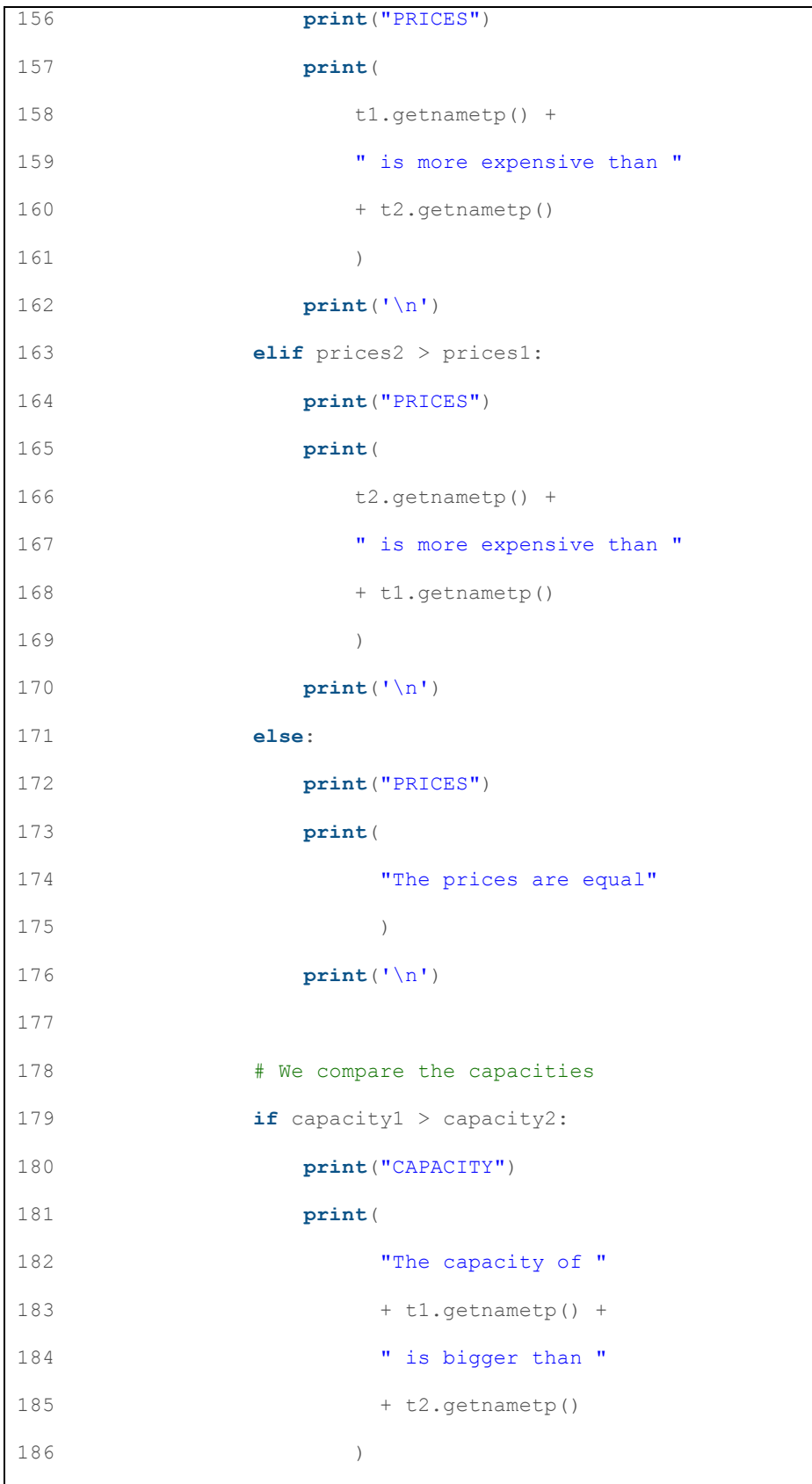

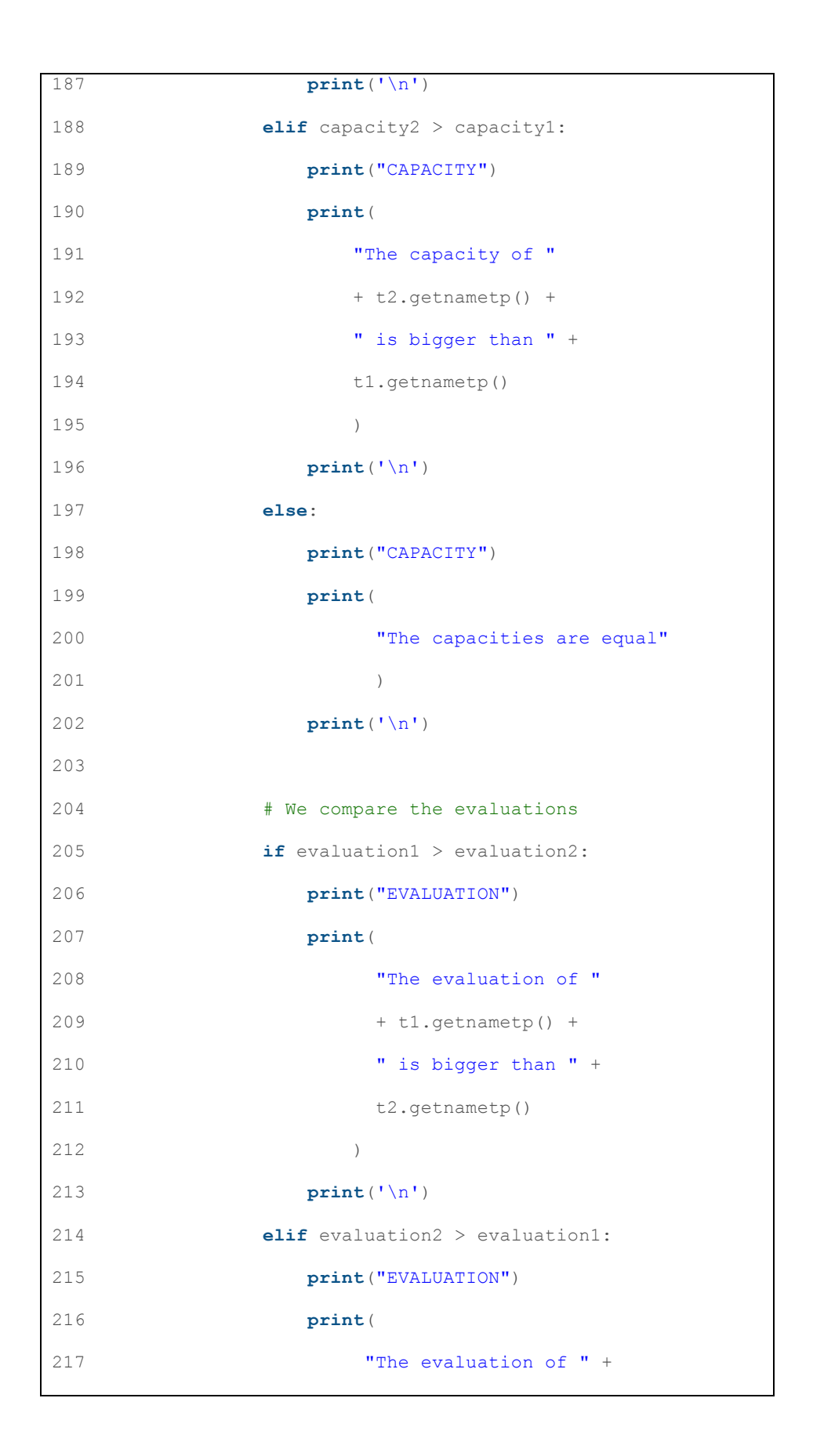
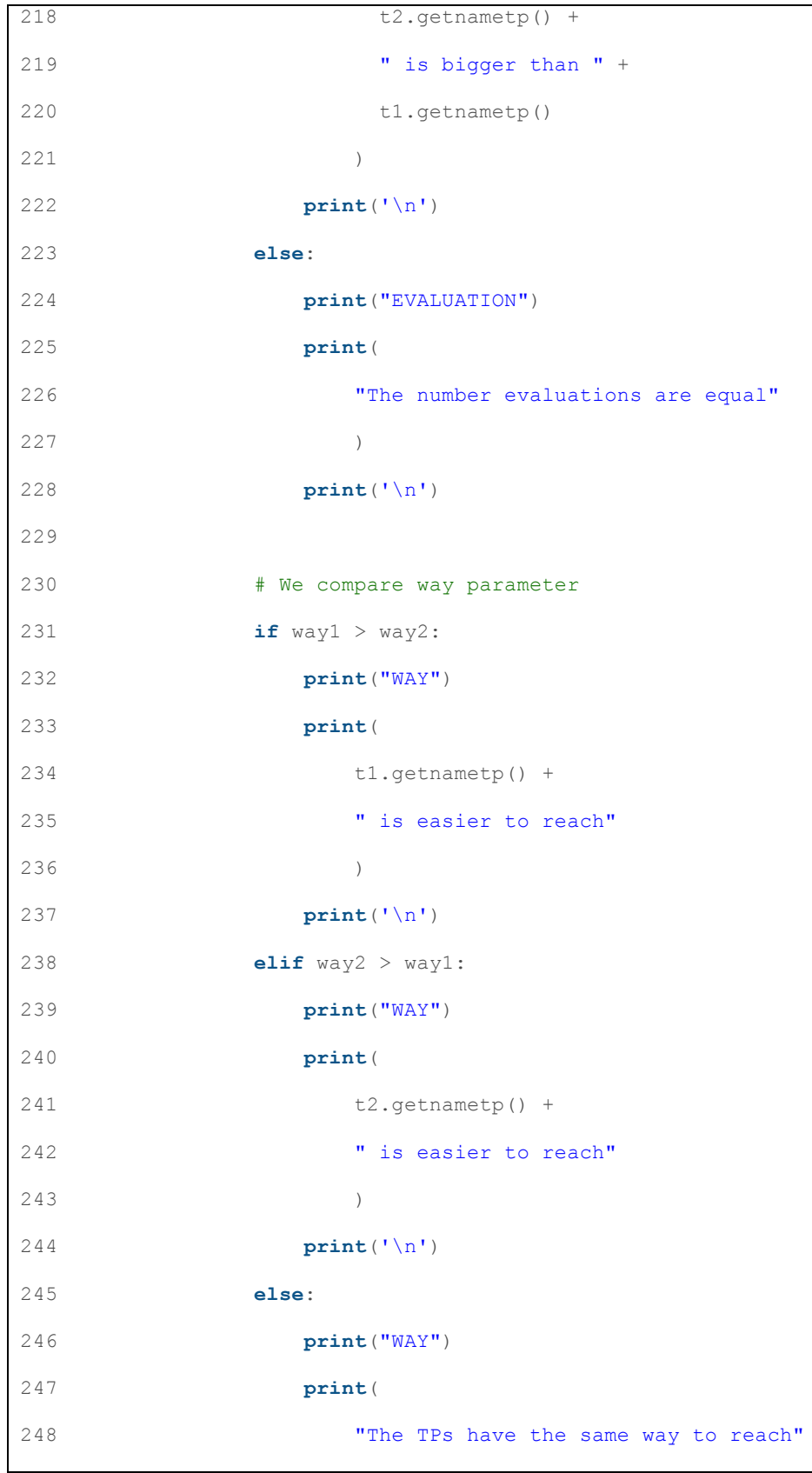

Giulia Schiavon 826788 95

249 ) **print**('\n') **# We compare the PageRank results if** pa1 > pa2: **print**("PAGERANK") **print**( 256 "The PageRank result is bigger in "+ 257 t1.getnametp() 258 ) **print**('\n') **elif** pa2 > pa1: **print**("PAGERANK") **print**( 263 "The PageRank result is bigger in "+ 264 t2.getnametp() ) **print**('\n') **else**: **print**("PAGERANK") **print**("The PageRank results are the same") **print**('\n') **break**

*Code 2 ~ Compare*

In Appendix D we present the whole code with the database and three potential examples of *Tourism Products*.

The program checks if the comparison is possible, otherwise, it breaks with an error message.

*Figure* 9 and *Figure* 10 show the relative outputs.

The final Appeal of JetMarket is: 102

The final Appeal of FUn! is: 24

**CITY** The City FUn! is bigger

PERIOD The opening months of JetMarket are bigger then FUn!

**PRICES** JetMarket is more expensive than FUn!

CAPACITY The capacities are equal

EVALUATION The evaluation of JetMarket is bigger than FUn!

**WAY** The TPs have the same way to reach

**PAGERANK** The PageRank result is bigger in FUn!

*Figure*  $9 \sim$  *Compare result* 

### The final Appeal of SunMall is: 15

### The final Appeal of JetMarket is: 102

We can't compare them!

Figure  $10 \sim$  Compare -Error message

## **5. Conclusions**

In the thesis we presented the *Appeal* in the *Destination Monitor*. 

We wanted to realize a prototype of the program that retrieves the data from the Web and defines the *Appeal*. We chose two simples languages, similar to pseudo code, that could be immediately understood. The database is quite small, because we wanted to emphasize the final results.

We are aware that the program has some limitations, however it is open to improvement and further research, both optimizing hardware and better performancing programs, e. g:

- usin objective languages (like C# or JAVA) which are more performative when using a big storage;
- when using Big Data of information, the database can be stored in high performance disks (with a lower latency when accessing the memory);

• since *Crawler*, *PageRank* and *Wordrelations* work on little portion of the Web, they can be optimized by using different data structure or changing the hardware components.

Some future works will focus on optimizating the hardware, or the better performance of the program and the access disks in which the data are saved.

Using appropriate indicator changes we can apply the project to different environments. For example, we can define the *Appeal* of a Movie (*Movie Appeal*): it will be possible to analyze the feedbacks from social networks and other tools present in the Web; then it will be possible to analyze which are the indicators, hence define the components in the average weight to calculate the final *Appeal*.

## **Glossary**

**API:** Application Programming Interface. It is a set of definitions, protocols and tools for building software and application. It specificies how software components should interact (Collins).

[Chap. 1, par. 1.2, page  $20$ ]

**Appeal:** The power of a Tourism Product to attract please, stimulate, or interest (Collins).

[Chap. 2, par.  $2.1.1$ , page  $27$ ]

Array: A regular data structure in which individual elements may be located by references to one or more integer index variables. (Collins)

[App. A, page  $117$ ]

[App. B, page 121]

**Benchmark:** A criterion by which to measure something; standard; reference point. (Collins)

[Chap. 4, par.  $4.3.1$ , page  $87$ ]

**Big Data:** It is a huge amount of information that can only be computed by special computers.

[Chap. 5, page 101]

**Complexity:** The time complexity of an algorithm qunatifies the amount of time taken by the algorithm itself to run as a function.

[Chap. 5, page 101]

**Crawler:** A computer program that is capable of performing recursive searches on the Internet. (Collins)

[Chap. 2, par. 2.1.2 page 28]

[App. A, page  $117$ ]

**Dashboard:** User interface that organizes and presents information in a way that is easy to read.

[Chap. 2, par. 1.2, page  $19$ ]

**Destination Monitor:** System that monitors the destination using indicators.

[Chap. 1, page  $7$ ]

**Graph:** A draw that explains the relation between certain elements by means of series of dots and lines.

[Chap. 2, par. 2.1.3 page 32]

**Google API:** It is a set of application programming interfaces developed by Google which allows communication with Google Services and their integration to other services. (Google)

[Chap. 2, par. 2.1.4 page 35]

**Indicator:** something that provides an indication. (Collins)

[Chap. 2, par. 2.2, page 38]

[Chap. 4, par.  $4.1$ , page  $62$ ]

**Open Data:** Data that are available to everyone to use and

repiblishes as they wish, without restrictions of copyright.

[Chap. 1, par. 1.2, page  $17$ ]

[Chap. 2, page 23]

PageRank: Algorithm used to rank web sites in search engine results.

[Chap. 2, par. 2.1.3, page 32]

**Prestige:** The power to influence.

[Chap. 2, par. 2.1.3, page 33]

[App. B, page 121]

**Product Manager:** Person who is the manager of the *Tourism Product*.

**Rank:** Importance of a determinate page.

[Chap. 2, par. 2.13, page 33]

**Relational Model:** It is the representation of the organization of data into collections of two-dimensional tables called relations.

[Chap. 4, par.  $4.2$ , page  $68$ ]

**Salt:** It is a random number used as an additional input to a one-way-hash password.

[Chap. 4, par 4.2.1, page 70]

**SHA256:** Secure Hash Algorithm, set of cryptographic hash functions.

[Chap. 4, par.  $4.2.1$ , page  $70$ ]

**Singleton:** It is a design pattern that restricts the instantiation of a object.

[App. C, page 128]

**Superclass:** It is a class from which other classes are derived.

[Chap. 4, par.  $4.2$ , page  $69$ ]

**Tourism Product:** It is any product in the field of tourism.

**UML:** Unified Modeling Language, it shows the actions of the various actors present in a determinate project.

[Chap. 2, par. 2.1, page 25] [Chap. 3, par.  $3.1$ , page  $48$ ] [Chap. 3, par. 3.1, page 50]

**URL:** Uniform Resource Locator, string that addresses to

a determinate web site.

[Chap. 2, par. 2.1.2, page 28] [Chap. 2, par. 2.1.4, page 35] [App. A, page 117] [App. C, page 127]

**Web graph:** It describes the directed links between pages

in the World Wide Web.

[Chap. 2, par 2.13, page 32]

## **References**

### BOOKS AND PAPERS

[1] Celotto E., Minghetti V., *Destination Web reputation: Combining explicit and implicit popularity to build an integrated monitoring system, CISET - Ca' Foscari University Venice, 2015.* 

[2] Cerato M., Manente M., *Destination Management: the conceptual framework*, CISET – Ca' Foscari University Venice, 2000.

[3] Minghetti V., *Il turismo come risorsa strategica: concetti, indicatori, attori e tendenze,*  CISET – Ca' Foscari University Venice, 2016.

[4] Manente M., *Destination management and economic background: defining and monitoring local toirist destinations,* CISET - Ca' Foscari University Venice, 2008.

[5] Chiarullo L., Maggiore M., *L'innovazione nella gestione delle informazioni turistiche in Puglia: il caso SIR – Tur, 2013.* 

[6] InnovaPuglia, *SPOT: Sistema Puglia per l'Osservatorio Turistico – Innovazione e semplificazione nella gestione delle informazioni turistiche,* 2013.

[7] InnovaPuglia, *SPOT: Sistema Puglia per l'Osservatorio Turistico – Modalità Base – Specifiche del sistema,* 19/12/2012*.*

[8] InnovaPuglia, *SPOT: Sistema Puglia per l'Osservatorio Turistico – Modalità Base – Manuale d'uso del sistema,*  19/12/2012.

[9] Giunta Regionale Emilia-Romagna, *Linee giuda*  relative al riutilizzo e messa a disposizione in Open Data dei dati *pubblici dell'amministrazione regionale,* 2012. 

[10] Ferrarese C., Schiavon G., *PageRank project*, a. y. 2015-2016

[11] Collins, *Concise English Dictionary*, Zanichelli, eight edition 2012

www.collinslanguage.com

[12] K. Brann; G. Giola; D. Kirby; W. Richtmyer, 25 Years of Venice Knowledge Online, WPI Interactive Qualifying Project, Venice Project Center, December 2013.

### WEB SITES

[13] Orlando S., Data and Web Mining,

http://www.dsi.unive.it/ $\sim$ dm/, a.y. 2014/2015.

[14] Focardi R. Security,

https://secgroup.dais.unive.it/teaching/security-

course/identification/

[15] TripAdvisor,

https://www.tripadvisor.it/PressCenter-c6-About\_Us.html

[16] PaesiOnLine,

http://www.paesionline.info/company.asp?domain=.it

[17] CastelliExperience,

http://www.castelliexperience.it/?page\_id=3394

[18] Trivago,

http://company.trivago.it

#### [19] Expedia.it,

#### https://www.expedia.it/p/support/chi-siamo

[20] GroupOn,

#### https://www.groupon.it/about-us

[21] Booking.com,

http://www.booking.com/content/about.it.html?label=gen173 nr-1FCAEoggJCAlhYSDNiBW5vcmVmaHGIAQGYARS4AQfIAQ3YA QHoAQH4AQuoAgM;sid=181bbe04226965633091bf7d303b4 44b

[22] Venere.com,

http://it.venere.com/page/about-us/

[23] TravelAppeal,

https://www.travelappeal.com/it/

[24] FourTourism,

http://www.fourtourism.it/chi-siamo/,

#### http://www.fourtourism.it/reputation/

 $[25]$  Evols,

http://www.evols.it/it/#/chi-siamo/

[26] Reputation Manager,

http://www.reputazioneonline.it/chi-siamo

[27] Venice Project Center,

https://github.com/sunng87/heatcanvas

http://veniceprojectcenter.org

[28] Trentino Region,

http://www.trentinomarketing.org/it/cosa-facciamo/progetti-

di-sistema/h-benchmark/

http://www.develongroup.com

http://www.trustyou.com

http://hotelexecutive.com/author/800

[29] Puglia Region,

http://www.agenziapugliapromozione.it/portal/spot

[30] Piedmont Region,

http://www.dati.piemonte.it

[31]Emilia Romagna Region,

http://digitale.regione.emilia-romagna.it/dati/temi/accesso-

ai-dati

http://digitale.regione.emilia-romagna.it/piter

[32] Lombardy Region,

https://www.dati.lombardia.it

https://socrata.com/case-study/lombardia-open-data-

designed-for-growth/

https://socrata.com/case-study/lombardia-using-open-data-

drive-performance-accountability-change-lives/

https://www.youtube.com/watch?v=Lyew8C6tcsk

## **Appendix A**

Appendix A refers to paragraph 2.1.2.

### *Crawler* code

*Crawler* needs two elements as input: the first one is the URL in which it searches for the keywords, the second is an array of keywords.

The code is written in Python language.

```
1 import requests 
2 import re 
3 import urlparse 
4 
5 # In this example we are trying to collect
6 # the occurrences 
7 # of touristic words
8 # HTML <a> regexp 
9 # Matches href="" attribute 
10 link re = re.compile(r'href="(.*)")"')
11 
12 # Words list 
13 wlist = ['cruise'] 
14
```

```
15 def crawl(url, maxlevel): 
16 # Limit the recursion, we are not downloading 
17 # the whole Internet, a crawler goes in depth 
18 if(maxlevel == 0): 
19 return [0,0] 
20 
21 # Get the web page 
22 req = requests.get(url) 
23 result = [0,0] 
24 
25 # Check if successful 
26 if(req.status_code != 200): 
27 return [0,0] 
28 
29 # Find and follow all the links 
30 links = link_re.findall(req.text) 
31 for link in links: 
32 # Get an absolute URL for a link 
33 link = urlparse.urljoin(url, link) 
34 temp = crawl(link, maxlevel - 1) 
35 for i, v in enumerate(temp): 
36 result[i] += v37 
38 # Find all occurrences on current page 
39 count = 0 
40 index = 041 for word in wlist: 
42 while True: 
43 index = req.text.find(word, index + len(word)) 
44 if index == -1: 
45 index = 0
```

```
46 count += 1 
47 break 
48 else: 
49 result[count] += 1 
50 
51 
52 return result 
53 
54 # We insert the URL in the parameter 
55 def main(): 
56 occurences = \setminus57 crawl( 
58 'https://www.timeanddate.com/' 
59 'holidays/us/christmas-day' 
60 , 2) 
61 
62 print("Results:") 
63 for i,word in enumerate(wlist): 
64 print("Word: " + word + " --> " 
65 + str(occurences[i]) + " occurences") 
66 
67 if __name__ == "_main_":
68 main()
```
*Code 3 ~ Crawler*

# **Appendix B**

Appendix B refers to paragraph 2.1.3.

## *PageRank* code

The input is a txt file in which there are two columns: the first represents the outgoing link from one node of the web graph, the second column is the ingoing link to another node. This algorithm summarizes the graph of connections between nodes. It is written in C language.

```
1 #include <stdlib.h> 
2 #include <stdio.h> 
3 #include <math.h> 
4 
5 int main() { 
6 // number of nodes 
7 int n = 100; 
8 // indexes 
9 int i = 0; 
10 int j = 0; 
11 // input file 
12 FILE *fp;
```

```
13 // matrix 
14 float matrix[n][n];
15 // vector of outgoing links 
16 int out_link[n]; 
17 // transposed matrix 
18 float t matrix[n][n];
19 // p vector 
20 float p[n]; 
21 // new p vector 
22 float p_new[n]; 
23 // iteration counter 
24 int k = 0; 
25 float error = 0; 
26 int looping = 1; 
27 // damping factor 
28 float d = 0.85; 
29 
30 // initialization of the matrix 
31 for ( i=0; i<n; i++) { 
32 for( j=0; j\leq n; j++) {
33 matrix[i][j]=0;34 } 
35 } 
36 
37 // initialization of the transposed matrix 
38 for ( i=0; i<n; i++) { 
39 for( j=0; j<n; j++){ 
40 t matrix[i][j]=0;
41 } 
42 } 
43
```

```
44 // initializing the outlinks vector 
45 for (i=0; i<n; i++){ 
46 out link[i]=0;47 } 
48 
49 // initializing the p vector 
50 for (i=0; i<n; i++){
51 p[i]=1.0/n; 
52 } 
53 
54 printf("File: \n"); 
55 // opening file 
56 fp = fopen("file100.txt", "r");
57 while (!feof(fp)) { 
58 // reading numbers from file 
59 fscanf(fp, "%d %d\n", &i, &j); 
60 i = i;61 j = j;62 // putting the edges in the matrix 
63 matrix[i][j]= 1; 
64 } 
65 
66 // counting the outlinks 
67 for (i=0; i<n; i++){ 
68 for (j=0; j<n; j++){ 
69 if (matrix[i][j] != 0){ 
70 out link[i] =
71 out link[i] + 1;
72 } 
73 } 
74 }
```

```
75 
76 // normalizing the dangling nodes' rows 
77 for (i=0; i \le n; i++)78 if (out_link[i] == 0){ 
79 for (j=0; j<n; j++){
80 matrix[i][j]=1.0/n;
81 } 
82 } 
83 else{ 
84 // normalizing the values of the rows 
85 for (j=0; j<n; j++){
86 if (matrix[i][j] != 0.0){ 
87 matrix[i][j] =
88 matrix[i][j]/out link[i];
89 } 
90 } 
91 } 
92 } 
93 
94 // transpose 
95 for (i=0; i<n; i++){
96 for(\dot{j}=0; \dot{j}<n; \dot{j}++){
97 t matrix[j][i] = matrix[i][j];
98 } 
99 } 
100 
101 // probability vector 
102 while (looping){ 
103 // initialising the new p vector 
104 for (i=0; i<n; i++){
105 p_new[i]=0;
```

```
106 } 
107 
108 for (i=0; i<n; i++){
109 for(j=0; j<n; j++){
110 p_new[i] =
111 p new[i] + t matrix[i][j] * p[j];112 } 
113 } 
114 
115 for (i=0; i<n; i++){
116 p new[i] =117 (p_new[i]*d) + ((1.0 - d)/n);
118 } 
119 
120 error=0; 
121 
122 // check if we have to stop 
123 for (i=0; i \le n; i++)124 error = 
125 error + (fabsf(p_new[i] - p[i]));126 } 
127 
128 if (error < 0.000001){ 
129 looping = 0; 
130 } 
131 
132 // updating p 
133 for (i=0; i<n; i++){
134 p[i] = p \text{ new}[i];135 } 
136
```

```
137 k = k + 1;138 } 
139 
140 printf("Final P Vector:\ln");
141 // printing the vector 
142 for (i=0; i<n; i++) { 
143 printf("%3.3f ", p[i]);
144 } 
145 
146 printf("");
147 
148 return 0; 
149 
151 }
```
*Code 4 ~ PageRank*

# **Appendix C**

Appendix C refers to paragraph 2.1.4.

## *Wordrelations* code

The inputs are two arrays. In the first we insert the keywords to be searched on Google, the second is the list of words to be searched within a page.

It is written in Python language.

```
1 import sys 
2 import requests 
3 from requests.packages.urllib3.exceptions \ 
4 import InsecureRequestWarning 
5 import re 
6 import urlparse 
7 from googleapiclient.discovery import build 
8 
9 # This is the list of words to be searched on Google 
10 primary_keys = [] 
11 
12 # This is the list of words to be searched within a page 
13 related_keys = [] 
14
```

```
15 # How deep do we want to go? 
16 level = 117 
18 
19 class WordRelations: 
20 # This class is managed as a Singleton 
21 # This static variable represents the 
22 # current active instance
23 Instance = None 
24 
25 # Google API keys 
26 GOOGLE SEARCH ID = \backslash27 "011139836630747192430:vubffkynfn0" 
28 GOOGLE API KEY = \setminus29 "AIzaSyB7NtXFj4x1zTKahqWojfd-HjXXaoumZAQ" 
30 
31 # To search deeper we need to find 
32 # the links within a page 
33 # We match here the href attribute 
34 PAGE_LINK = re.compile(r'href="(.*?)"') 
35 
36 # Singleton instantiation 
37 @staticmethod 
38 def GetInstance(): 
39 if WordRelations.Instance == None: 
40 Instance = WordRelations() 
41 
42 return Instance 
43 
44 # We google a certain word 
45 def GoogleSearch(self, word):
```

```
46 # We return a list of URLs 
47 urls = [] 
48 # Google API engine must be initialized 
49 google = build( 
50 "customsearch", 
51 "v1",
52 developerKey = WordRelations.GOOGLE_API_KEY) 
53 # GOOGLE IT! 
54 results = google.cse().list( 
55 q = word,
56 cx = WordRelations.GOOGLE_SEARCH_ID 
57 ).execute() 
58 
59 # For each result found by Google 
60 # we extract the URL 
61 for item in results['items']: 
62 # If a result is on a https site, 
63 # the URL is already ok 
64 # otherwise, add a http:// 
65 if item['formattedUrl'][0:5] != "https": 
66 urls.append("http://" + 
67 item['formattedUrl']) 
68 else: 
69 urls.append(item['formattedUrl']) 
70 
71 # Return the results
72 return urls 
73 
74 # Crawl a web page and find 
75 # the related words occurrences 
76 def Crawl(self, url, deep):
```

```
77 # Limit the recursion,
78 # we are not downloading the whole Internet 
79 if(deep == 0): 
80 return [0] * len(related_keys)
81 
82 # Download the webpage...
83 # Never verify the certificate
84 # (https can be a pain in the neck...)
85 try: 
86 req = requests.get(url, verify = False) 
87 except: 
88 # If something goes wrong with the connection,
89 # just ignore the web site
90 print( 
91 "Unrecoverable error: connection "
92 "aborted for website: "
93 + ur1)94 return [0] * len(related keys)
95 
96 result = [0] * len(related_keys) 
97 
98 # Check if successful
99 if(req.status_code != 200): 
100 return [0] * len(related_keys)
101 
102 # Once the page is downloaded,
103 # look for all the links
104 links = WordRelations.PAGE_LINK.
105 findall(req.text) 
106 # For each link...
107 for link in links:
```
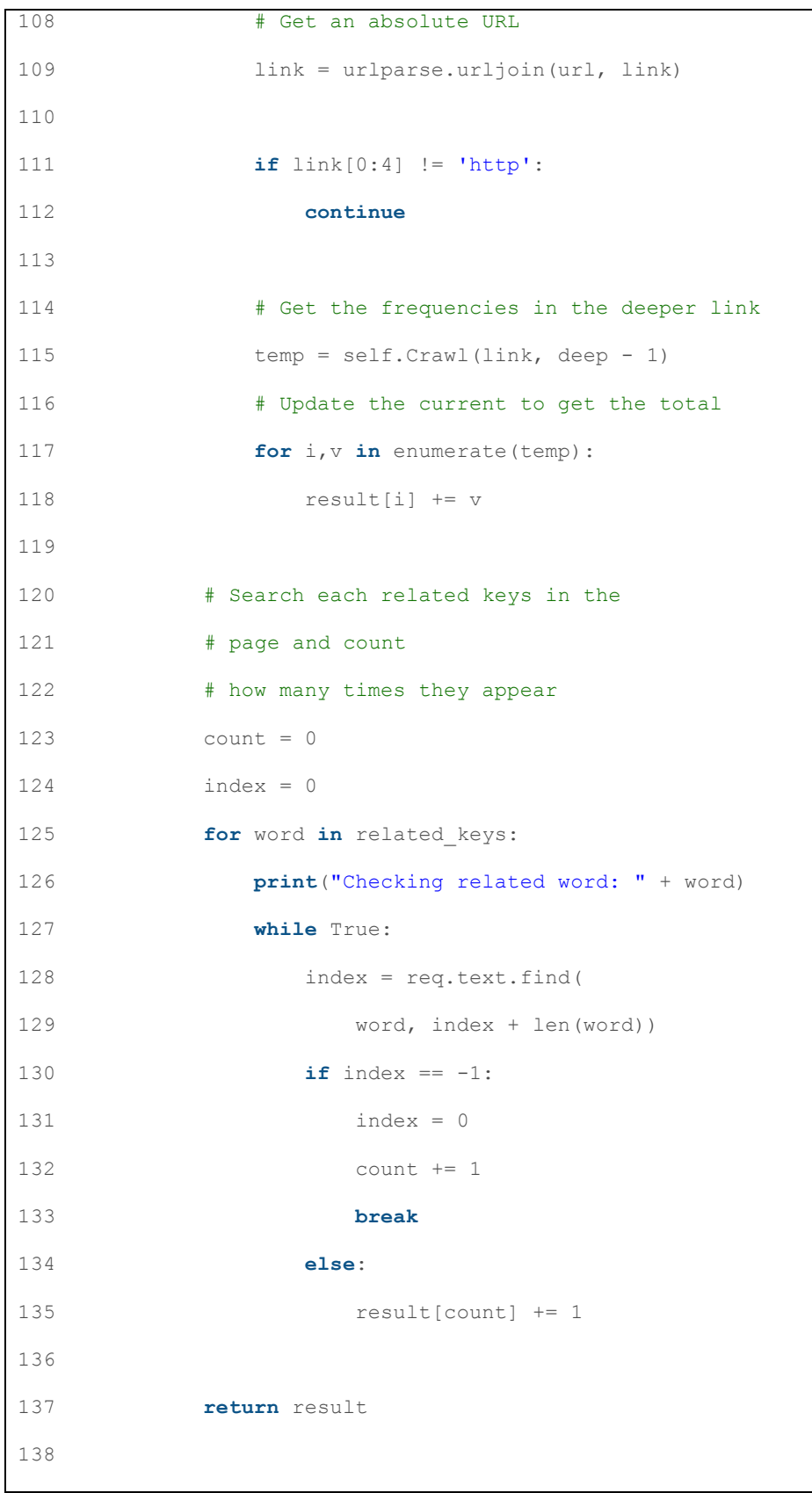

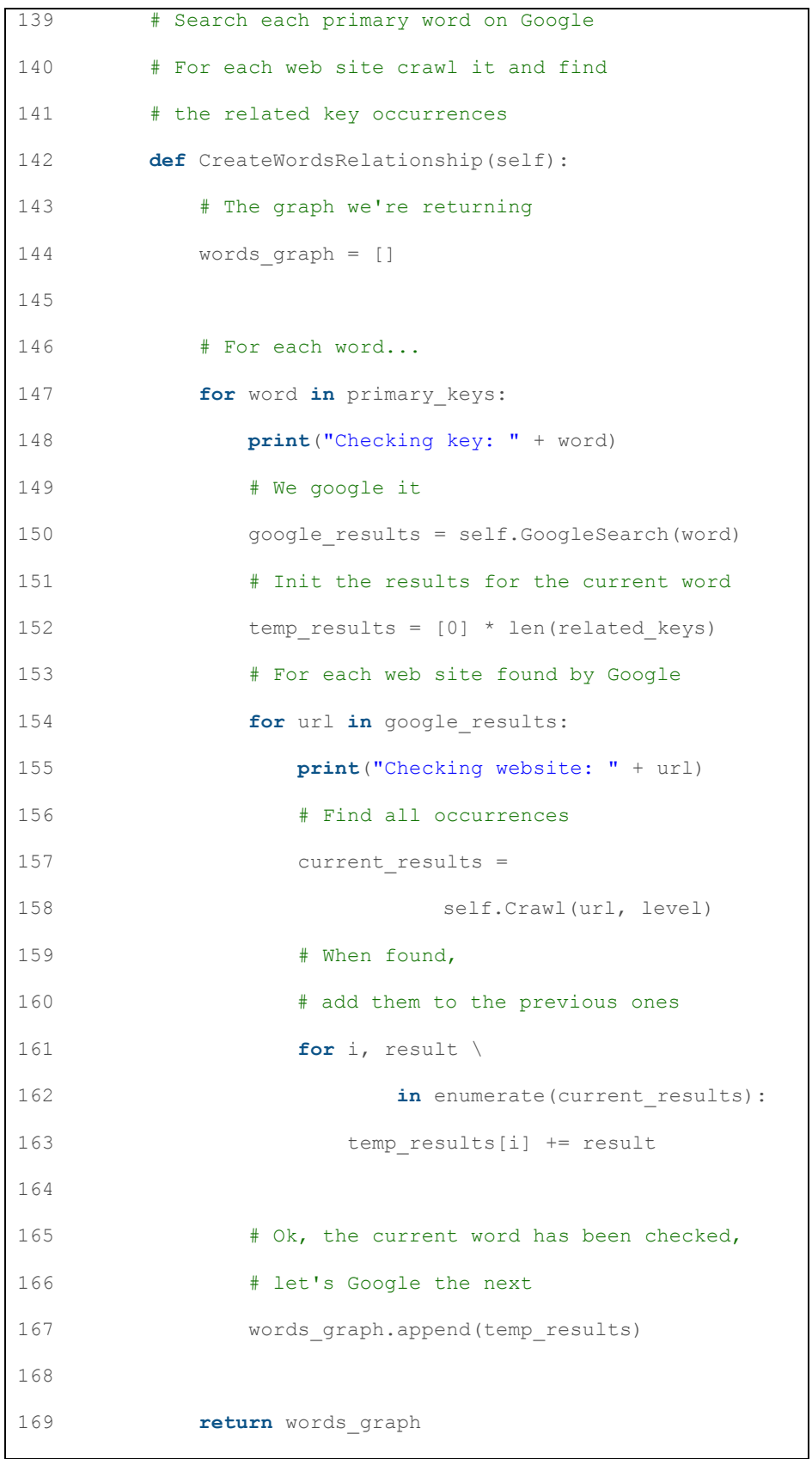

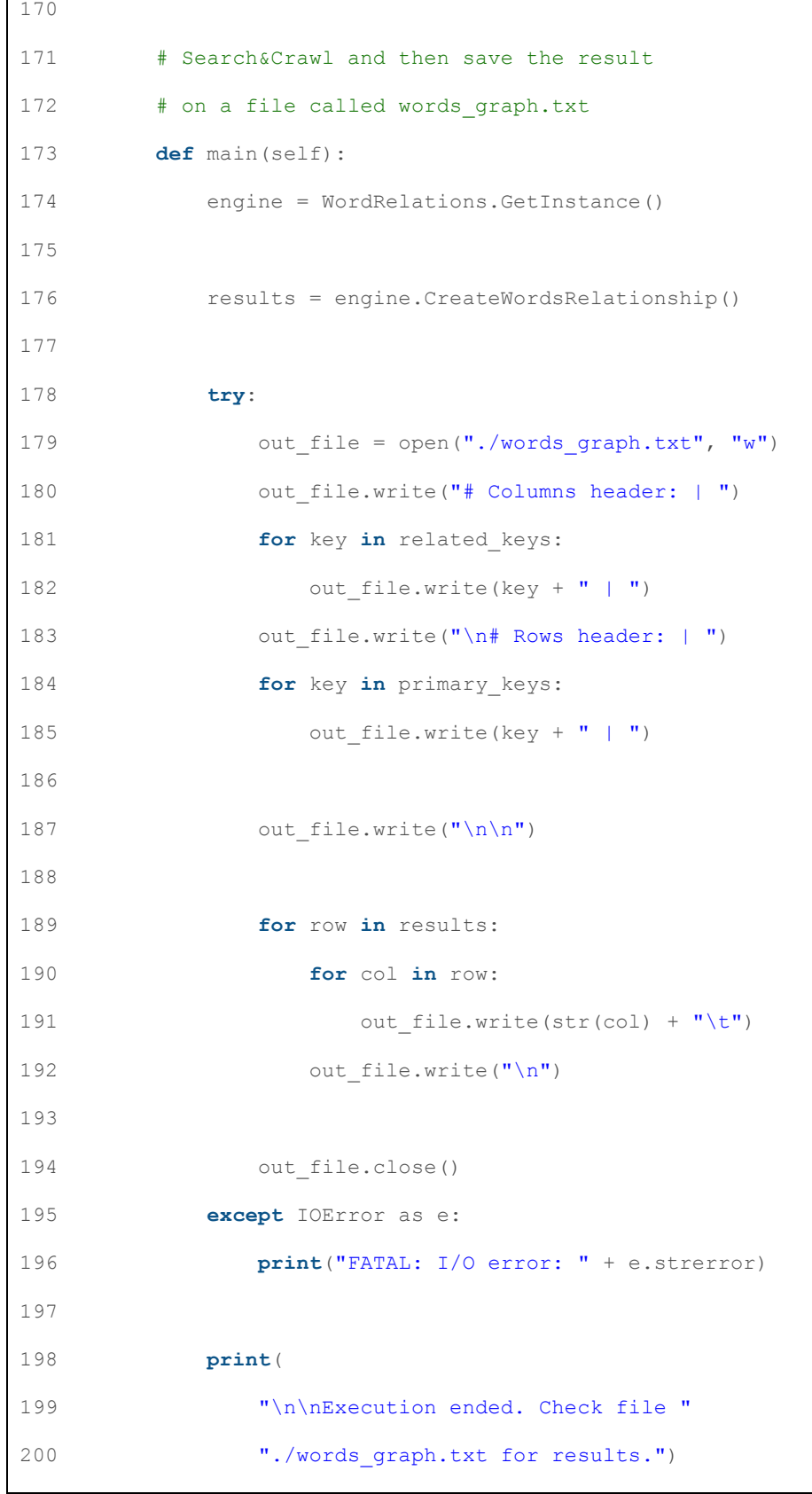

| 201 |                                                   |
|-----|---------------------------------------------------|
| 202 |                                                   |
| 203 | # If we are in the main,                          |
| 204 | # we create perform some activities and the let's |
| 205 | # find the results!                               |
| 206 | $if$ name == " main ":                            |
| 207 | requests.packages.urllib3.disable warnings(       |
| 208 | InsecureRequestWarning)                           |
| 209 |                                                   |
| 210 | if len(sys.argv) $\langle 3:$                     |
| 211 | print ("USAGE: ./wordrelations.py "               |
| 212 | " <primary list="" words=""></primary>            |
| 213 | <related list="" words="">\n")</related>          |
| 214 | print ("Lists are in the form"                    |
| 215 | " item1, item2, , itemN\n")                       |
| 216 | print ("primary words list "                      |
| 217 | "is the list of words to be googled")             |
| 218 | print ("related words list is "                   |
| 219 | "the list of words "                              |
| 220 | "to be found for each web site "                  |
| 221 | "found by google\n")                              |
| 222 | ext(0)                                            |
| 223 |                                                   |
| 224 | primary keys = sys.argv[1].split(',')             |
| 225 | related keys = $sys.argv[2].split(','')$          |
| 226 |                                                   |
| 227 | WordRelations.GetInstance().main()                |
|     |                                                   |

*Code 5 ~ Wordrelations*

# **Appendix D**

Appendix D refers to paragraphs 4.3.

## **Appeal and Compare codes**

In the following *Code* 6, we show the creation of the twelve classes and the *Appeal* and *Compare* codes.

The program is written in Python language.

```
1 def main(): 
2 
3 # Person class 
4 class Person: 
5 
6 def __init__( 
7 self, name, email, password, birthday 
8 ): 
9 # "name" is a string, it is the person's name 
10 self.name = name 
11 \# "email" is a string,
12 \# it is the username used to log in
13 self.email = email 
14 * "password" is a string,
15 # it is the password to used to log in 
16 self.password = password
```

```
17 # "birthday" is a string
18 self.birthday = birthday 
19 
20 # getname() retrieves the person's name, 
21 # and setname() changes the person's name 
22 def getname(self): 
23 return self.name 
24 
25 def setname(self, a): 
26 self.name = a 
27 return self.name 
28 
29 # getemail() retrieves the person's email, 
30 # setemail() changes the person's email 
31 def getemail(self): 
32 return self.email 
33 
34 def setemail(self, a): 
35 self.email = a 
36 return self.email
37 
38 # getpwd() retrieves the person's password, 
39 # setpwd() changes the person's password 
40 def getpwd(self): 
41 return self.password 
42 
43 def setpwd(self, a): 
44 self.password = a 
45 return self.password 
46 
47 # getbday() retrieves the person's birthday,
```

```
48 # stebday() changes the person's birthday 
49 def getbday(self): 
50 return self.birthday 
51 
52 def setbday(self, a): 
53 self.birthday = a 
54 return self.birthday 
55 
56 # Manager class, it is a subclass of Person 
57 class Manager(Person): 
58 
59 def __init__( 
60 self, name, email, password, birthday 
61 ): 
62 Person. init (
63 self, name, email, password, birthday 
64 ) 
65 
66 # Client class, is a subclass of Person 
67 class Client(Person): 
68 
69 def __init__( 
70 self, name, email, password, birthday 
71 ): 
72 Person. init (
73 self, name, email, password, birthday 
74 ) 
75 
76 # Review class 
77 class Review: 
78
```

```
79 def __init__( 
80 self, idreview, name, value, description 
81 ): 
82 # "idreview" is an int
83 self.idreview = idreview 
84 * "name" is the client's name,
85 # it is a Client type 
86 self.name = name 
87 * "value" is an int
88 # 1, 2, 3, 4, 5 
89 self.value = value 
90 # "description" is a string 
91 # in which there is the feedback
92 self.description = description 
93 
94 # getidreview() retrieves the id of the review,
95 # setidreview() changes the id of the review 
96 def getidreview(self): 
97 return self.idreview 
98 
99 def setidreview(self, a): 
100 self.idreview = a 
101 return self.idreview 
102 
103 # getclient () retrieves the client,
104 # setclient() changes the client 
105 def getclient(self): 
106 return self.name 
107 
108 def setclient(self, a): 
109 self.name = a
```
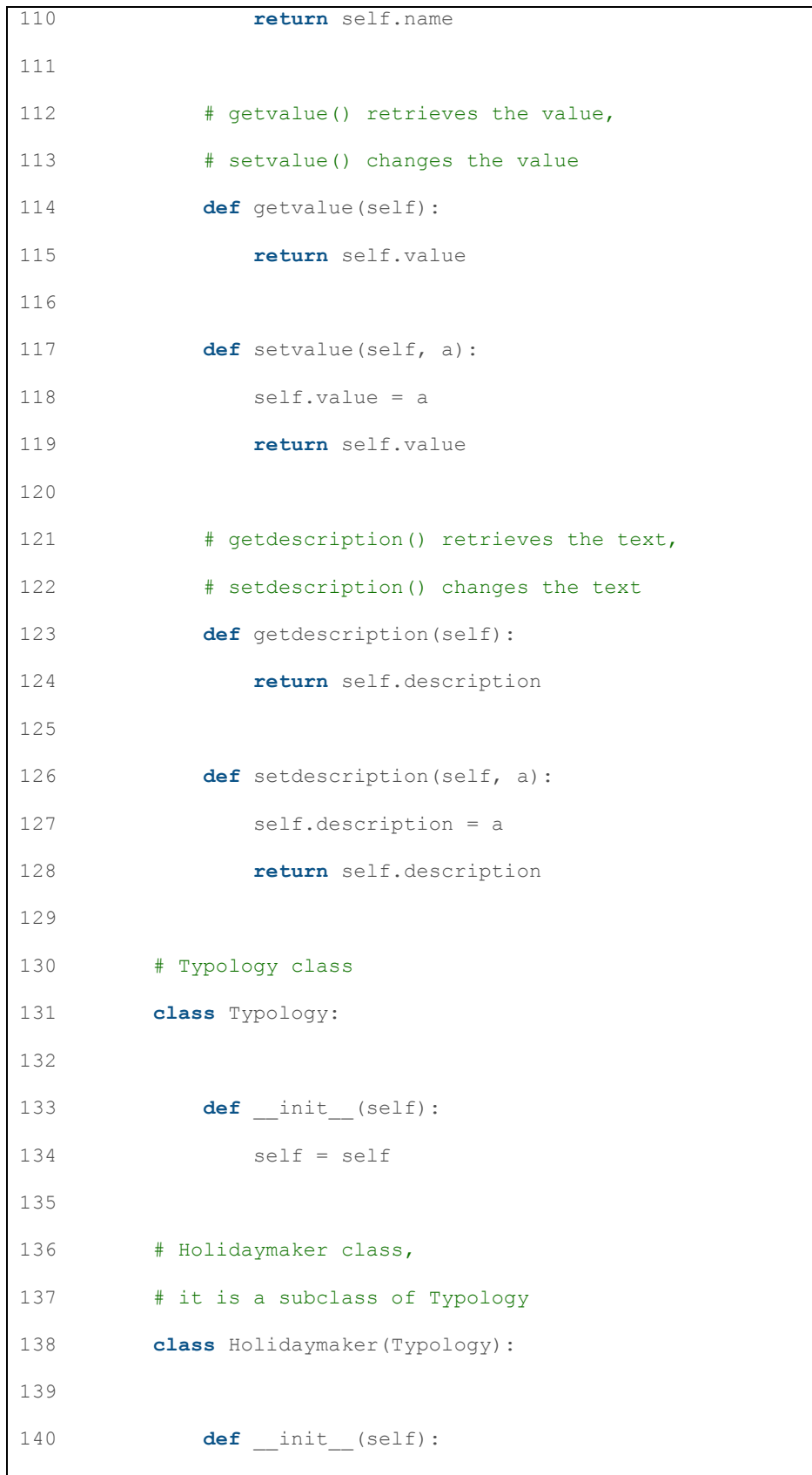

### DESTINATION MONITOR DESIGN FOR BENCHMARK EVALUATION OF TOURISM PRODUCT

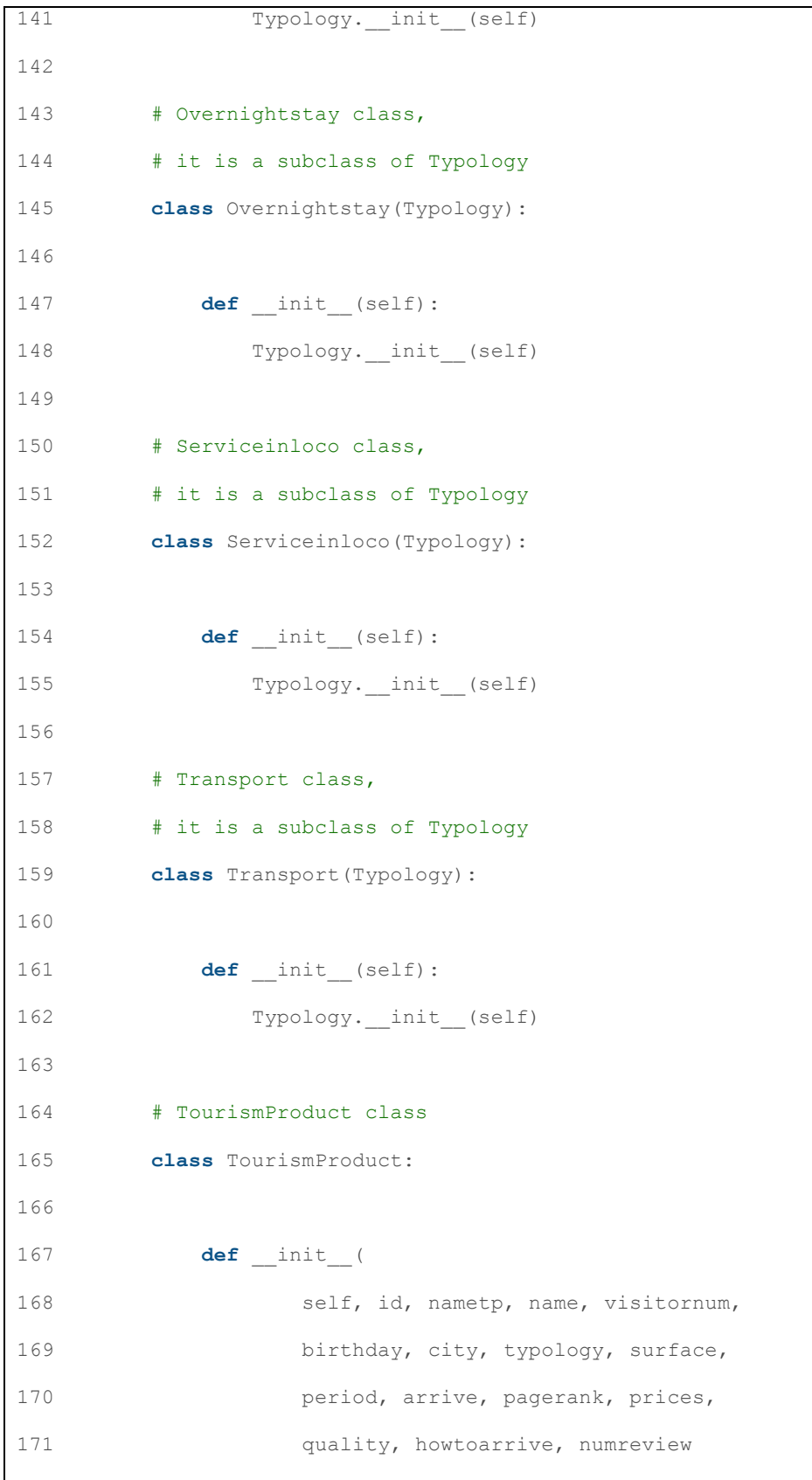

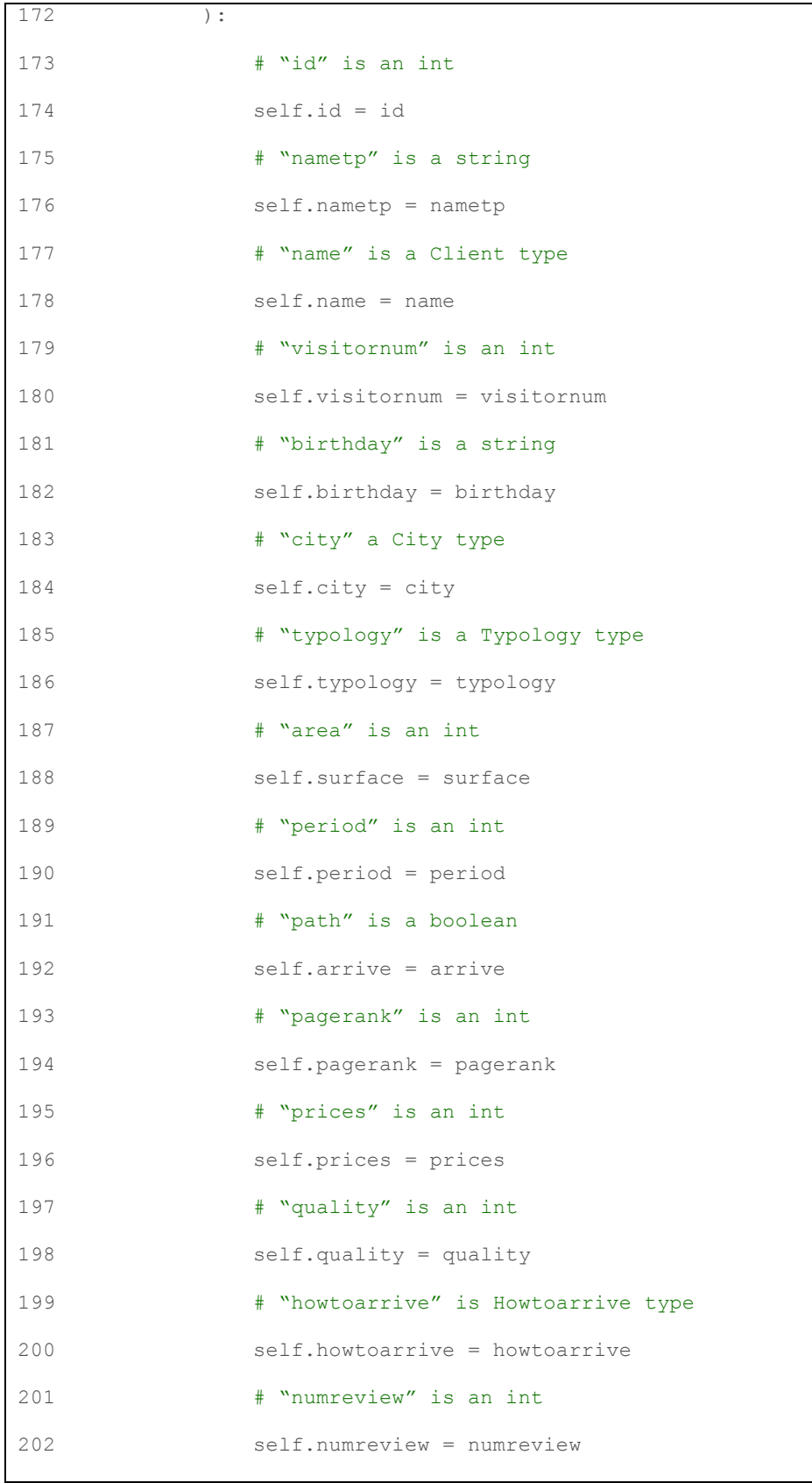

```
203 
204 # getid() retrieves the id, 
205 # setid() changes the id 
206 def getid(self): 
207 return self.id 
208 
209 def setid(self, a): 
210 self.id = a 
211 return self.id 
212 
213 # getnametp() retrieves the name of the TP, 
214 # setnametp() changes the name of the TP 
215 def getnametp(self): 
216 return self.nametp 
217 
218 def setnametp(self, a): 
219 self.nametp = a 
220 return self.nametp 
221 
222 # getname() retrieves the manager's name, 
223 # setname() changes the manager's name 
224 def getname(self): 
225 return self.name 
226 
227 def setname(self, a): 
228 self.name = a 
229 return self.name 
230 
231 # getvisitornum() retrieves
232 # the visitors number 
233 # setvisitornum() changes the visitors number
```
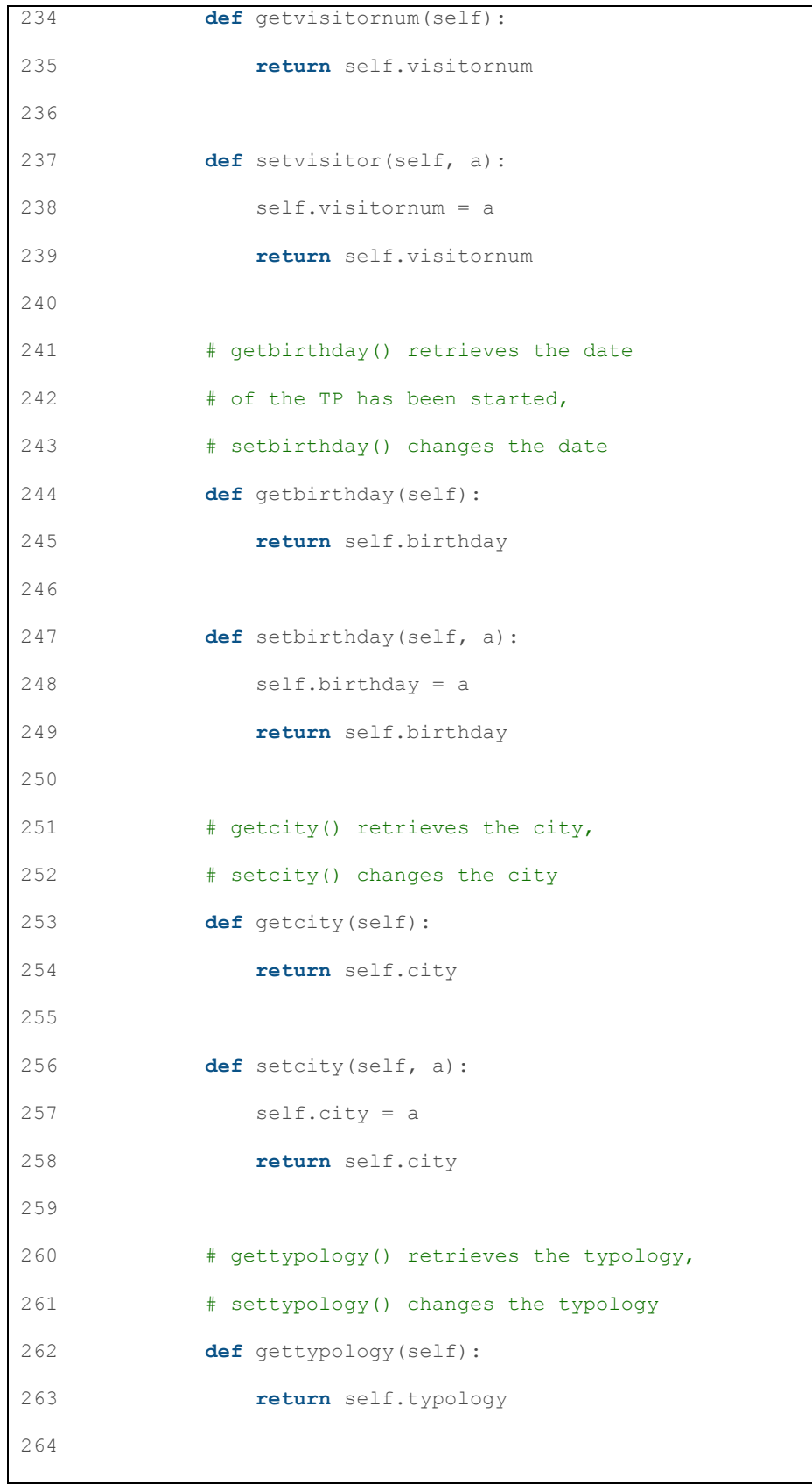

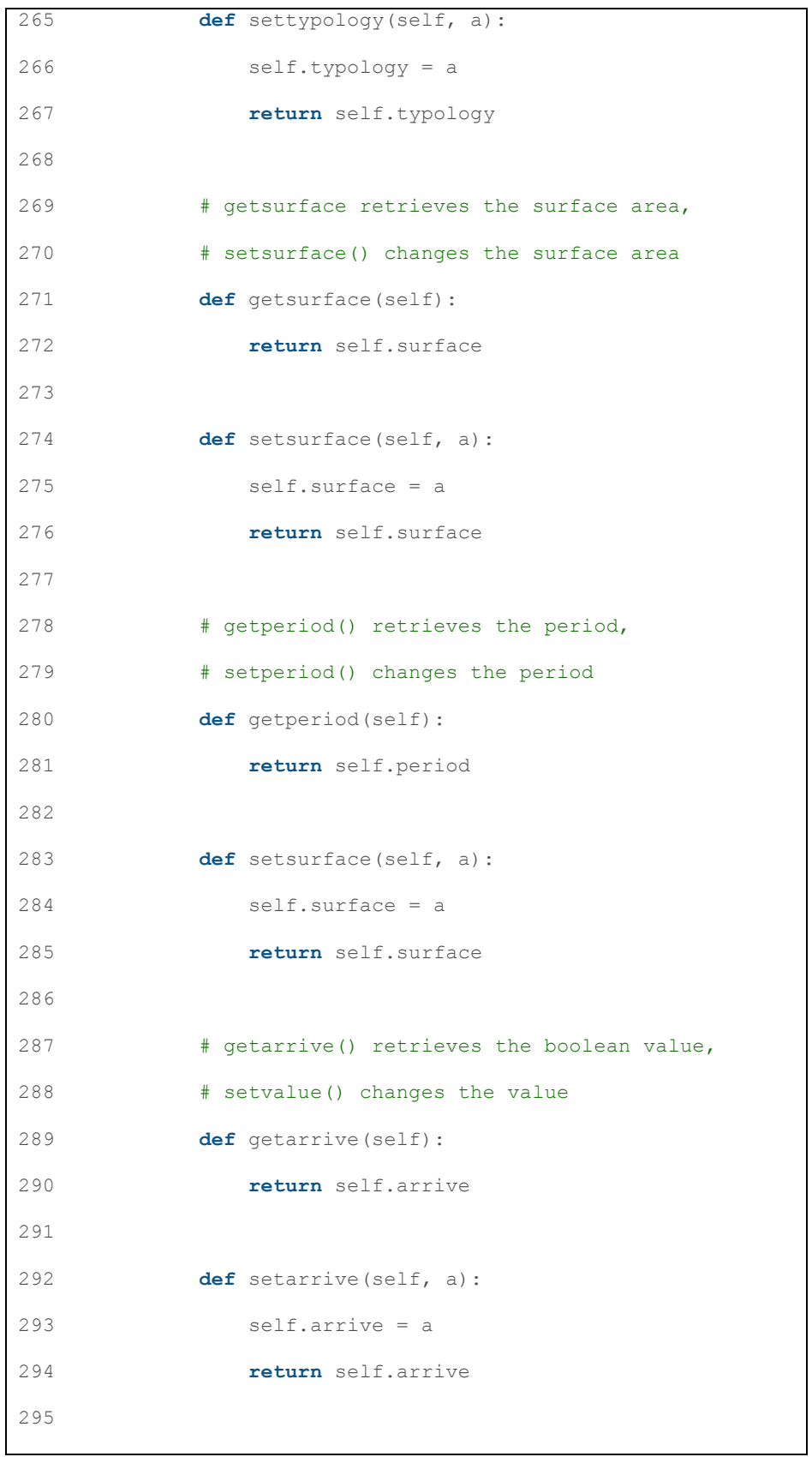

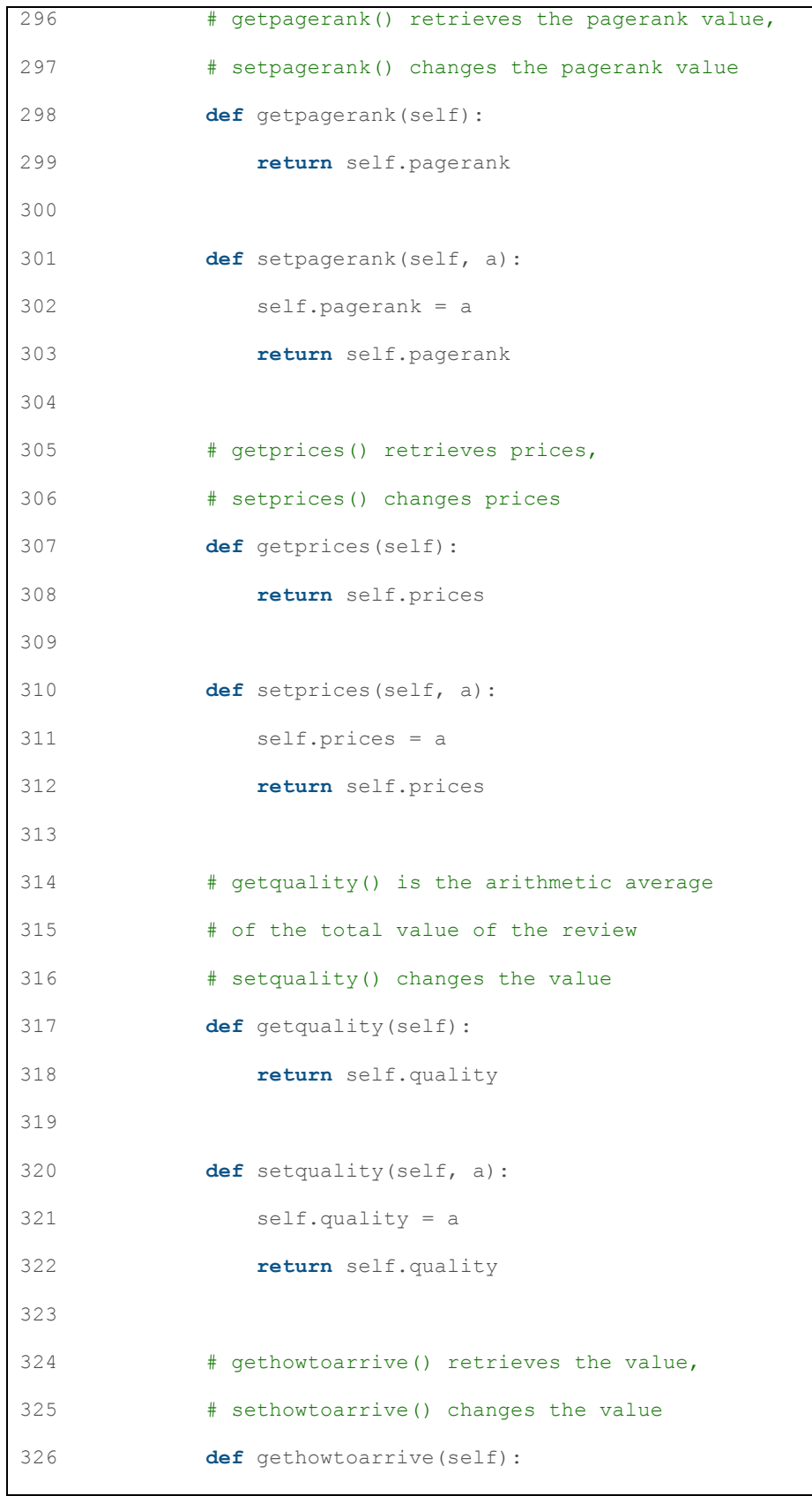

### DESTINATION MONITOR DESIGN FOR BENCHMARK EVALUATION OF TOURISM PRODUCT

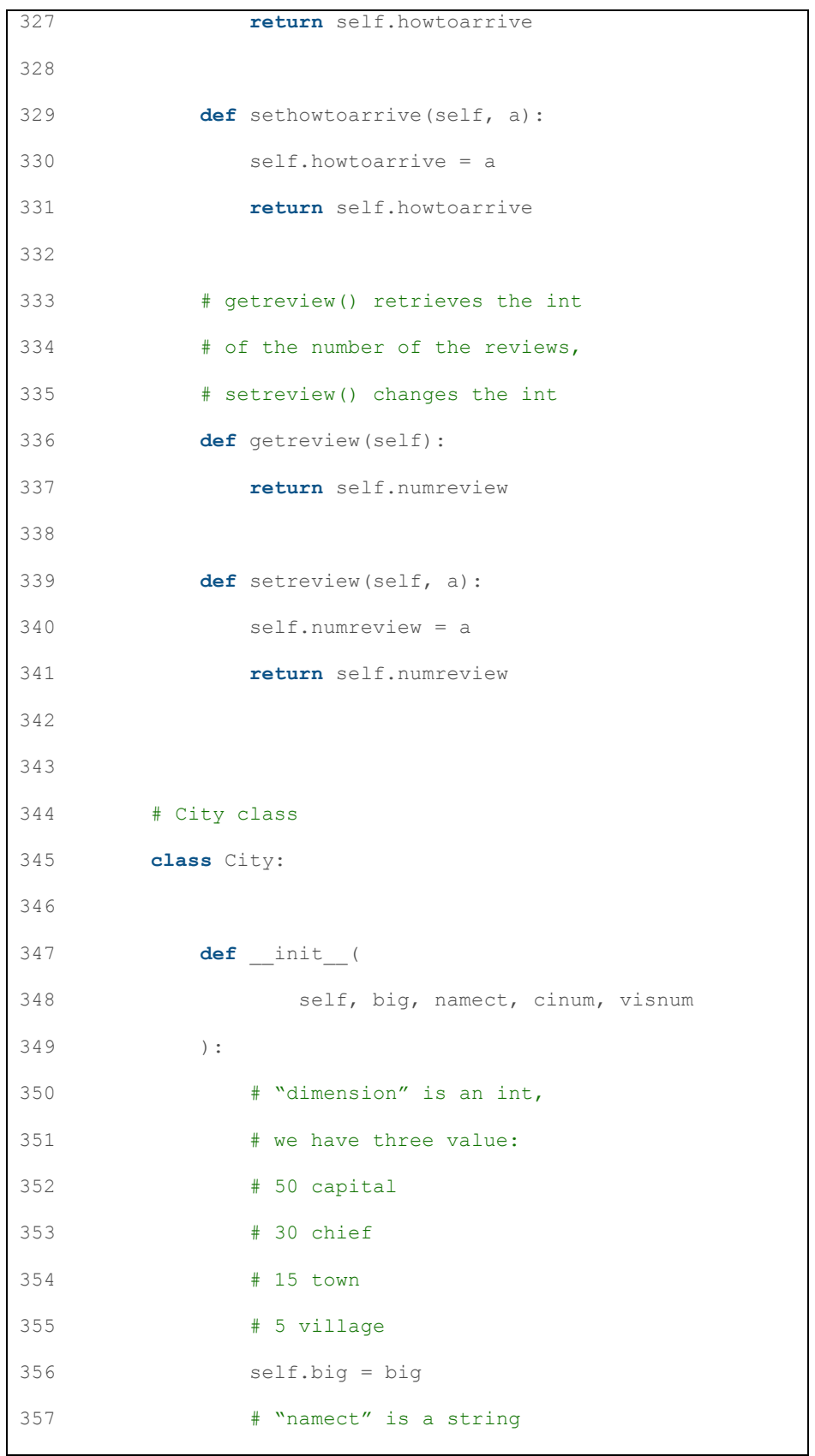

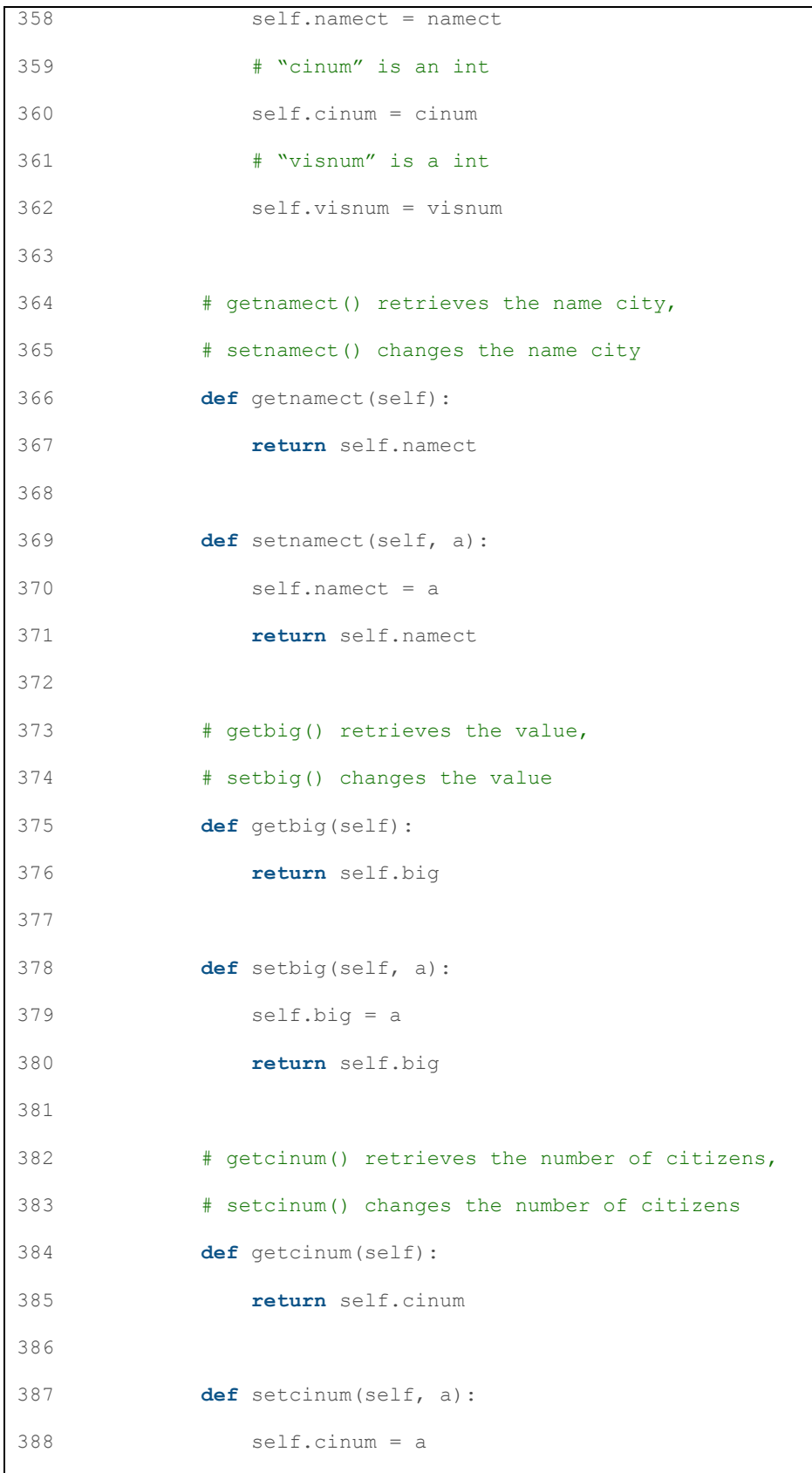

### DESTINATION MONITOR DESIGN FOR BENCHMARK EVALUATION OF TOURISM PRODUCT

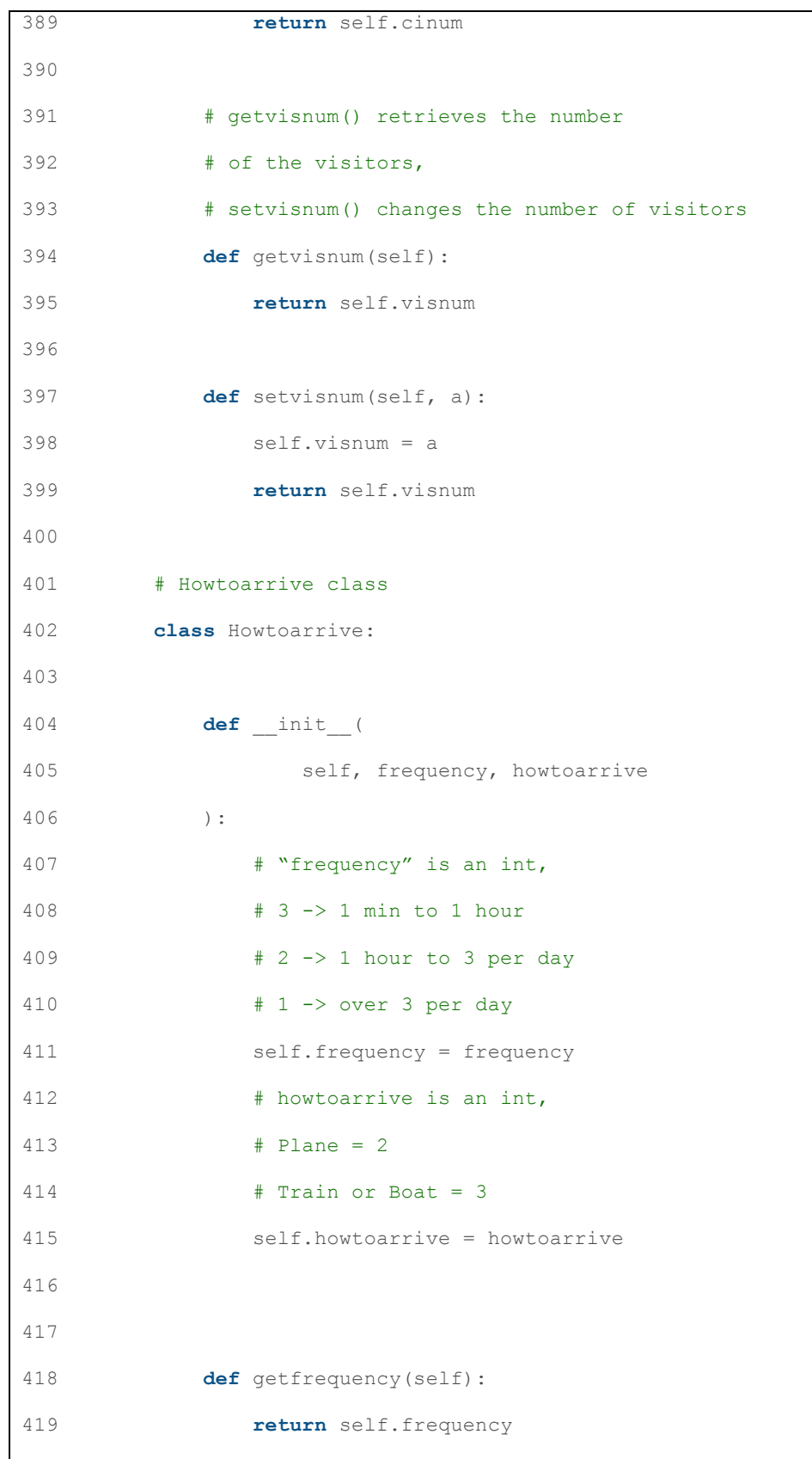

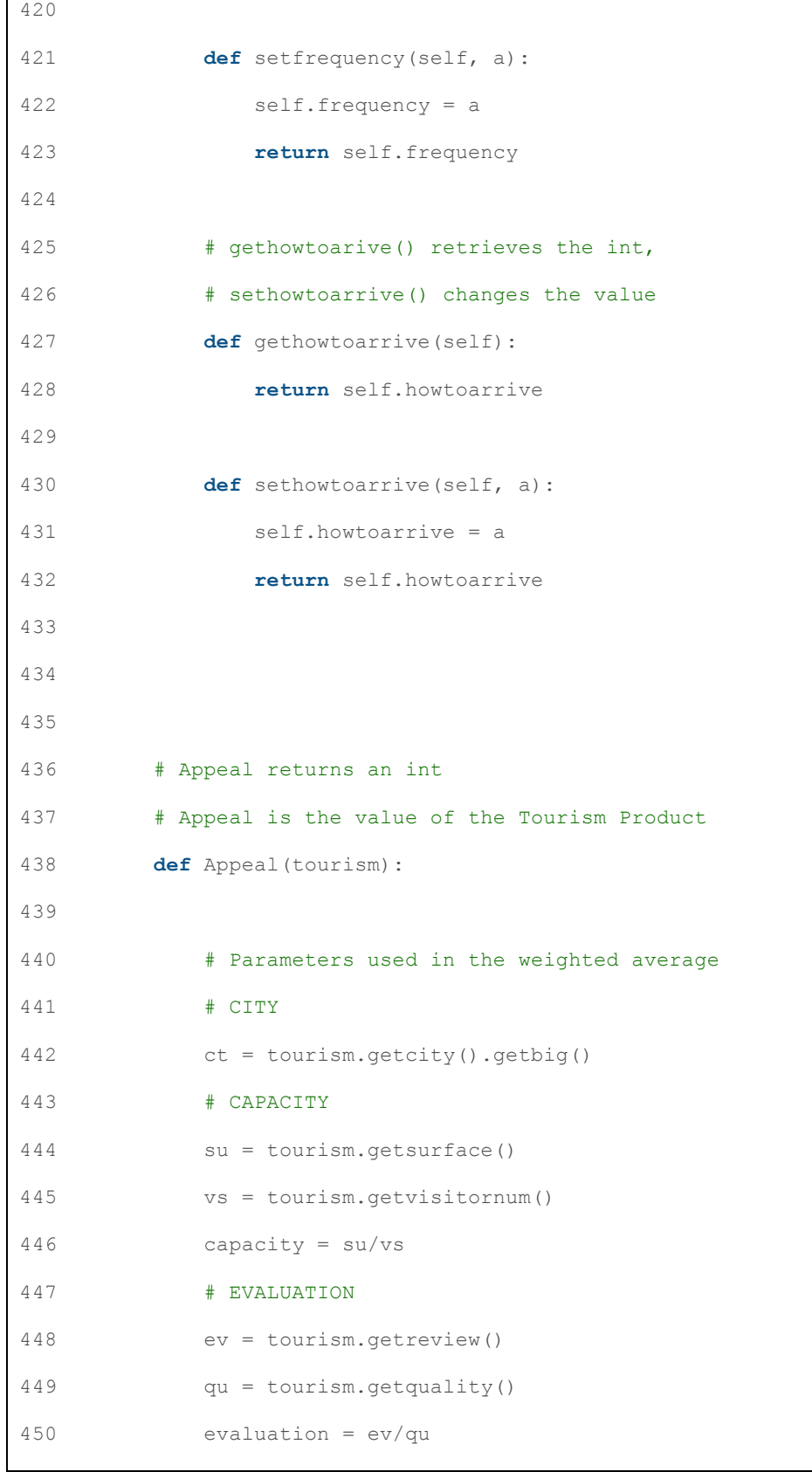

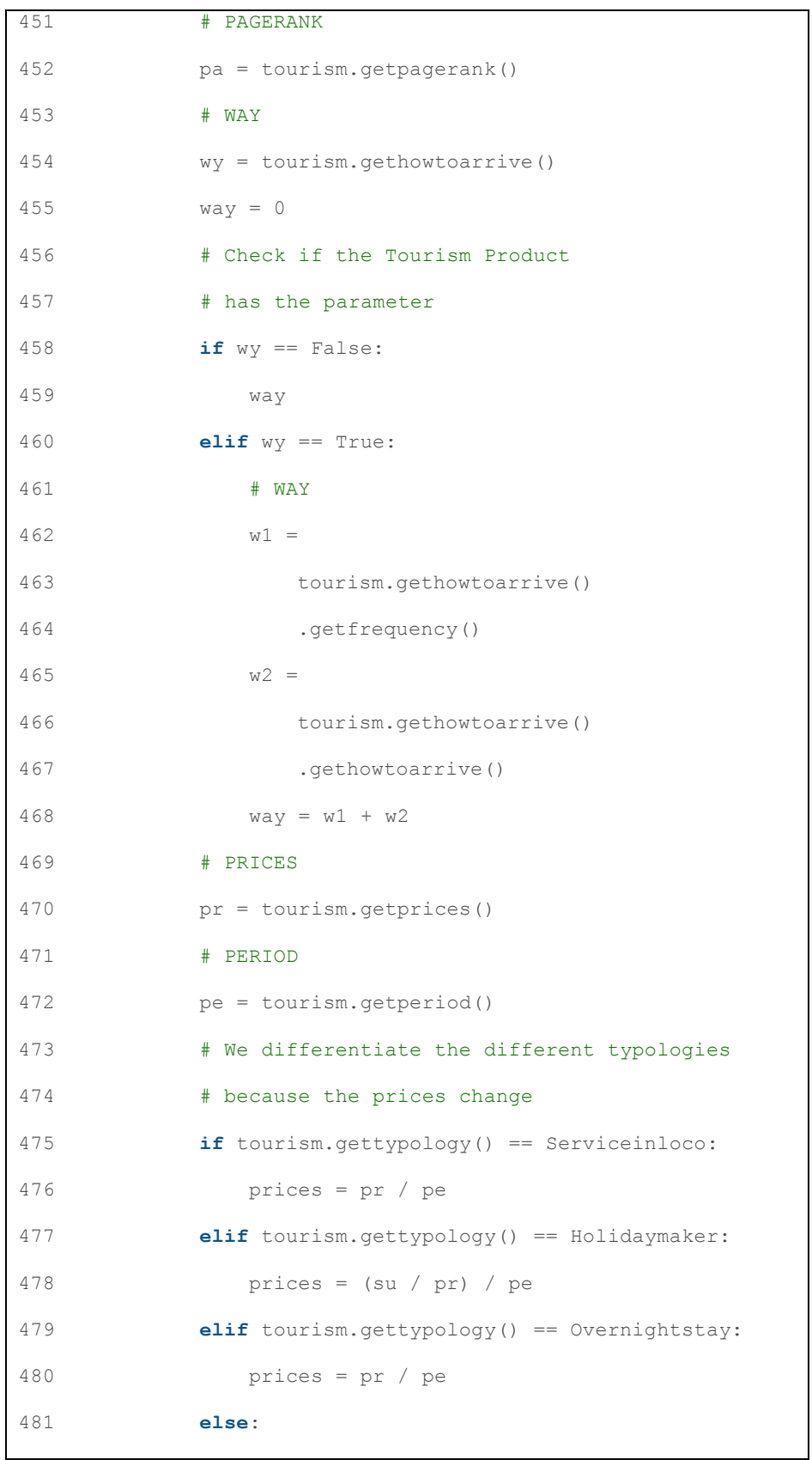

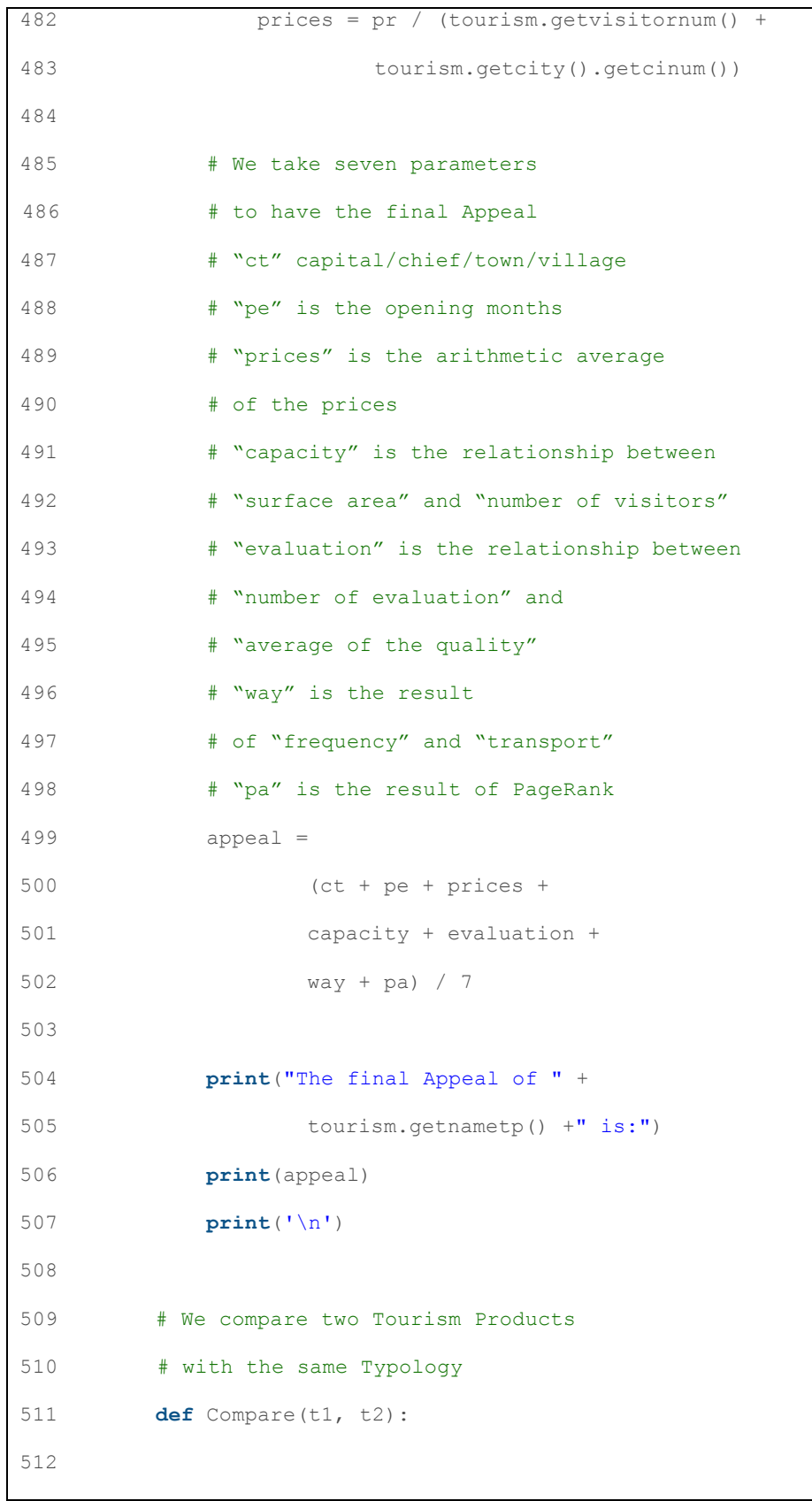

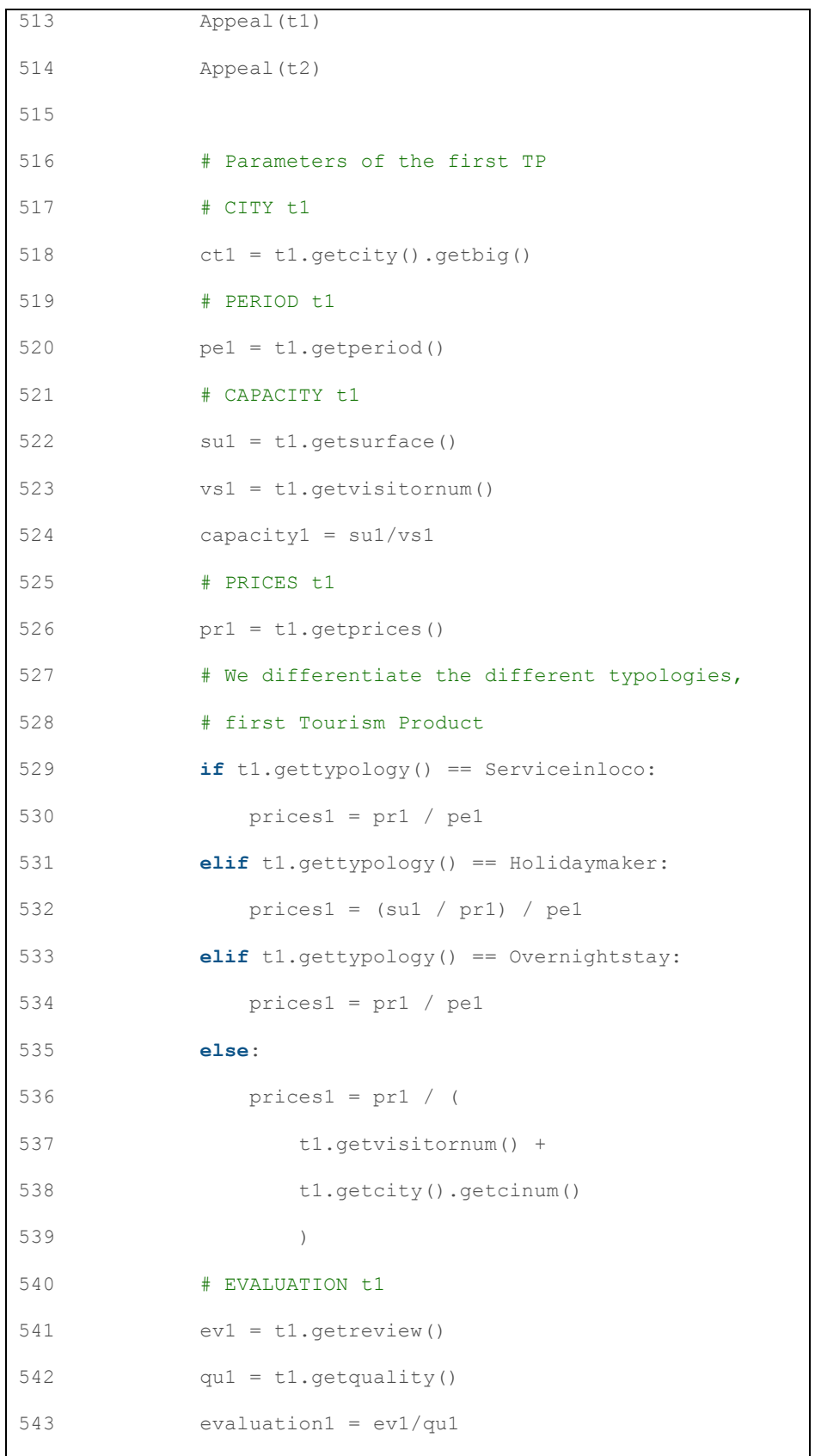

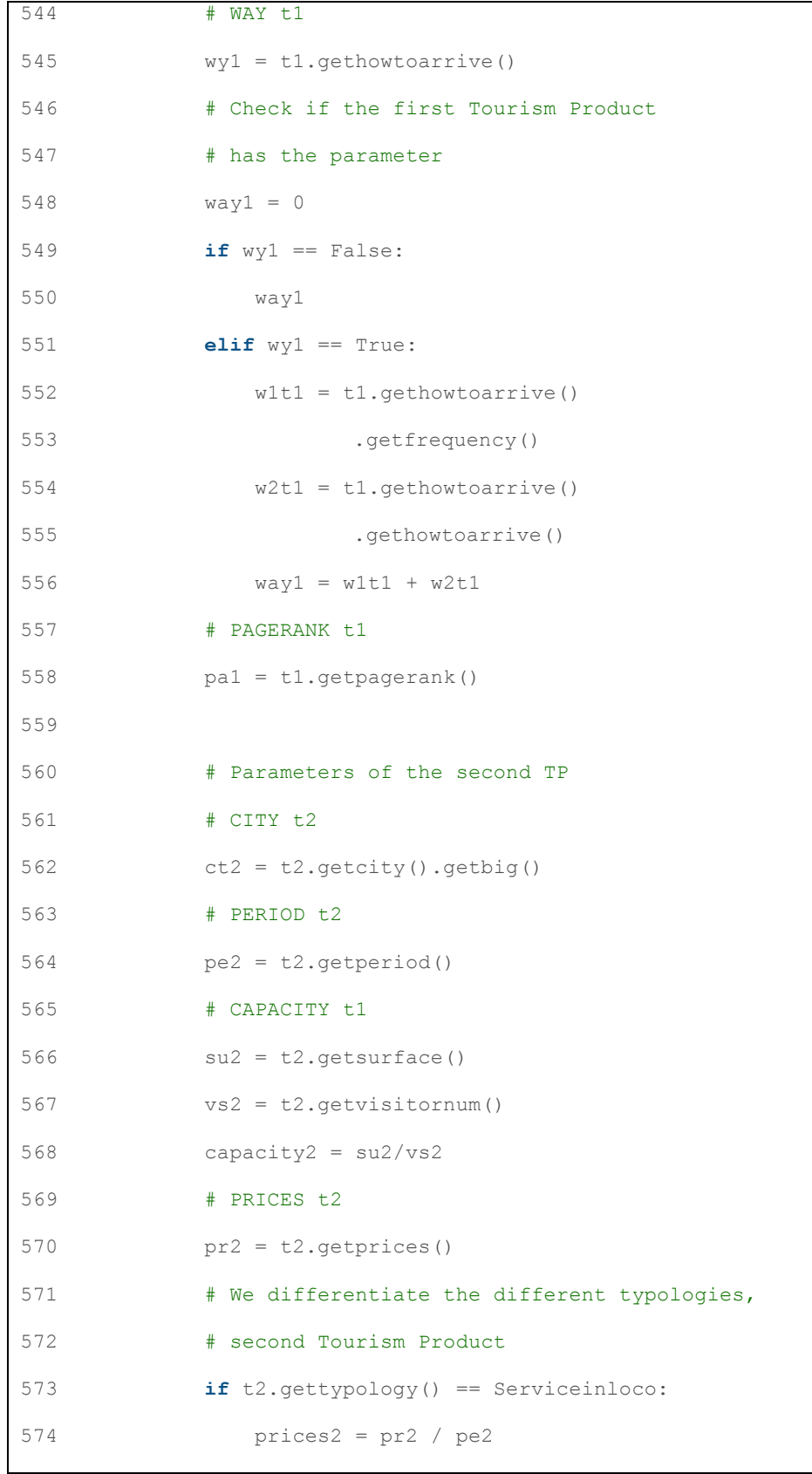

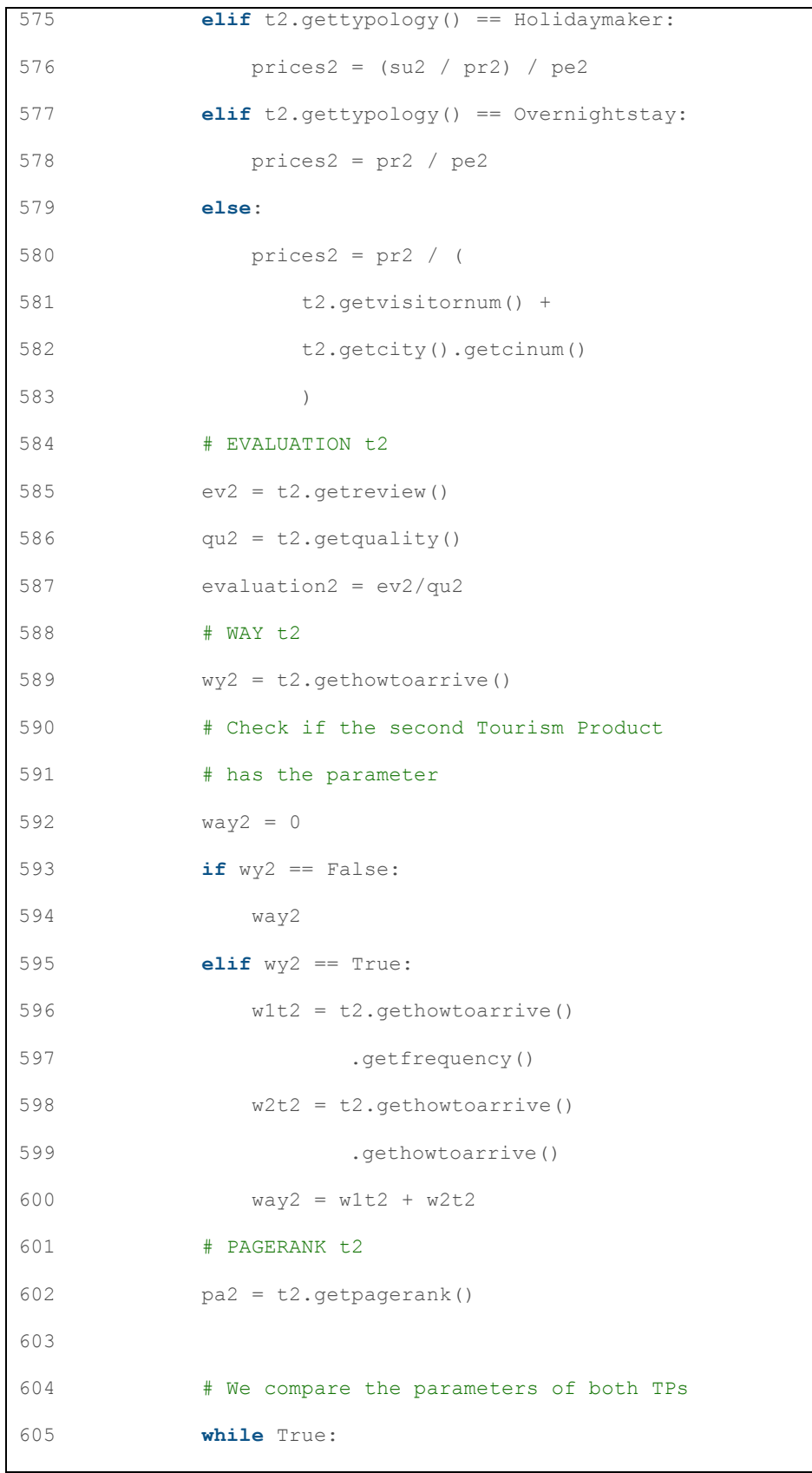

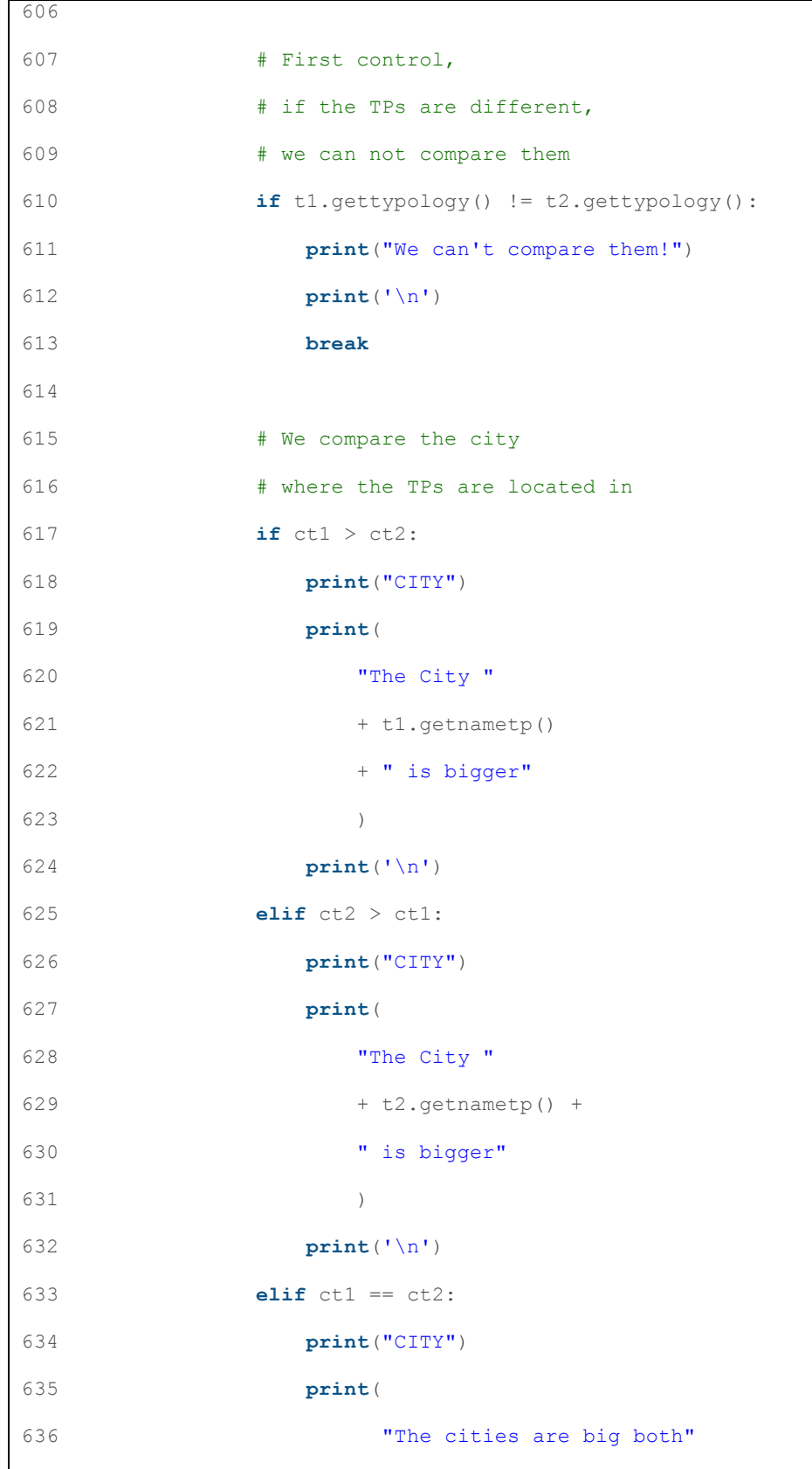

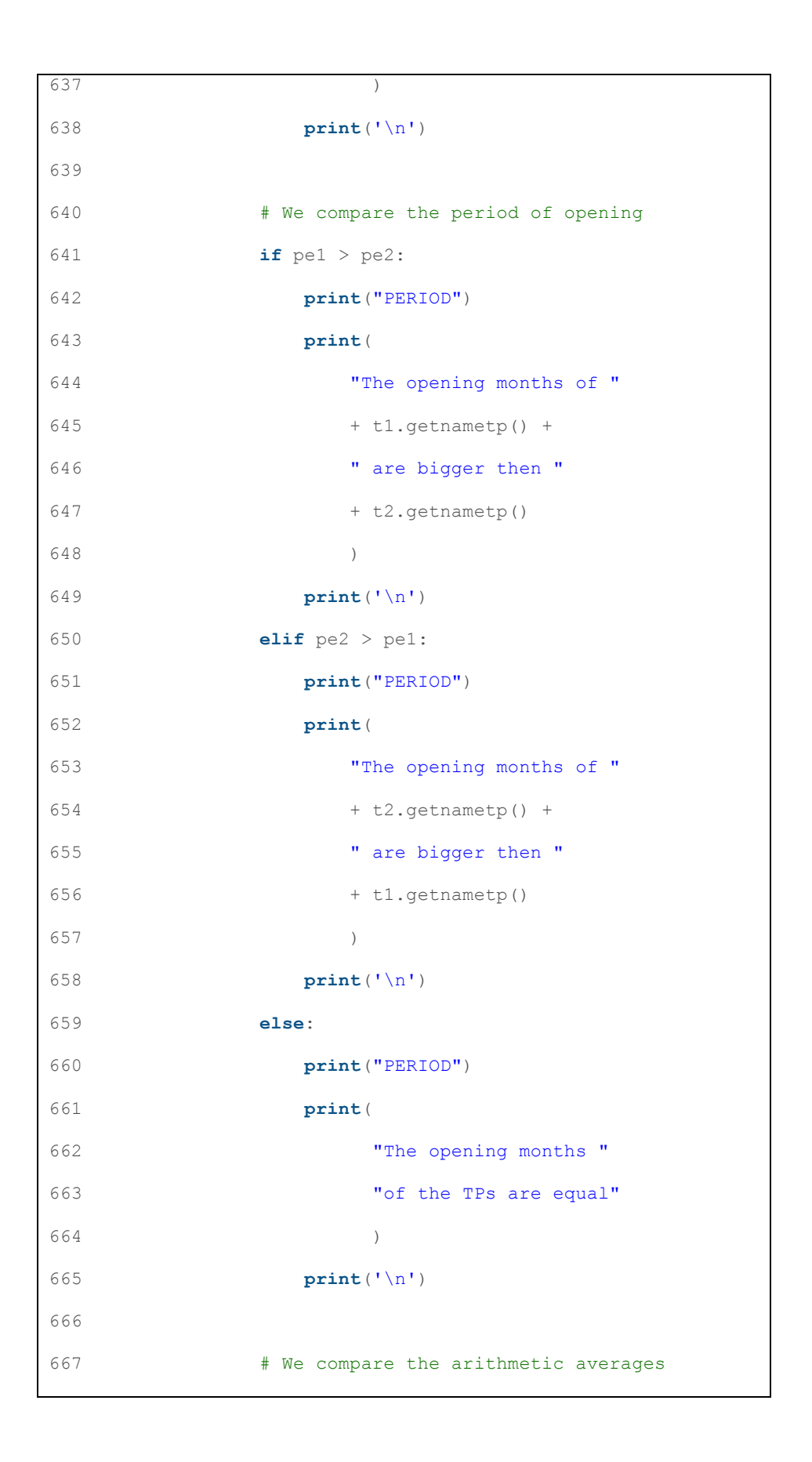

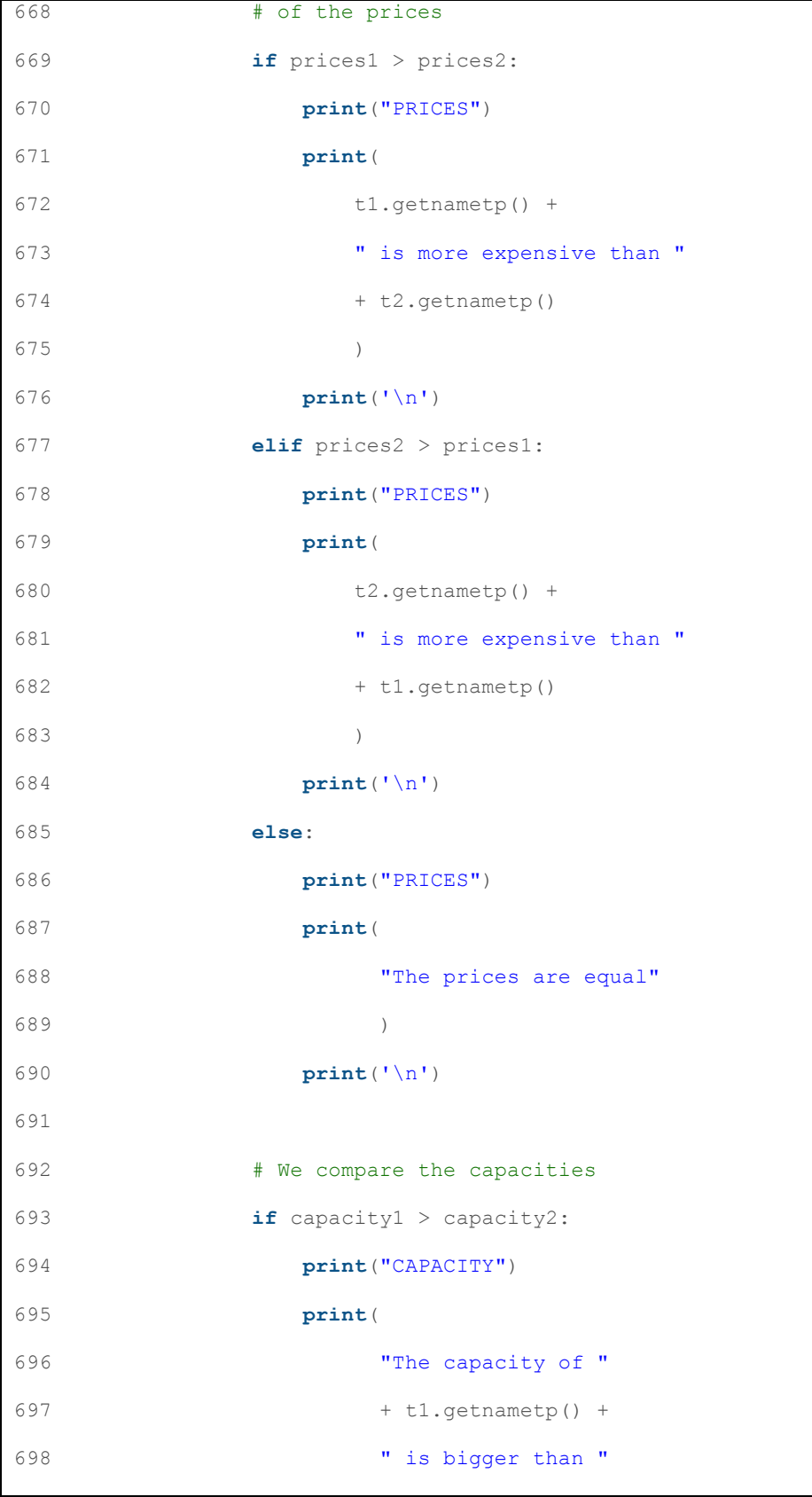

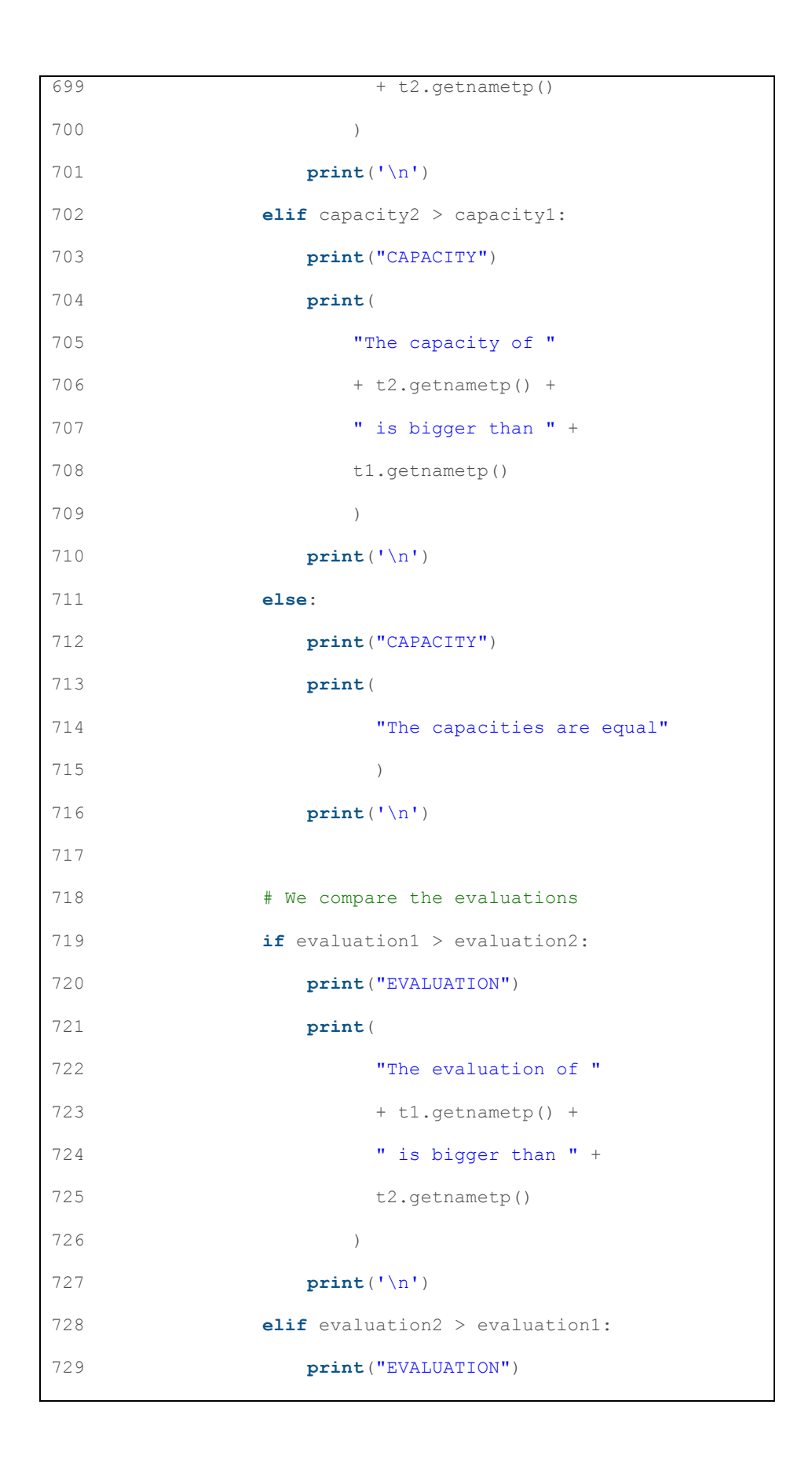

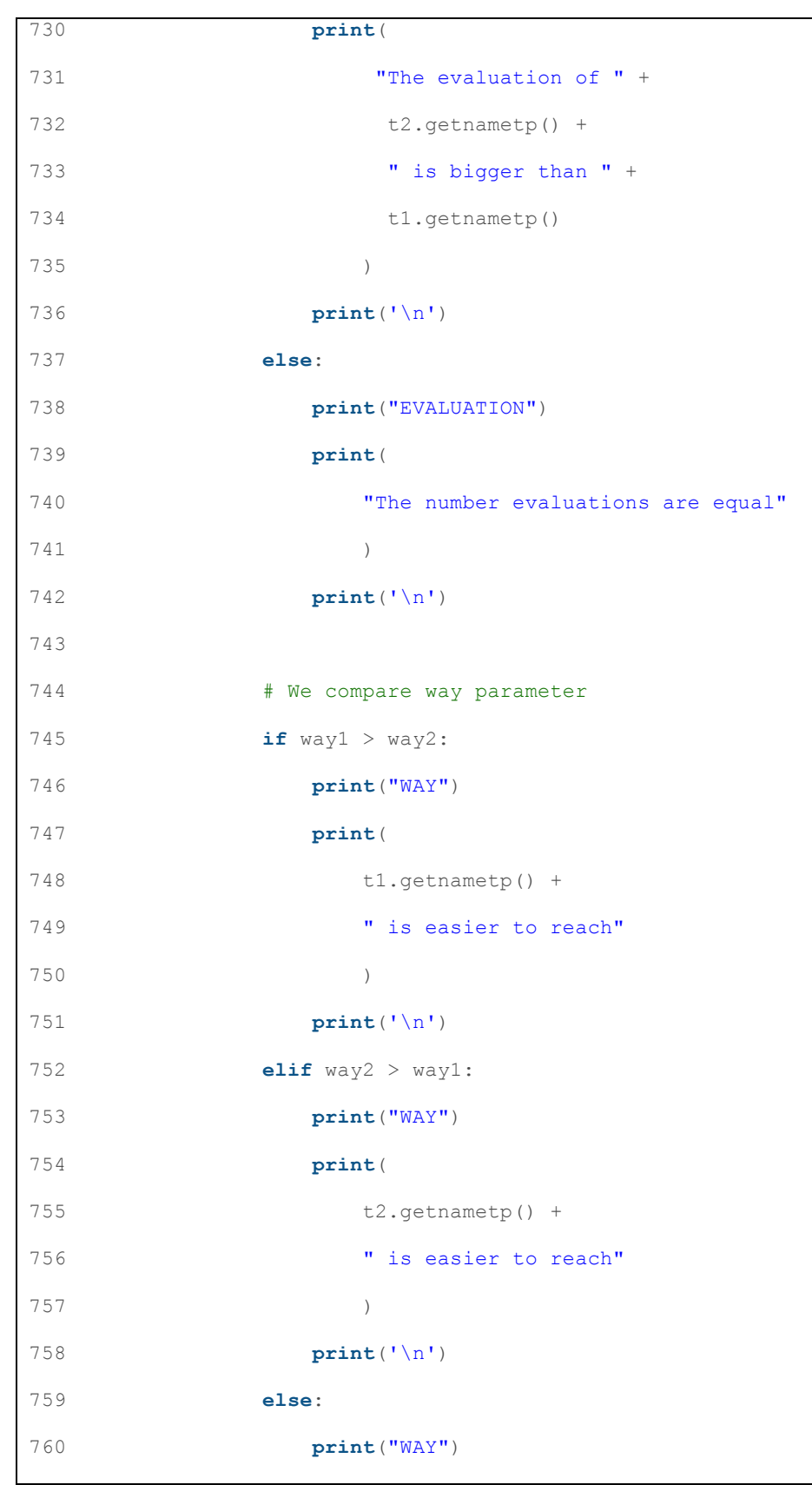

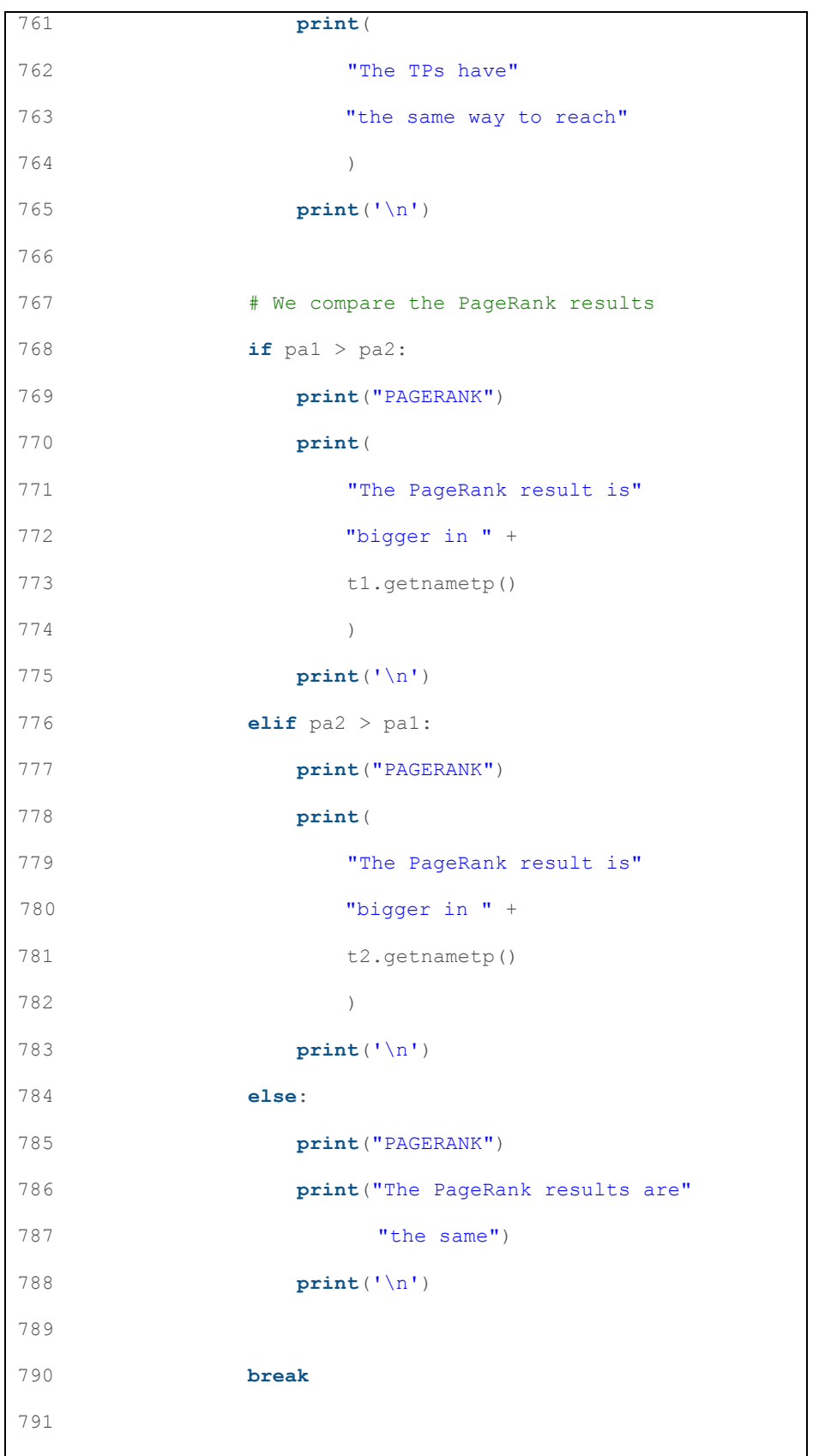

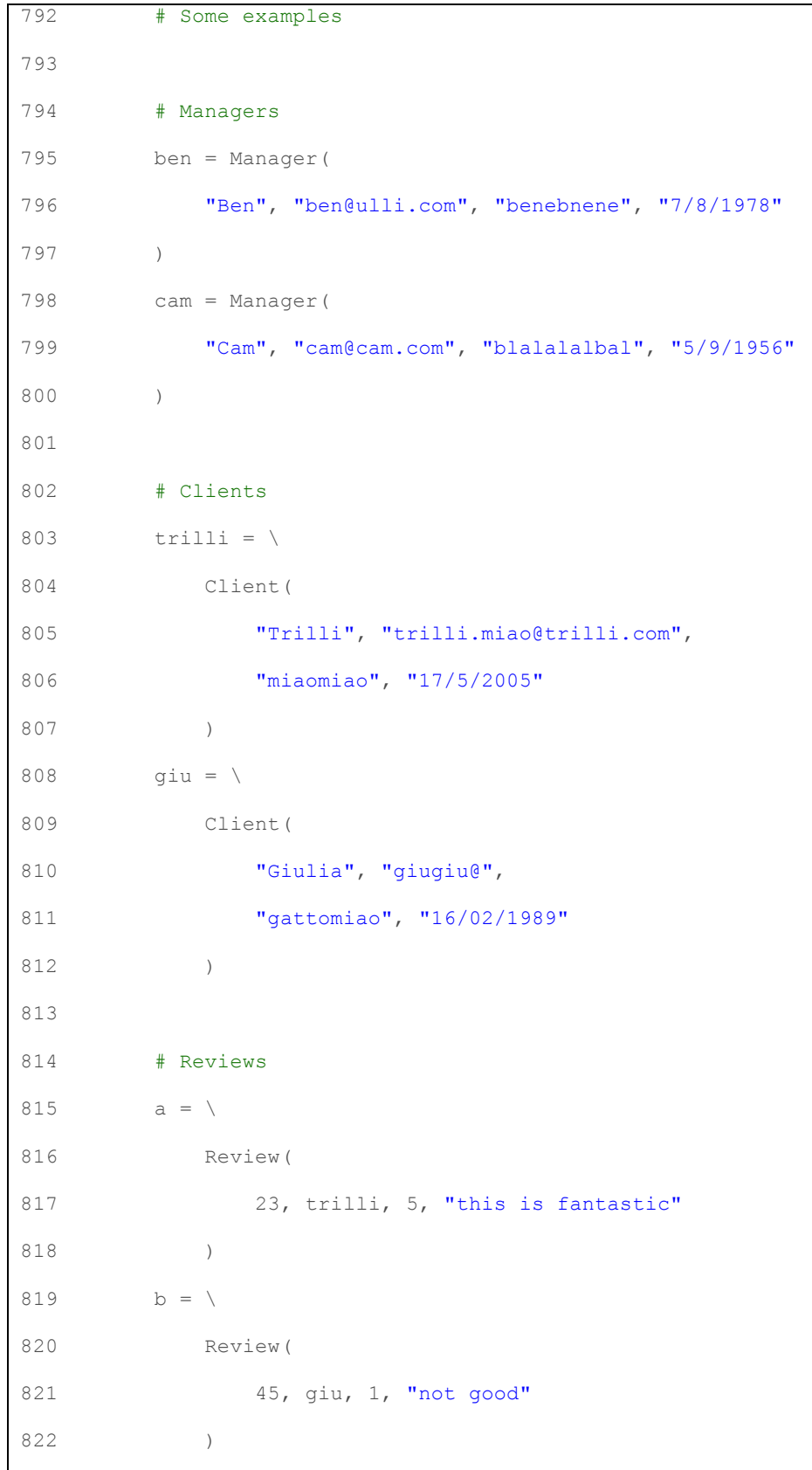

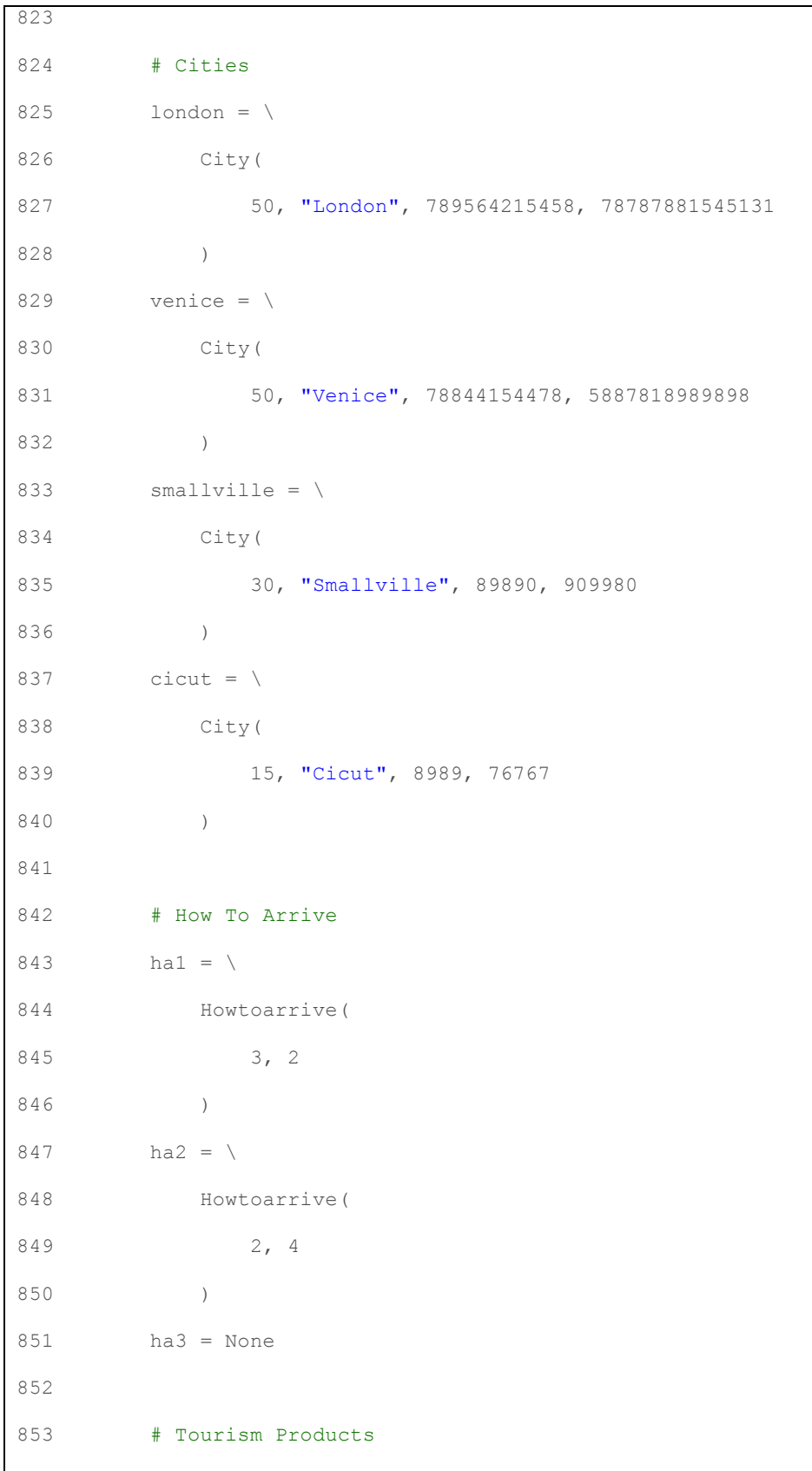

```
854 jetmarket = \
855 TourismProduct(
856 78, "JetMarket", ben, 78778, 
857 "8/8/1988", smallville, Serviceinloco, 
858 56547, 12, True, 5, 7878, 5, ha1, 89 
859 ) 
860 sunmall = \
861 TourismProduct(
862 5, "SunMall", cam, 7455521, 
863 "8/5/2012", venice, Holidaymaker, 
864 78878, 12, True, 26, 8568774, 5, ha1, 85 
865 ) 
866 fun = \
867 TourismProduct(8, "FUn!", ben, 855151, 
868 "5/5/2005", london,
869 Serviceinloco, 
870 555, 4, False,
871 89, 74, 3, ha3, 25
872 ) 
873 
874 #Appeal(fun) 
875 #Compare(sunmall, jetmarket) 
876 Compare(jetmarket, fun) 
877 
878 if __name__ == "__main__": 
879 main()
```
*Code 6 ~ Database*